### DIOGO DA SILVA MACHADO

### INVARIANTE GLOBAL DE APLICAÇÕES ESTÁVEIS DE SUPERFÍCIE FECHADA NO PLANO

Dissertação apresentada à Universidade Federal de Viçosa, como parte das exigências do Programa de Pós-Graduação em Matemática, para obtenção do título de Magister Scientiae.

### **VICOSA**

### MINAS GERAIS - BRASIL

#### 2010

# **Livros Grátis**

http://www.livrosgratis.com.br

Milhares de livros grátis para download.

### INVARIANTE GLOBAL DE APLICAÇÕES ESTÁVEIS DE SUPERFÍCIE FECHADA NO PLANO

Dissertação apresentada à Universidade Federal de Viçosa, como parte das exigências do Programa de Pós-Graduação em Matemática, para obtenção do título de Magister Scientiae.

APROVADA: 12 de Março de 2010.

Simone Maria de Moraes José Barbosa Gomes

Lana Mara Rodrigues dos Santos Mário Jorge Dias Carneiro (Co-orientadora) (Co-orientador)

Catarina Mendes de Jesus (Orientadora)

# Agradecimentos

Primeiramente, agradeço a Deus por ter me dado esta oportunidade.

A minha família, pela base sólida que sempre me deu força para encarar a vida e pelo seu imenso amor. Aos meus pais, Juca e Lucila, pelos sacrifícios que fizeram para que eu pudesse prosseguir nos estudos.

A` minha querida noiva Edin´eia, por estar sempre do meu lado, com muito amor e carinho.

A` professora Catarina Mendes de Jesus os meus mais sinceros agradecimentos pela sua orientação, dedicação, ensinamentos, incentivos e por ter sido tão importante no meu crescimento profissional.

Ao meu grande amigo Fernando, pela força nos momentos difíceis.

Aos professores e funcionários do DMA, com os quais muito aprendi e recebi apoio.

A` CAPES, pelo suporte financeiro.

Enfim, a todos que colaboraram direta ou indiretamente para a concretização deste sonho.

# **Índice**

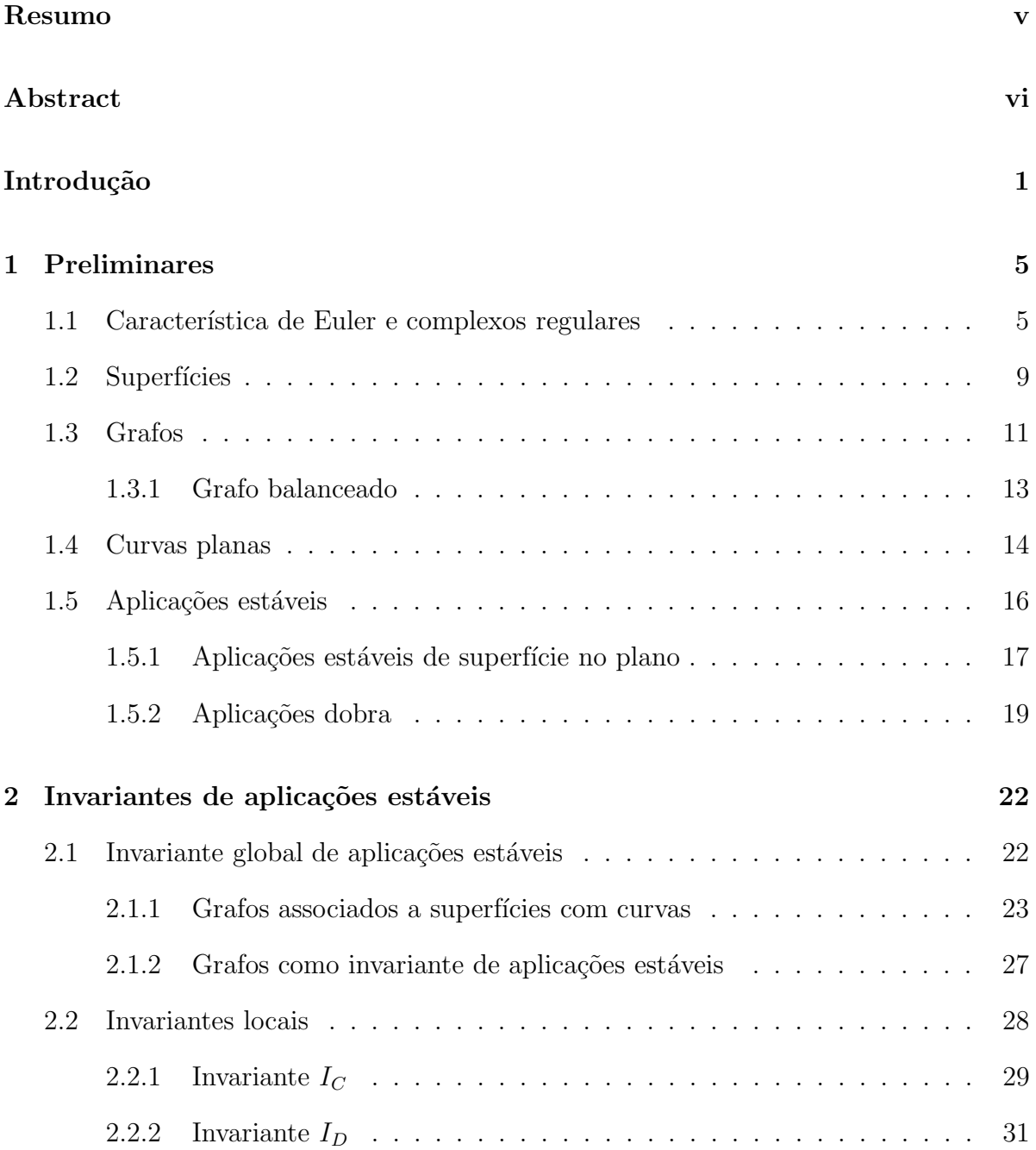

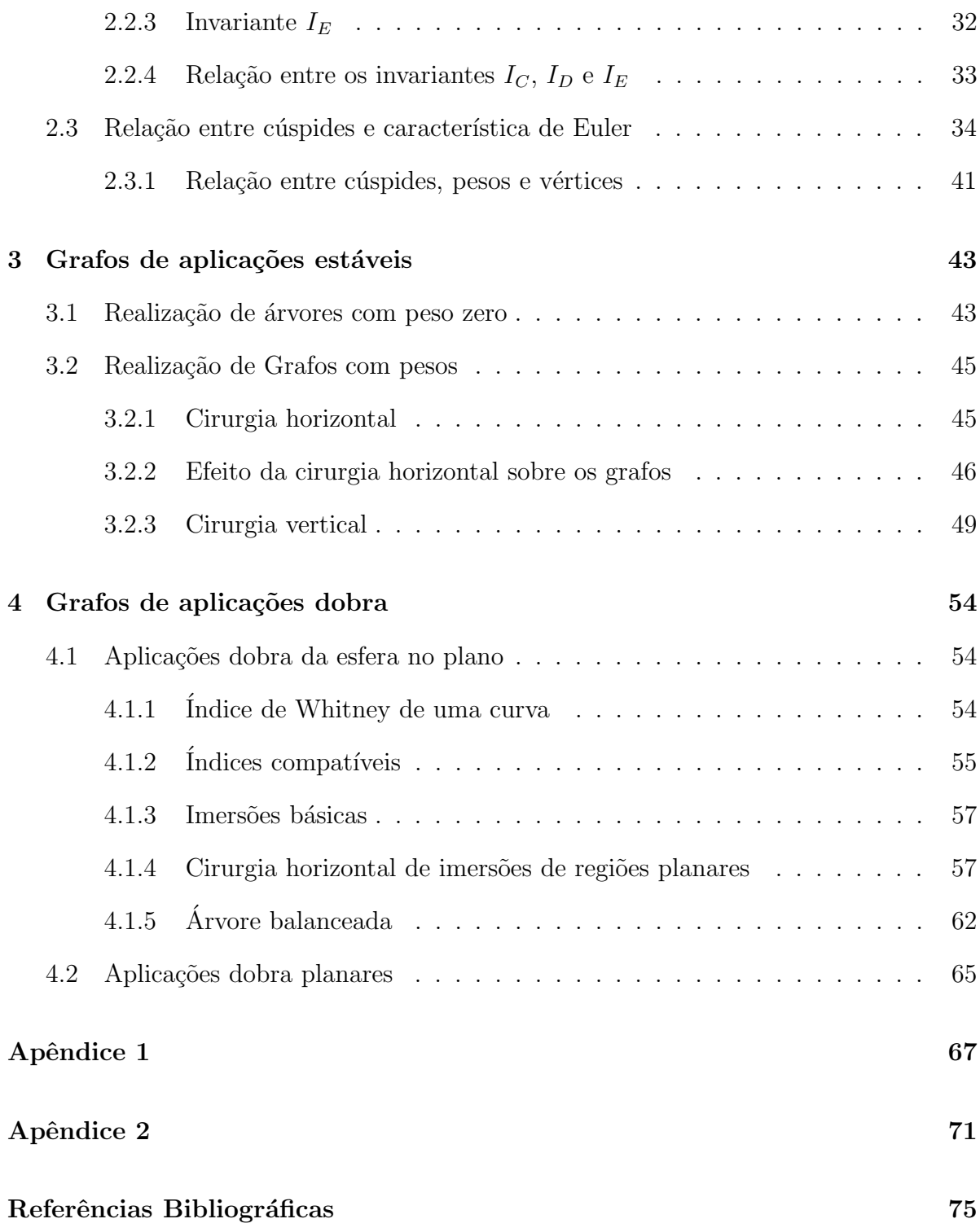

# Resumo

MACHADO, Diogo da Silva, M.Sc., Universidade Federal de Viçosa, Março, 2010. Invariante global de aplicações estáveis de superfície fechada no plano. Orientadora: Catarina Mendes de Jesus. Co-orientadores: Lana Mara Rodrigues dos Santos e Mário Jorge Dias Carneiro.

Neste trabalho, estudamos os grafos como invariantes de aplicações estáveis de superfície fechada no plano. Abordamos o problema de realização de grafos por aplicações estáveis, enfatizando também o caso específico de aplicações dobra (sem cúspides).

# Abstract

MACHADO, Diogo da Silva, M.Sc., Universidade Federal de Viçosa, March, 2010. Invariant global of stable maps from the closed surface to the plane. Adviser: Catarina Mendes de Jesus. Co-advisers: Lana Mara Rodrigues dos Santos and Mário Jorge Dias Carneiro.

In this work, we study the graphs as invariants of stable maps from closed surface in the plane. We study the problem of realization of graphs by stable maps, emphasizing also the case of fold maps (without cusps).

# Introdução

Em 1955, H. Whitney publicou o artigo "Mappings of the plane into the plane" que se tornou o fundamento para uma nova teoria matem´atica, a Teoria de Singularidades de aplicações diferenciáveis. Whitney mostrou que, para uma classe especial de aplicações do plano no plano (as est´aveis) as singularidades que podem aparecer s˜ao apenas de dois tipos (a menos de  $\mathcal{A}$ -equivalência): dobras ou cúspides. A partir desse trabalho, diversos matemáticos têm estudado as singularidades de aplicações de  $\mathbb{R}^n$  em  $\mathbb{R}^m$ , como por exemplo, R. Thom que em [29] classificou as funções diferenciáveis de  $\mathbb{R}^n$  em  $\mathbb{R}$  de codimensão  $\leq 5$  em sete catastrofes elementares ou Boardman que, em [5], provou que genericamente os conjuntos singulares de ordem superiores têm estrutura de subvariedades.

Atualmente a Teoria de Singularidades é um ramo amplo e usa técnicas de diversas áreas, contribuindo no desenvolvimento de várias partes da Matemática. Muitos temas de Teoria de Singularidades podem ser encontrados hoje em diversos t´ıtulos de matemática, por exemplo, em  $[10]$ ,  $[11]$  e  $[6]$ .

Uma noção de equivalência no espaço das aplicações diferenciáveis é a de mudanças de coordenadas no domínio e na imagem ( $\mathcal{A}$ -equivalência). Sendo um dos problemas clássicos em Teoria de Singularidades a descrição completa das classes de equivalência dessa relação. Tal problema tem se mostrado difícil de ser resolvido. Os rumos da pesquisa no sentido de resolvê-lo se resume, em muitos casos, na busca de invariantes que permitam classificar boa parte das aplicações.

Em [30], Vassiliev desenvolveu uma teoria geral que conduz a obtenção de invariantes de isotopia nos espaços de aplicações estáveis entre variedades. Seu método pode ser aplicado a vários tipos de aplicações e a definição dos invariantes correspondentes est´a baseada, em cada caso, no estudo da topologia de um subconjunto discriminante determinado pelo subespaço das aplicações não estáveis.

Em [4], por exemplo, Arnold definiu três invariantes básicos de primeira ordem para aplicações estáveis do círculo no plano. Por outro lado, Goryunov [12], estudando aplicações estáveis de superfícies no  $\mathbb{R}^3$ , obteve todos invariantes locais de primeira ordem para tais aplicações. Mais recentemente, Ohmoto [24], aplicando as idéias de Vassiliev e Goryunov, determinou um conjunto completo de geradores para o anel dos invariantes semi-locais de primeira ordem do tipo Vassiliev, associado ao conjunto contorno aparente.

## $\sum_{i=1}^{n}$

No estudo de aplicações estáveis de superfície fechadas no plano, T. Ohmoto e F. Aicardi [25], usando a técnica de Vassiliev, apresentaram alguns invariantes numéricos, do ponto de vista local, para o conjunto de ramificação dessas aplicações. No entanto, como veremos neste trabalho, existem casos em que estes invariantes n˜ao conseguem distinguir as aplicações, isto é, podem existir aplicações em classes de A-equivalência distintas tendo o mesmo valor para esses invariantes. Isto acontece quando as aplicações em questão apresentam conjuntos de ramificação "parecidos". Esse fato então motivou a busca de um invariante (global) que dependa da topologia do conjunto singular sobre a superfície de domínio. Um invariante com tal propriedade foi introduzido por Hacon, Mendes e Romero  $\left[13\right]$  (no caso de superfícies orientadas), a saber, o grafo associado à aplicação estável. Tal invariante carrega consigo diversas informações sobre a aplicação. Além de caracterizar totalmente a superfícide de domínio, fornecendo o seu gênero, o grafo associado nos informa o tipo topológico do complemento do conjunto singular da aplicação bem como o número de componentes conexa do conjunto singular.

Com esse novo invariante algumas perguntas surgem naturalmente. Uma delas é: "Quais grafos podem ser vistos como grafos de aplicações estáveis?". Essa pergunta deu origem então ao problema de realização de grafos. Em [15], Hacon, Mendes e Romero, deram uma caracterização completa dos grafos que são realizáveis por aplicações estáveis. Em [14], estes mesmos autores trataram da questão de realização de grafos para uma classe de aplicações estáveis da esfera, as aplicações dobra (aplicações sem cúspides), e também caracterizaram os grafos dessas aplicações.

Em trabalhos recentes a técnica de associar grafos a conjunto singular foi estendida para outras aplica¸c˜oes. Por exemplo, em [22], Mendes, Oset e Romento utilizaram a técnica em aplicações estáveis de 3-variedades orientadas, compactas e fechadas no  $\mathbb{R}^3$ . Neste caso, as arestas dos grafos associados correspondem a superfícies orientadas e fechadas, que s˜ao as componentes do conjunto singular.

Um dos objetivos do presente trabalho é estudar os grafos como invariantes de aplicações estáveis de superfícies fechadas e orientadas no plano. Para tal, iremos apresentar uma técnica de associar grafos à superfícies com curvas. Do ponto de vista topológico, os grafos associados desta forma podem caracterizar completamente as respectivas superfícies. Uma aplicação estável  $f : M \to \mathbb{R}^2$ , onde M é uma superfície fechada e orientada, tem seu conjunto singular  $\Sigma f$  formado por curvas fechadas e disjuntas sobre M. Desta forma, podemos associar um grafo  $G_f$  ao par  $(M, \Sigma f)$ . Este grafo, carrega algumas informações da aplicação  $f$ , como por exemplo, o número de componentes conexas de  $\Sigma f$  e o tipo topológico de seu complemento em M.  $G_f$  é então o grafo associado a aplicação estável f. Veremos que os grafos, obtidos desta maneira, constitui um invariante global para as classes de A-equivalência de aplicações estáveis de  $M$  no plano. Também iremos apresentar alguns invariantes (locais) de aplicações estáveis definidos por Aicardi-Ohmoto [25] e Hacon, Mendes e Romero [13].

Em [26], Quine estabeleceu uma fórmula que relaciona o grau da aplicação estável,  $f: M \to N$ , entre superfícies, com o número de cúspides e a característica de Euler das superfícies. Utilizando algumas das transições de codimensão 1, apresentadas por E. Chíncaro [7] e Ohmoto [24], vamos apresentar uma demonstração da fórmula de Quine, no caso de aplicações estáveis de superfícies no plano. Esta fórmula, será util na obtenção

## $\sum_{i=1}^{n}$  in  $\sum_{i=1}^{n}$  and  $\sum_{i=1}^{n}$  and  $\sum_{i=1}^{n}$  and  $\sum_{i=1}^{n}$  and  $\sum_{i=1}^{n}$  and  $\sum_{i=1}^{n}$  and  $\sum_{i=1}^{n}$  and  $\sum_{i=1}^{n}$  and  $\sum_{i=1}^{n}$  and  $\sum_{i=1}^{n}$  and  $\sum_{i=1}^{n}$  and  $\sum_{i=1}^{n}$  and

de uma relação entre os sinais das cúspides de uma aplicação e o grafo associado. Desta relação, obteremos uma condição necessária para que um dado grafo seja grafo de uma aplicação dobra (sem cúspide).

Neste trabalho, também iremos tratar do problema de realização de grafos por aplica¸c˜oes est´aveis. Os resultados neste caso s˜ao devidos a Hacon, Mendes e Romero ([13], [14] e [15]). Primeiramente, vamos abordar o teorema que caracteriza todos os grafos realizáveis por aplicações estáveis. A demonstração será feita por meio da técnica de cirurgias verticais e horizontais de aplicações.

Uma classe particular de aplicações estáveis entre variedades, são as aplicações estáveis sem cúspide, classicamente conhecidas como aplicações dobra. O estudo destas aplicações tem sido tema de interesse de vários autores, como [1], [2], [27], [28]. Tratando do problema de realização de grafos de tais aplicações, iremos abordar o resultado que estabelece as condições necessárias e suficientes para que um dado grafo seja realizável por uma aplicação dobra da esfera.

O complemento do conjunto singular de uma aplicação estável (de uma superfície no plano), é formado de regiões conexas. No caso de uma aplicação dobra, cada uma destas regiões, com seu bordo, é imersa no plano. Por essa razão, o estudo de aplicações dobra, de superfície no plano, pode ser relacionado ao de imersões de superfícies com bordo no plano. Quando as regiões do complemento do conjunto singular, de uma aplicação dobra, são planares (isto é, cada região é homeomorfa a um disco com k buracos), dizemos que a aplicação é do tipo dobra planar. Encerrando o nosso estudo do problema de realização de grafos, iremos abordar o caso das aplicações dobra planares.

O presente trabalho foi divido em capítulos da seguinte forma:

O objetivo do primeiro capítulo é introduzir algumas definições e resultados que serão usados ao longo deste trabalho, como alguns conceitos relativos à topologia de superfícies e noções básicas sobre grafos e aplicações estáveis.

No Capítulo 2, vamos obter um invariante (global) de aplicações estáveis de superfícies (compactas, orientáveis e sem bordo) no plano, o grafo associado à aplicação estável. Para tal, apresentaremos uma técnica de associar grafos à superfícies com curvas. Veremos que estes grafos carregam informações da topologia das superfícies e de certo modo podem caracteriz´a-las totalmente. Em seguida, apresentaremos alguns exemplos de invariantes (locais) de aplicações estáveis. Para finalizar o capítulo, vamos mostrar uma relação entre os sinais das cúspides de uma aplicação e o grafo associado. Também apresentaremos uma condição necessária para que um dado grafo seja grafo de uma aplicação dobra.

No Capítulo 3, vamos introduzir o problema de realização de grafos por aplicações estáveis. Inicialmente vamos realizar as árvores com peso zero. Em seguida, vamos apresentar uma demonstração do teorema que caracteriza os grafos realizáveis por aplicações estáveis. Para tal, vamos introduzir o conceito de cirurgia horizontal e cirurgia vertical de aplicações.

No Capítulo 4, vamos tratar do problema de realização de grafos por aplicações

## $\acute{I}NDICE$  4

que não tenham pontos de cúspides, isto é, aplicações dobras. Veremos quais hipóteses sobre a árvore devem ser consideradas para que esta seja realizável sem a ocorrência de cúspides na aplicação. Vamos também caracterizar os grafos que são realizáveis por uma classe de aplicações dobra, as aplicações dobra planares.

# Capítulo 1

# Preliminares

O objetivo deste capítulo é introduzir algumas definições e resultados que serão usados ao longo deste trabalho. Iniciaremos com o conceito de característica de Euler de superfícies compactas, para tal vamos apresentar a construção de complexos regulares em espaços topológicos. Em seguida, apresentaremos alguns conceitos e resultados básicos pertinentes a` teoria de grafos. Vamos tratar tamb´em das imers˜oes do c´ırculo no plano que s˜ao chamadas curvas planas. Finalizando, vamos apresentar alguns conceitos e resultados básicos sobre aplicações estáveis. Em particular, vamos ver o caso das aplicações estáveis de superfície no plano. As referências para este capítulo são  $[3]$ ,  $[6]$ ,  $[9]$ ,  $[10]$ ,  $[11]$ ,  $[18]$ , [19], [21], [31], [32] e [33].

## 1.1 Característica de Euler e complexos regulares

Um dos problemas clássicos em Topologia é o de classificação dos espaços topológicos por homeomorfismos. Invariantes topol´ogicos desempenham um papel importante nesta classificação. Em geral, um invariante topológico permite provar quando dois espaços não são homeomorfos. No caso das superfícies compactas, o problema de classificação já está completamentente resolvido (ver [18]). Um invariante topológico muito utilizado para diferenciar superfícies compactas é a característica de Euler.

Nesta seção vamos apresentar a definição de característica de Euler de superfícies compactas. Para isso, vamos começar apresentando a construção de complexos regulares em espaços topógicos. As referências para esta seção são [31], [18] e [9]. Usualmente denota-se o círculo unitário e o disco unitário fechado por  $\mathbb{S}^1$  e  $D^2$ , respectivamente. A esfera e o toro são denotados por  $\mathbb{S}^2$  e  $\mathbb{T}^2$ , respectivamente.

A definição 1.1 abaixo está baseada em [18], página 61.

**Definição 1.1** Seja X um espaço topológico de Hausdorff conexo, um complexo regular  $K$  em  $X$  é definido como seque:

- (0) Seja  $K_0$  um conjunto finito de pontos em X. Os elementos de  $K_0$  são chamados de vértices ou 0-células.
- (1) Conectando-se os vértices de  $K_0$  através de um número finito de arestas, cada uma delas homeomorfas à um intervalo real aberto, obtem-se um novo conjunto,  $K_1$ . As arestas são também chamadas de 1-células.
- (2) Expandindo-se as arestas de  $K_1$ , adiciona-se um número finito de discos poligonais, ou 2-células, obtendo-se daí um novo conjunto  $K_2$ .
- (k) Por indução, construimos um conjunto  $K_k$  adicionando-se um número finito de discos k-dimensionais homeomorfos à uma bola aberta de dimensão k. Estes discos  $s\tilde{a}o$  chamados de  $k$ -células.

Desta maneira, construímos conjuntos  $K_0 \subseteq K_1 \subseteq K_2 \subseteq \ldots \subseteq K_n$  tais que todos  $\emph{pontos em } X \emph{ estão em uma célula em algun } K_i, \emph{i = 0, . . . , n. Definimos então o}$ *n*-complexo regular  $K = \bigcup_{k=0}^{n} K_k$ .

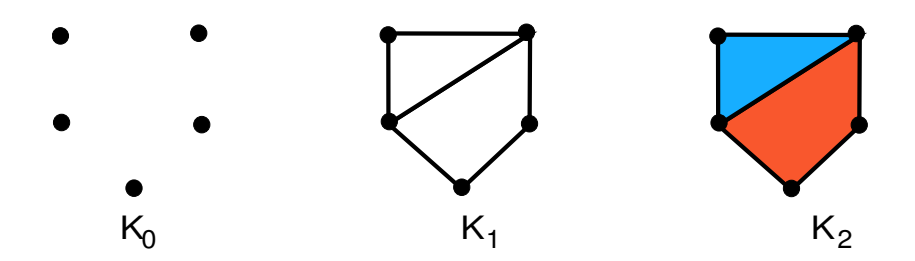

Figura 1.1: Construção de um 2-complexo.

**Observação 1.2** Note que o n-complexo regular deve ser distinguido do espaço original. O espaço original  $X \notin \mathfrak{m}$  conjunto de pontos, enquanto o complexo  $K \notin \mathfrak{m}$  conjunto de células.

Definição 1.3 Seja K um n-complexo regular. O conjunto de todos os pontos nas  $c \acute{e}lulas \de K \acute{e}$ 

 $X = | K | = {x : x \in \gamma \in K, \ \gamma \ \text{uma célula em } K}.$ 

 $X \notin$  chamado espaço subjacente de K.

A definição 1.4 abaixo está baseada em [18], página 101.

Definição 1.4 A característica de Euler de um n-complexo regular  $K$ , denotada por  $\chi(K)$ , é definida pela soma alternada

 $\chi(K) = \#(0 \text{-}c\acute{e}lula) - \#(1 \text{-}c\acute{e}lula) + \#(2 \text{-}c\acute{e}lula) - \dots (-1)^n \#(n \text{-}c\acute{e}lula),$ 

onde  $\#(r\text{-}c\acute{e}lula)$  denota o número de r-c $\acute{e}lula$ s do complexo K.

Para um 2-complexo, sejam  $f = #{\text{faces}}, a = #{\text{series}}, e v = #{\text{vertices}}$ . A característica de Euler pode ser escrita como

$$
\chi(K) = v - a + f.
$$

Seja M uma superfície compacta e conexa. Pode-se provar (ver [18]) que todo 2complexo regular K, tal que | K | é homeomorfo a M, possui a mesma característica de Euler. Este número comum a estes 2-complexos é então chamado de *característica de* Euler da superfície M. Notação:  $\chi(M)$ .

**Exemplo 1.5** Podemos calcular a característica de Euler do disco fechado  $D^2$ . Com efeito, tome três pontos não colineares no plano. Una-os com arestas e considere uma face na região delimitada por esta figura. Temos então um 2-complexo  $K$  cujo o espaço  $subpace \, \acute{e}$  uma região triangular do plano (Figura 1.2). Como esta região pode ser deformada num disco fechado, temos que  $\chi(D^2) = \chi(K)$ . Em K,  $v = 3$ ,  $a = 3$  e  $f = 1$ , assim,  $\chi(D^2) = 1$ .

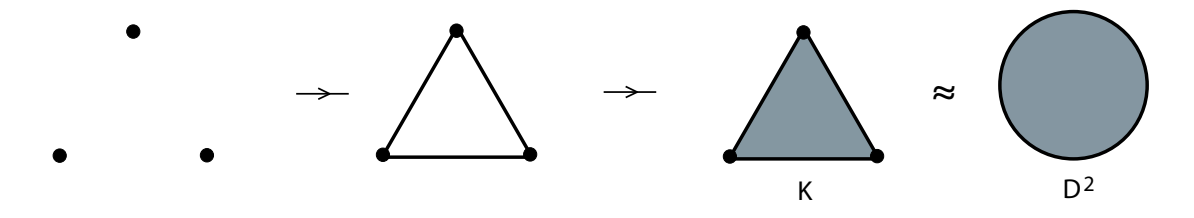

Figura 1.2: Espaço subjacente homeomorfo ao disco  $D^2$ .

Exemplo 1.6 Para calcularmos a característica de Euler da esfera e do toro, consideramoa os 2-complexos mostrados na Figura 1.3. Em (i) temos um 2-complexo em  $\mathbb{S}^2$ , sendo  $v = 2$ ,  $a = 2$  e  $f = 2$ . Assim  $\chi(\mathbb{S}^2) = 2$ . Em (ii) podemos ver um 2-complexo em  $\mathbb{T}^2$ . Neste caso  $v = 4$ ,  $a = 8$  e  $f = 4$ . Assim,  $\chi(\mathbb{T}^2) = 0$ .

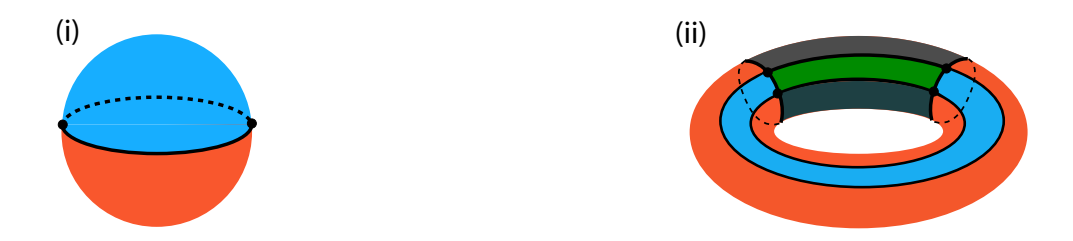

Figura 1.3: Exemplo de 2-complexo na esfera e no toro.

Da mesma maneira, pode-se falar da característica de Euler de outros objetos que não sejam superfícies, por exemplo, o círculo  $\mathbb{S}^1$ . Neste caso, constrói-se um 1-complexo regular cujo o espaço subjacente seja homeomorfo a  $\mathbb{S}^1$ . Sua característica de Euler é dada pela característica de Euler deste 1-complexo e prova-se que o seu valor independe do 1-complexo construído. Dessa forma podemos verificar facilmente que  $\chi(\mathbb{S}^1) = 0$ . Na

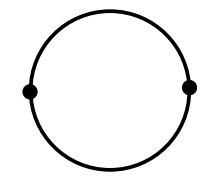

Figura 1.4: Espaço subjacente homeomorfo ao círculo  $\mathbb{S}^1$ .

Figura 1.4 temos um 1-complexo cujo espaço subjacente é homeomorfo ao círculo  $\mathbb{S}^1$ . Neste caso, como podemos ver na figura, o número de vértices é igual ao número de arestas, logo o valor de sua característica de Euler é zero  $(v = a = 2 \Rightarrow \chi = v - a = 0)$ .

O próximo teorema (ver [18], página 109) diz que a característica de Euler constitui um invariante topológico para superfícies compactas e conexas. Isto significa que se  $M_1$ e  $M_2$  são superfícies compactas, conexas e homeomorfas, então  $\chi(M_1) = \chi(M_2)$ .

**Teorema 1.1** A característica de Euler é um invariante topológico para superfícies compactas e conexas.

Na observação abaixo é apresentado uma fórmula que pode auxiliar no cálculo da característica de superfícies compactas e conexas.

**Proposição 1.1** Se  $M_1$  e  $M_2$  são superfícies compactas e conexas, então

$$
\chi(M_1 \cup M_2) = \chi(M_1) + \chi(M_2) - \chi(M_1 \cap M_2).
$$

**Demonstração:** De fato, se  $M_1 \cap M_2 = \emptyset$ , então  $\chi(M_1 \cap M_2) = 0$  e, neste caso, podemos observar que

$$
\chi(M_1 \cup M_2) = \chi(M_1) + \chi(M_2).
$$

Para isto, basta considerar um 2-complexo em cada superfície e usá-los para calcular a característica de Euler de  $M_1 \cup M_2$ .

Suponhamos que  $M_1 \cap M_2 \neq \emptyset$ , construindo um 2-complexo K em  $M_1 \cap M_2$  tal que | K | é homeomorfo a  $M_1 \cap M_2$ , temos

$$
\chi(M_1 \cap M_2) = \chi(K).
$$

A partir de K construímos um 2-complexo  $\tilde{K}$  em  $M_1 \cup M_2$  de forma que sua restrição à interseção  $M_1 \cap M_2$  seja K. Supondo  $|K|$  homeomorfo à  $M_1 \cup M_2$ , temos

$$
\chi(M_1 \cup M_2) = \chi(\tilde{K}).
$$

Para cada  $i \in \{1,2\}$ , seja  $K_i$  a restrição de  $\tilde{K}$  à superfície  $M_i$ . Assim,

$$
\chi(M_i) = \chi(K_i)
$$

e

$$
\chi(\tilde{K}) = \chi(K_1) + \chi(K_2) - \chi(K).
$$

Dessa forma,

$$
\chi(M_1 \cup M_2) = \chi(K_1) + \chi(K_2) - \chi(K)
$$
  
=  $\chi(M_1) + \chi(M_2) - \chi(M_1 \cap M_2).$ 

 $\Box$ 

## 1.2 Superfícies

Nesta seção vamos apresentar alguns conceitos que estão relacionados com a topologia de superfícies, tais como os de somas conexas de superfícies e gênero.

**Proposição 1.2** Seja  $M = M_1 \cup \ldots \cup M_k$  a união de superfícies compactas e conexas (com bordo), , tais que para quaisquer  $i, j \in \{1, ..., k\}$ ,  $i \neq j$ , ou  $M_i \cap M_j = \emptyset$  ou  $M_i \cap M_j$  é homeomorfo ao círculo  $\mathbb{S}^1$ . Então

$$
\chi(M) = \sum_{l=1}^k \chi(M_l).
$$

Demonstração: Para demonstrar este resultado basta usar a Proposição 1.1 e o fato de que  $\chi(\mathbb{S}^1) = 0$ .  $\Box$ 

Seja M uma superfície. Em M escolhemos dois discos  $D_1$  e  $D_2$ . Removendo de M os interiores desses discos, criamos duas novas componentes de bordo na superfície  $M$ . Vamos denotá-las por  $c_1$  e  $c_2$ . Tomando um tubo limitado, homeomorfo a  $\mathbb{S}^1 \times [0,1],$ colamos suas componentes de bordo a  $c_1$  e  $c_2$  (Figura 1.5). Dessa forma, criamos uma alça na superfície  $M$ .

Note que, um *n*-toro é uma esfera com *n* alças.

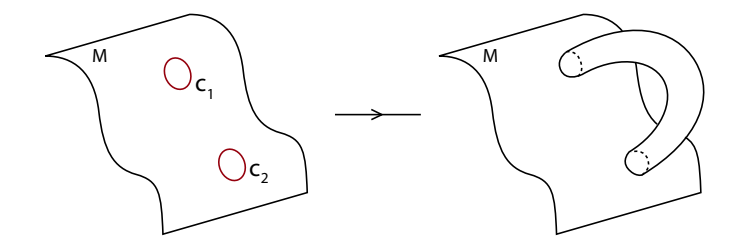

Figura 1.5: Alças.

**Definição 1.7** O número de alças de uma superfície M é chamada de gênero de M.  $Notação: g(M).$ 

O próximo teorema está baseado em [9], página 241.

**Teorema 1.2** Se M é uma superfície compacta orientável e sem bordo. Então M é homeomorfa à esfera com q alças para algum inteiro não negativo q.

Sejam  $M_1$  e  $M_2$  duas superfícies disjuntas. Remova um pequeno disco de cada uma delas e cole junto o bordo circular destes discos para formar uma nova superfície.

Definição 1.8 A nova superfície obtida na descrição acima é chamada de soma conexa de  $M_1$  e  $M_2$ . Notação:  $M_1 \# M_2$  (a Figura 1.6 ilustra uma soma conexa).

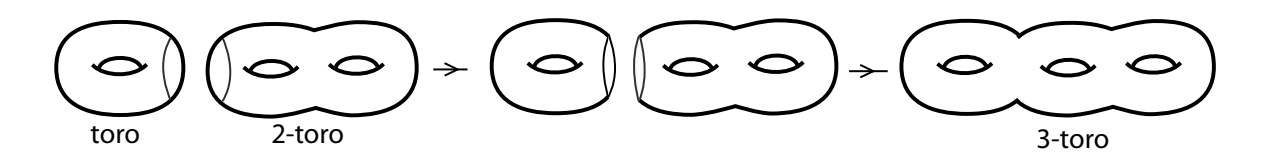

Figura 1.6: Soma conexa do toro com o 2-toro.

**Proposição 1.3** Para a soma conexa de duas superfícies,  $M_1$  e  $M_2$ , temos que

$$
\chi(M_1 \# M_2) = \chi(M_1) + \chi(M_2) - 2.
$$

**Demonstração:** Com efeito, seja  $D_i$  um pequeno disco na superfície  $M_i$ ,  $i = 1, 2$ , pela Proposição 1.2

$$
\chi(M_i) = \chi(M_i - D_i) + \chi(D_i)
$$
  
=  $\chi(M_i - D_i) + 1.$ 

Por outro lado,

$$
\chi(M_1 \# M_2) = \chi(M_1 - D_1 \cup M_2 - D_2)
$$
  
=  $\chi(M_1 - D_1) + \chi(M_2 - D_2).$ 

Assim,

$$
\chi(M_1 \# M_2) = [\chi(M_1) - 1] + [\chi(M_2) - 1] \n= \chi(M_1) + \chi(M_2) - 2.
$$

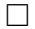

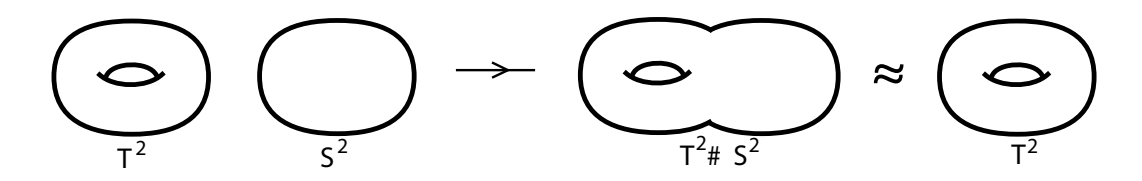

Figura 1.7: Soma conexa do toro com a esfera.

**Observação 1.9** Ao efetuarmos a soma conexa de uma superfície qualquer com a es $fera, não alteramos (a menos de homeomorfismo) a superfície. Em outras palavras,$  $M#S<sup>2</sup> = M$ , seja qual for a superfície M. A Figura 1.7 ilustra a soma conexa do toro com a esfera.

#### $CAPÍTULO 1. PRELIMINARES$  11

O próximo teorema classifica a menos de homeomorfismos, as superfícies com bordo. Uma demonstração deste resultado pode ser vista em [18], página 92.

**Teorema 1.3** Uma superfície compacta, orientável e com bordo é homeomorfa à esfera ou à soma conexa de n toros, com um número finito de discos removido.

O próximo teorema relaciona a característica de Euler com o gênero da superfície (ver  $[20]$ , página 30).

**Teorema 1.4** Seja M uma superfície orientável sem bordo. A característica de Euler  $de M$  é dada por

$$
\chi(M) = 2 - 2g(M).
$$

**Corolário 1.1** Se M é uma superfície orientável com k componentes de bordo, então

$$
\chi(M) = 2 - 2g(M) - k.
$$

Demonstração do Corolário: Seja M uma superfície sem bordo. Retirando  $k$  discos,  $D_1, \ldots, D_k$ , de M obtemos uma nova superfície,  $M_k$ , com k componentes de bordo. Note que  $g(M) = g(M_k)$ . Pela Proposição 1.2, a característica de Euler de M é dada por

$$
\chi(M) = \chi(M_k) + \sum_{i=1}^k \chi(D_i).
$$

Resolvendo esta igualdade para  $\chi(M_k)$  e usando que  $\chi(M) = 2 - 2g(M)$ , obtemos

$$
\chi(M_k) = 2 - 2g(M) - \sum_{i=1}^{k} \chi(D_i).
$$

Agora, para cada  $i \in \{1, \ldots, k\}, \ \chi(D_i) = 1.$  Assim,  $\sum$ k  $i=1$  $\chi(D_i) \, = \, k$  e como  $g(M) \, = \,$  $g(M_k)$ , temos a seguinte igualdade

$$
\chi(M_k) = 2 - 2g(M_k) - k.
$$

 $\Box$ 

## 1.3 Grafos

Nesta seção vamos apresentar alguns conceitos básicos pertinentes à Teoria de Grafos necessários ao nosso trabalho. As referências básicas para esta seção são [31] e [18].

Definição 1.10 Um grafo,  $G$ , é um 1-complexo conexo.

Uma aresta em G conectando dois vértices  $u \in w$  será denotada pelo par  $[u, w]$  ou, simplesmente, por  $uw$ . Neste caso, dizemos que os vértices  $u \in w$  são **adjacentes**. As arestas de um vértice u são aquelas que se conectam a este vértice, isto é, as arestas de  $G$ do tipo uw. Quando u possui apenas uma única aresta, u é chamado vértice extremo. Neste caso, a aresta de u é dita **aresta extrema**. Um  $la \varphi$  em G é uma aresta da forma uu.

**Definição 1.11** Um caminho em G é uma sequência alternada de vértices (distintos) e arestas

 $v_0$ ,  $[v_0, v_1]$ ,  $v_1$ ,  $[v_1, v_2]$ ,  $v_2$ , ...,  $v_{n-1}$ ,  $[v_{n-1}, v_n]$ ,  $v_n$ .

O número natural n é chamado de **tamanho** do caminho. Supondo que ocorra  $v_0 = v_n$ , o caminho será chamado de ciclo. Se  $G$  não possui ciclos dizemos que  $G$  é uma  $\acute{a}r\acute{b}v\acute{c}r\acute{e}r$ .

O número de ciclos em G é também chamado de **número de Betti** de G (ver [31], página 57). Ele será denotado por  $\beta_1(G)$ .

Exemplo 1.12 Na Figura 1.8 temos 4 exemplos de grafos. Em (a) temos um exemplo de árvore. Em  $(b)$ ,  $(c)$  e  $(d)$  ocorrem ciclos.

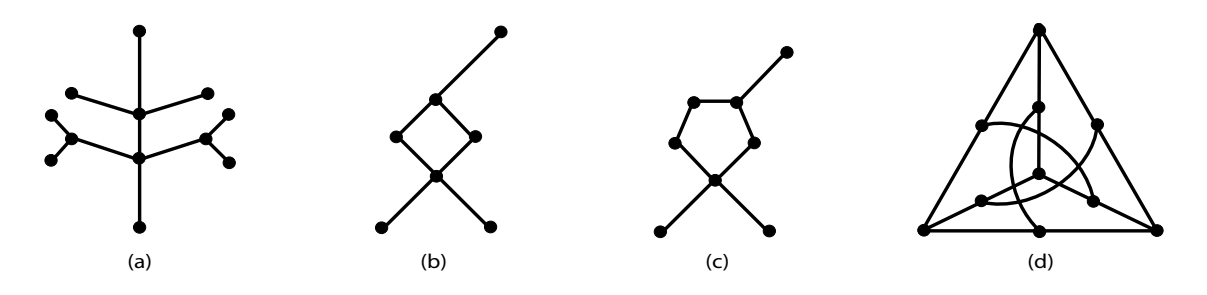

Figura 1.8: Exemplos de grafos.

**Observação 1.13** Como um grafo G é um 1-complexo, a característica de Euler é dada por

$$
\chi(G) = v - a,
$$

onde  $v \notin o$  número vértices e a  $\epsilon$  o número de arestas no grafo  $G$ .

Os teoremas 1.5 e 1.6 a seguir são baseados em [18], páginas 97 e 99.

**Teorema 1.5** Dado um grafo  $G$ ,

- (a) se G é uma árvore, então  $\chi(G) = 1$ .
- (b)  $\beta_1(G) = 1 \chi(G)$ .

**Teorema 1.6** A característica de Euler é um invariante topológico para grafos.

**Definição 1.14** Um grafo é dito **bipartido** quando for possível atribuir sinais  $\pm a$  cada um de seus vértices de forma que cada aresta conecte vértices de sinais opostos.

O pr´oximo teorema caracteriza grafos bipartidos por meio do tamanho de seus ciclos (ver [31], página 11).

**Teorema 1.7** Um grafo é bipartido se, e somente se, todos os seus ciclos têm tamanho par. Consequentemente, toda árvore é um grafo bipartido.

Exemplo 1.15 No exemplo (b) da Figura 1.8 temos um grafo com ciclo de tamanho 4, ou seja, um grafo bipartido. Em (c), o grafo n˜ao tem ciclo de tamanho par.

Definição 1.16 Dois grafos  $G_1$  e  $G_2$  são ditos isomorfos se existe uma bijeção  $\rho$ :  $V(G_1) \rightarrow V(G_2)$  preservando adjacências; isto é, uw  $\in E(G_1)$ , se, e somente se,  $\rho(u)\rho(w) \in E(G_2)$ .

Observamos que isomorfismo é uma relação de equivalência no conjunto de todos os grafos.

**Definição 1.17** Um grafo com peso é um grafo em que a cada um dos seus vértices  $est\acute{a}$  associado um número natural.

Neste trabalho os grafos que iremos considerar ser˜ao apenas grafos com peso. Para simplificar a partir de agora iremos chamá-los apenas de grafos.

### 1.3.1 Grafo balanceado

Estabelecendo certas condições de compatibilidade em cada vértice de um grafo, podemos associar a este um sistema linear de equações com uma equação para cada vértice e uma incógnita para cada aresta. Para as árvores balanceadas, uma classe de grafos bipartidos, este sistema admite única solução.

**Definição 1.18** Um grafo bipartido é dito **balanceado** se o número de vértices positivos  $\acute{e}$  igual ao número de vértices negativos.

Dada uma árvore, vamos estabelecer certas condições de compatibilidade para cada vértice u dela: a cada aresta uw nós associamos uma variável  $I_{uw}$ . Escrevemos  $C_u$ para a soma de todos  $I_{uv}$ , v adjacente à u. A condição de compatibilidade é então  $C_u = 2$ . Assim, para cada árvore nós temos um sistema linear de equações, formado pelas condições de compatibilidade. Note que, o número de equações desse sistema é igual ao número de vértices da árvore e o número de incógnitas igual ao número de arestas.

O próximo teorema é devido a Hacon, Mendes e Romero [14]. Este resultado, será utilizado no Lema 4.2, no Capítulo 4.

**Teorema 1.8** Uma árvore é balanceada se, e somente se, o sistema de equações formado pelas condições de compatibilidade  $C_u = 2$  têm única solução. Neste caso o conjunto  $solução \, é \, formado \, por \, inteiros \, pares.$ 

A demonstração do Teorema 1.8 está feita no Apêndice 1 e envolve essencialmente conceitos básicos de Algebra Linear e de Teoria de Grafos.

## 1.4 Curvas planas

O estudo de imers˜oes do c´ırculo no plano se torna imprescind´ıvel para o nosso trabalho, uma vez que estas curvas planas aparecem como componentes do conjunto de ramificação de uma classe de aplicações estáveis que estudaremos mais adiante, as aplicações dobra.

**Definição 1.19** Uma curva plana fechada é uma imersão  $\Gamma : S^1 \to \mathbb{R}^2$  do círculo no plano.

Neste trabalho diremos apenas curvas planas ao nos referirmos a curvas planas fechadas.

O estudo sobre as curvas planas teve in´ıcio com os trabalhos de H. Whitney, por volta de 1940, quando ele definiu um invariante completo (o índice de Whitney) que classifica as componentes conexas do espaço das imersões do círculo no plano.

**Definição 1.20** Seja  $\Gamma: S^1 \to \mathbb{R}^2$  uma curva plana orientada. O índice de Whitney de  $\Gamma$  é o número de voltas, no sentido anti-horário, que o vetor tangente faz ao percorrer completamente a curva  $\Gamma$  no sentido da sua orientação.

Exemplo 1.21 Na Figura 1.9 temos exemplos de curvas planas orientadas e seus respectivos índices de Whitney.

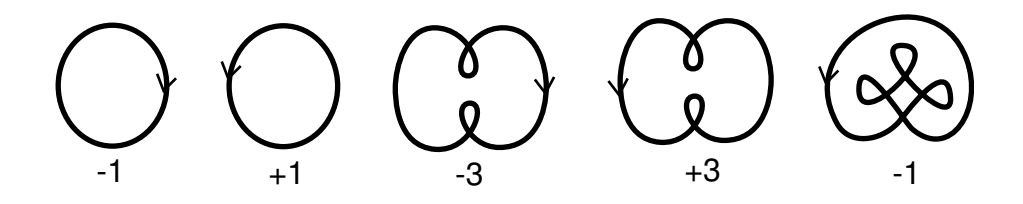

Figura 1.9: Indices de Whitney.

Para mais detalhes sobre o índice de Whitney, no contexto do problema de classificação de curvas planas, ver [23].

O próximo teorema é devido a Whitney [32]. Ele afirma que o espaço das curvas planas ´e formado por uma quantidade enumer´avel de componentes conexas, cada uma contendo todas as curvas com o mesmo índice de Whitney.

**Teorema 1.9** O espaço de imersões do círculo no plano com os mesmos índices de Whitney formam uma componente conexa no espaço de imersões.

De acordo com o Teorema 1.9, se duas curvas planas,  $\Gamma_1$  e  $\Gamma_2$ , têm os mesmos índices de Whitney, então existe uma homotopia de curvas planas ligando  $\Gamma_1$  a  $\Gamma_2$ .

Na década de 1990, V. Arnold definiu outros três invariantes (ver [3]), que ficaram conhecidos como os invariantes básicos de Arnold, para a classificação de curvas planas em cada componente conexa do espaço. Para o cálculo desses invariantes, Arnold introduziu uma família de curvas planas, chamadas de curvas básicas de Arnold, em que cada curva nessa família está representando uma componente conexa do espaço de curvas.

Definição 1.22 As curvas planas descritas na Figura 1.10 são chamadas de curvas básicas de Arnold.

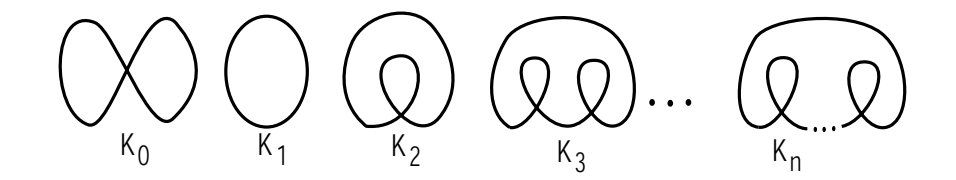

Figura 1.10: Curvas básicas de Arnold.

Note que, para cada inteiro t existe uma curva básica  $K_i$  e uma orientação apropriada, de forma que o índice de Whitney de  $K_i$ , com esta orientação, é igual a t. Com efeito, se  $t > 0$  tome a curva  $K_t$  com orientação no sentido anti-horário. Caso  $t < 0$ , tome  $K_t$ com a orientação no sentido horário.

Dadas curvas planas  $\Gamma_1$  e  $\Gamma_2$  podemos obter uma outra curva plana efetuando uma soma entre  $\Gamma_1$  e  $\Gamma_2$ . A Figura 1.11 ilustra dois tipos diferentes de somas de curvas. Em  $(a)$ , temos exemplo de "soma conexa" de curvas planas. Este caso é diferenciado pelo

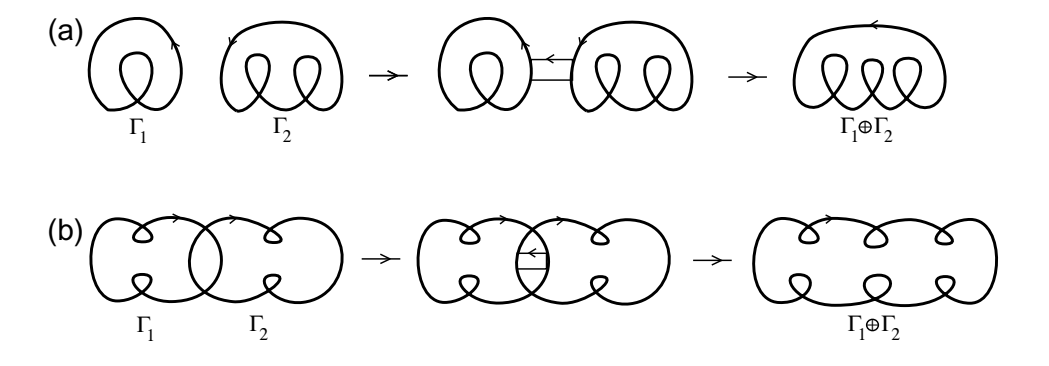

Figura 1.11: Soma de curvas.

fato de que as curvas somadas,  $\Gamma_1$  e  $\Gamma_2$ , estão em semi-planos distintos. Arnold provou que para este tipo de soma os seus três invariantes são aditivos (ver  $[3]$ ). Em  $(b)$ , temos um exemplo de soma de curvas planas em que se permite que as curvas somadas se interceptem. Em [21], Mendes e Romero estudaram também o comportamento dos três invariantes de Arnold para esse tipo de soma de curvas planas.

Uma definição formal e mais detalhada para o conceito de soma de curvas planas está no Apêndice 2.

**Observação 1.23** Note que a soma de duas curvas básicas de Arnold de índices de Whitney não nulos é ainda uma curva básica de Arnold.

**Lema 1.1** Se  $\Gamma_1$  e  $\Gamma_2$  são curvas planas com índices de Whitney p e q, respectivamente, onde  $p.q > 0$ , então o índice de Whitney da soma  $\Gamma_1 \oplus \Gamma_2$  é igual a  $p+q-1$ .

#### Demonstração: Ver Apêndice 2.

O Lema 1.1 acima será utilizado na Subseção 4.1.4 do Capítulo 4 na definição de cirurgias horizontais de imersões de regiões planares.

## 1.5 Aplicações estáveis

As referências básicas para esta seção são os livros do Gibson [10], Golubitsky-Guillemin [11] e Yung-Che [6]. Faremos aqui um breve resumo de definições e resultados sobre aplicações estáveis entre variedades.

Sejam X e Y variedades diferenciáveis de classe  $C^{\infty}$  de dimensões n e m, respectivamente. Considere  $C^{\infty}(X, Y)$  o conjunto de todas as aplicações de classe  $C^{\infty}$  de X em Y. A topologia  $C^{\infty}$  de Whitney em  $C^{\infty}(X, Y)$  é definida como segue. Seja  $\epsilon > 0$  um número real, então uma vizinhança fundamental de  $f \in C^\infty(X,Y)$  é o conjunto

$$
\{g\in C^\infty(X,Y): \sum_{|\alpha|=1}^\infty\mid \frac{\partial^{|\alpha|}f}{\partial x^\alpha}-\frac{\partial^{|\alpha|}g}{\partial x^\alpha}\mid<\epsilon\},
$$

onde  $\alpha$  percorre todas as *n*-uplas de números naturais  $\alpha = (\alpha_1, \ldots, \alpha_n)$  e tal que  $|\alpha|$  $\alpha_1 + \ldots + \alpha_n$ . Além disso,

$$
\frac{\partial^{|\alpha|} f}{\partial x^{\alpha}} = \frac{\partial^{|\alpha|} f}{\partial x_{\alpha_1} \dots \partial x_{\alpha_n}}.
$$

**Definição 1.24** Sejam f e g elementos de  $C^{\infty}(X, Y)$ , então f é A-equivalente à g se existem difeomorfismos  $l: X \to X$  e  $k: Y \to Y$  tais que o diagrama abaixo comuta.

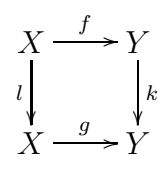

**Definição 1.25** Seja  $f \in C^{\infty}(X, Y)$ , dizemos que f é **estável** se existe uma vizinhança  $W_f$  de f em  $C^{\infty}(X, Y)$  tal que cada g em  $W_f$  é A-equivalente à f.

Definição 1.26 Duas aplicações  $f, g \in C^{\infty}(X, Y)$  são ditas isotopicamente estáveis se existe uma aplicação de classe  $C^{\infty}$ ,  $F: X \times [0,1] \longrightarrow Y$  tal que

i)  $F_t: M \longrightarrow \mathbb{R}^2$  é estável para cada  $t \in [0, 1]$ , sendo  $F_t(p) = F(p, t)$ ;

ii)  $F_0 = f e F_1 = q$ .

Note que duas aplicações isotopicamente estáveis são sempre A-equivalentes.

### 1.5.1 Aplicações estáveis de superfície no plano

No presente trabalho estamos interessados no estudo de aplicações estáveis  $f : M \to$  $\mathbb{R}^2$ , onde M é uma superfície compacta, orientável e sem bordo. Por essa razão, a partir de agora, a menos que façamos menção do contrário, vamos considerar aplicações estáveis deste tipo.

Nesta seção vamos apresentar alguns resultados relativos à aplicações estáveis em  $C^{\infty}(M,\mathbb{R}^2)$ . Os teoremas apresentados nesta seção são devidos a Whitney ([33], [11] e  $[6]$ .

O próximo teorema nos diz que o conjunto das aplicações estáveis formam um conjunto abundante no espaço total  $C^{\infty}(M,\mathbb{R}^2)$ .

**Teorema 1.10** As aplicações estáveis  $f : M \to \mathbb{R}^2$  formam um conjunto denso no espaço das aplicações  $C^{\infty}(M,\mathbb{R}^2)$ .

Definição 1.27  $Seja f \in C^{\infty}(M,\mathbb{R}^2)$ , o conjunto singular de f,  $\Sigma f$ , é o conjunto formado pelos pontos de M onde a diferencial de  $f$  não tem posto máximo. A imagem do conjunto singular,  $f(\Sigma f)$ , é chamado conjunto de ramificação de f e é denotado por Bf.

Definição 1.28 Um ponto  $p \in M - \Sigma f$  é dito um ponto regular de f. Um ponto  $y \in \mathbb{R}^2$  é chamado **valor regular** de f se  $f^{-1}(y)$  contém somente pontos regulares.

**Teorema 1.11** Seja  $f : M \to \mathbb{R}^2$  uma aplicação estável. Então,  $\Sigma f$  é uma subvariedade  $de\ codimension 1$  em  $M$ .

Seja  $p \in \Sigma f$  um ponto singular de uma aplicação estável  $f : M \to \mathbb{R}^2$ , então uma das seguintes situações ocorrem:

$$
\begin{cases}\n(a) & T_p \Sigma f \oplus \ker(df)_p = T_p M \\
(b) & T_p \Sigma f = \ker(df)_p\n\end{cases}
$$

Se  $p$  é um ponto singular satisfazendo (a), então  $p$  é chamado **ponto de dobra**. Caso contrário, se  $(b)$  ocorre, dizemos que p é um **ponto de cúspide**.

**Teorema 1.12** Seja  $f : M \to \mathbb{R}^2$  uma aplicação estável. Se  $p \in \Sigma f$ , então existe uma vizinhança de p em M tal que nesta vizinhança f é  $A$ -equivalente à uma das sequintes aplicações:

.  $(x, y) \mapsto (x, y^2)$  (dobra)  $(x, y) \mapsto (x, y^3 + xy)$  (cúspide).

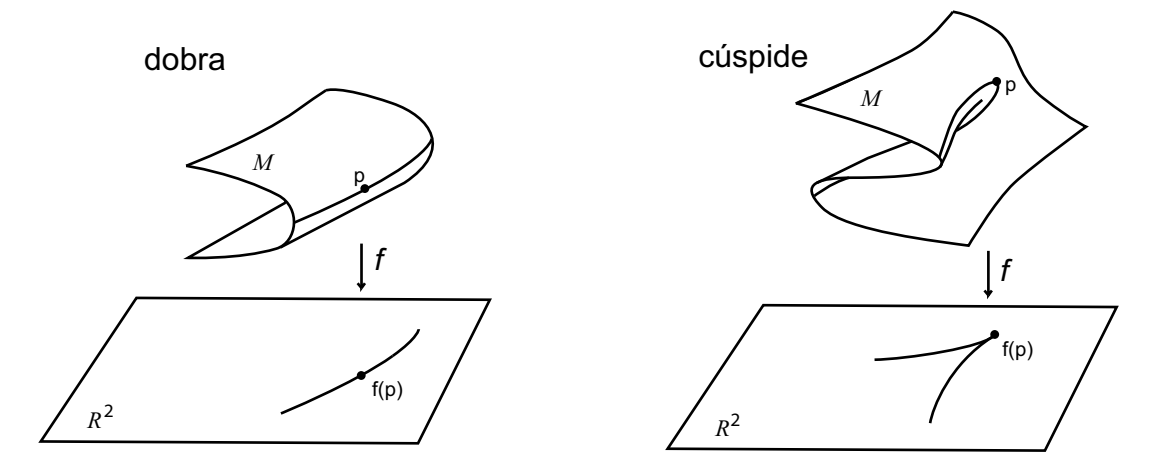

Figura 1.12: Dobra e cúspide.

Na Figura 1.12 podemos ter uma idéia geométrica dessas singularidades. No caso da dobra, vemos sobre a superfície  $M$  a curva formada pelos pontos de dobra que compõem o conjunto singular  $\Sigma f$ . No caso da cúspide, vemos sobre M que duas curvas de dobra se encontram num ponto  $p$  dando origem a uma cúspide. Neste ponto o vetor tangente à curva singular é vertical. No dois casos podemos ver no plano  $\mathbb{R}^2$  as imagens das curvas que compõem o conjunto singular.

**Observação 1.29** Pelo Teorema 1.11, o conjunto singular  $\Sigma f$  de uma aplicação estável  $f : M \to \mathbb{R}^2$  é uma coleção de curvas fechadas e disjuntas em M. Estas curvas então  $separam$  a superfície  $M$  em regiões conexas, que são as componentes do complemento  $M - \Sigma f$ . Os pontos que compoem as curvas de  $\Sigma f$  são pontos de dobra e de cúspides isolados.

O conjunto de ramificação de f,  $Bf$ , constitui um conjunto de curvas fechadas no plano cujas singularidades são pontos duplos transversais e pontos de cúspides isoladas.

**Observação 1.30** Existe uma maneira natural de atribuir sinais  $\pm$  a cada uma das regiões do complemento  $M - \Sigma f$ . Dando uma orientação para a superfície M, uma região R do complemento  $M-\Sigma f$  é positiva se em R a aplicação f preserva a orientação, caso contrário, se f inverte a orientação,  $R$  é negativa.

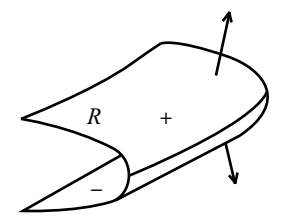

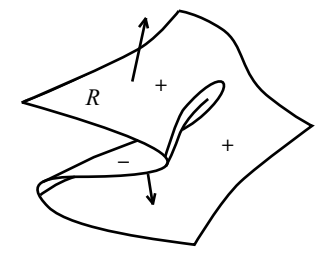

Figura 1.13: Sinal da região.

Note que uma curva de  $\Sigma f$  está sempre a separar regiões de sinais opostos (Figura 1.13).

Neste trabalho iremos denotar por  $M^+$  ( $M^-$ ) a união de todas as regiões positivas (negativas) do complemento  $M - \Sigma f$ .

Observação 1.31 Com relação as aplicações estáveis que estamos considerando, isto é, aplicações estáveis de  $C^{\infty}(M,\mathbb{R}^2)$ , temos que o grau destas aplicações é sempre zero. O que é consequência do fato das aplicações serem não sobrejetoras, já que seus domínios são superfícies compactas (também orientáveis e sem bordo).

### 1.5.2 Aplicações dobra

Uma classe particular de aplicações estáveis são as aplicações estáveis sem cúspide, conhecidas classicamente como aplicações dobra. O estudo destas aplicações pode ser relacionado ao de imersões de superfícies com bordo no plano, uma vez que toda aplicação dobra restrita a alguma região do complemento do conjunto singular pode ser vista como uma imersão deste tipo. Tais imersões tem atraído a atenção de diversos autores. Em [17] e [34] L. Kauffman e M. Yamamoto fizeram uma classificação destas aplicações a menos de isotopia na imagem.

Definição 1.32 Uma aplicação estável é dita aplicação dobra quando não apresenta pontos de cúspide.

Uma consequência da definição é que as curvas do conjunto de ramificação de uma aplica¸c˜ao dobra s˜ao todas regulares, ou seja, cada uma delas pode ser vista como imers˜ao do círculo no plano (curva plana).

**Observação 1.33** Dada uma aplicação estável  $f : M \to \mathbb{R}^2$ , existe uma orientação natural para as curvas do seu conjunto de ramificação: seguindo ao longo da curva de acordo com sua orientação, o número de pré-imagens de f é maior no lado esquerdo.

Usando esta orientação no caso de uma aplicação dobra, podemos falar naturalmente do índice de Whitney de uma curva de um conjunto de ramificação.

Exemplo 1.34 Na Figura 1.14 temos exemplos de aplicações dobra do toro no plano. As curvas que comp˜oem o conjunto singular (as curvas de dobra) podem ser vistas nas superfícies. Também podemos ver os sinais das regiões do complemento do conjunto  $singular.$  Na parte inferior da figura são mostradas as curvas do conjunto de ramificação (curvas planas). Observe que estas curvas estão orientadas conforme a Observação 1.33. Exibimos também na figura os índices de Whitney das curvas.

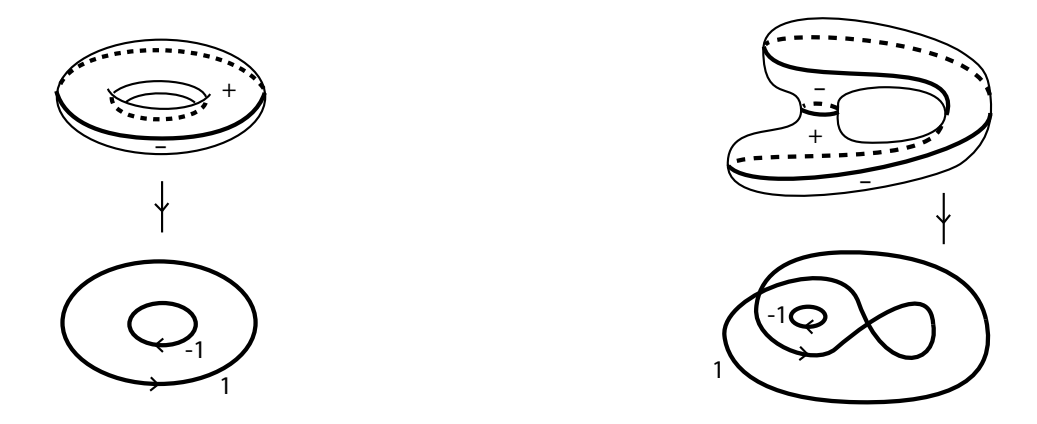

Figura 1.14: Exemplos de aplicações dobra do toro.

O próximo teorema relaciona o índice de Whitney do bordo de uma região imersa no plano com a característica de Euler da região. Este resultado é devido a Troyer e pode ser encontrado em [19].

**Teorema 1.13** A soma dos índices de Whitney das curvas de bordo de uma região planar imersa no plano é igual a característica de Euler da região.

**Corolário 1.2** A soma dos índices de Whitney das curvas do conjunto de ramificação de uma aplicação dobra de uma superfície no plano, cujo complemento do conjunto  $singular \, \acute{e}$  formado por regiões planares,  $\acute{e}$  igual a característica de Euler de cada metade  $(postiva ou negativa) da superfície e sendo igual à metade da característica de Euler da$ superfície.

Demonstração do Corolário: Considere  $f : M \to \mathbb{R}^2$  uma aplicação dobra conforme o enunciado. Sejam  $R_1^+, R_2^+, \ldots, R_k^+$  $\frac{1}{k}$  as regiões positivas de  $M$  e  $I_w$  a soma dos índices de Whitney das curvas de  $Bf$ . Se  $I_w(R_i^+)$  denota a soma dos índices de Whitney das imagens das componentes de  $\Sigma f$  que são bordo de  $R_i^+$ , com  $i = 1, \ldots, k$ , então, pelo Teorema 1.13, temos

$$
\chi(R_i^+) = I_w(R_i^+).
$$

Assim, a característica de Euler de  $M^+$  é dada por

$$
\chi(M^+) = \sum_{i=1}^k \chi(R_i^+) = \sum_{i=1}^k I_w(R_i^+),
$$

onde a primeira igualdade decorre da Proposição 1.2.

Como o conjunto das componentes de bordo das regiões positivas é formado por todas as componentes do conjunto singular  $\Sigma f$ , segue

$$
\sum_{i=1}^k I_w(R_i^+) = I_w.
$$

Logo,

$$
\chi(M^+) = I_w.
$$

De modo análogo, podemos concluir que a característica de Euler das regiões negativas de  $M, \chi(M<sup>-</sup>)$ , é também igual à soma do índice de Whitney das curvas de  $Bf, I_w$ . Com isso,  $\chi(M^+) = \chi(M^-)$ .

Como, pela Proposição 1.2,  $\chi(M) = \chi(M^+) + \chi(M^-)$ , temos que

$$
\chi(M) = 2I_w.
$$

 $\Box$ 

# Capítulo 2

# Invariantes de aplicações estáveis

Neste capítulo, vamos apresentar um invariante (global) de aplicações estáveis de  $C^{\infty}(M,\mathbb{R}^2)$ . Para tal, apresentaremos uma técnica de associar grafos à superfícies com curvas. Grafos estes que carregam informações da topologia das superfícies e de certo modo podem caracterizá-las totalmente. Como o conjunto singular de uma aplicação estável  $f \in C^{\infty}(M,\mathbb{R}^2)$  é formado por curvas fechadas e disjuntas sobre a superfície M (Observação 1.29), podemos aplicar essa técnica e associar um grafo ao par  $(M, \Sigma f)$ . Veremos que os grafos obtidos desta maneira constitui um invariante global para as aplicações estáveis.

Em seguida, apresentaremos alguns invariantes (locais) de aplicações estáveis definidos por Aicardi-Ohmoto [25]. Utilizando técnicas de transições, vamos fazer uma demonstração da fórmula de Quine [26], no caso de aplicações de superfícies no plano. Em seguida, vamos utilizar esta fórmula para obter uma relação entre os sinais das cúspides de uma aplicação e o grafo associado. Também obteremos uma condição necessária para que um dado grafo seja grafo de uma aplicação dobra. As referências para este capítulo são [7], [13], [25] e [26].

## 2.1 Invariante global de aplicações estáveis

Em [25] T. Ohmoto e F. Aicardi apresentaram alguns invariantes numéricos, do ponto de vista local, para o conjunto de ramificação de uma aplicação estável de superfície no plano. Dentre esses invariantes estão os invariantes  $I_C$  e  $I_D$  que correspondem, respectivamente, ao número de cúspides e ao número de pontos duplos. Seguindo a mesma linha de trabalho, Hacon, Mendes e Romero, em [13], apresentaram o invariante  $I<sub>E</sub>$  que corresponde ao número de componentes do conjunto singular da aplicação.

Na Seção 2.2 deste capítulo, trataremos com mais detalhes estes três invariantes,  $I_c$ ,  $I_p$  e  $I_E$ . Por hora, observamos que estes invariantes podem ser calculados pela análise do conjunto de ramificação da aplicação. Observamos que há ocasiões em que os três invariantes não são suficientes para distinguir as aplicações. Isso ocorre quando os conjuntos de ramificação das aplicações são bem "parecidos". Duas aplicações (distintas) da esfera no plano são ilustradas na Figura 2.1, cujos os conjunto de ramificação são identicos e, por isso, os invariantes  $I_C$ ,  $I_D$  e  $I_E$  não podem ser usados para diferenciar as aplicações, ou seja, dizer se elas não são A-equivalentes. Este fato motiva a busca de um novo invariante. Um que n˜ao dependa exclusivamente da aparˆencia do conjunto de ramificação da aplicação.

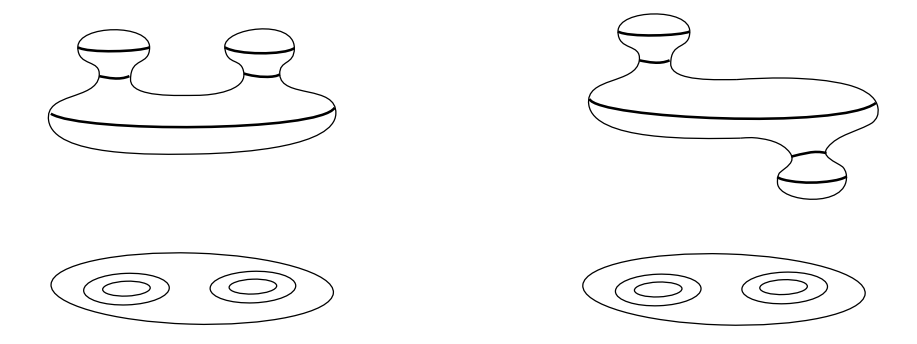

Figura 2.1: Aplicações da esfera no plano.

Analisando as aplicações na Figura 2.1, pode-se observar que uma maneira de diferenciá-las é comparar as disposições das curvas dos conjuntos singulares das mesmas na esfera. Surge então a pergunta: é possível encontrar um novo invariante que dependa da disposição das curvas do conjunto singular da aplicação na superfície de domínio? A resposta é sim, e isto será apresentado nesta seção.

### 2.1.1 Grafos associados a superfícies com curvas

Afim de obtermos o invariante desejado, vamos inicialmente apresentar uma técnica de associar grafos (com peso) a superfícies com curvas. Os grafos associados carregam informações da topologia das superfícies e de certo modo podem caracterizá-las totalmente conforme veremos mais adiante no Corolário 2.2.

Sejam M uma superfície (compacta, orientável e sem bordo) e  $\mathcal C$  um conjunto finito de curvas fechadas e disjuntas em  $M$ . C separa a superfície  $M$  em um conjunto de regiões conexas, isto é, o complemento  $M - C$  é a união disjunta de regiões conexas.

Pode-se associar ao par  $(M, \mathcal{C})$  um grafo, G, do seguinte modo: a cada região conexa do complemento de  $\mathcal C$  em  $M$ , associamos um vértice. A relação de adjacência entre os vértices é dada em função da adjacência das regiões, ou seja, dois vértices estão unidos por arestas sempre que as regiões correspondentes forem adjacentes. O número de arestas conectando dois vértices é dado pelo número de componentes de  $\mathcal C$  que separaram as duas regiões correspondentes. Laços ocorrem quando uma curva é componente de bordo de uma única região. O peso em cada vértice corresponde ao gênero da respectiva região. A soma total dos pesos em G é denotada por  $W(G)$  (ver Figura 2.2).

**Definição 2.1** Sejam  $C$  e  $C'$  conjuntos de curvas sobre duas superfícies M e M', respectivamente. Os pares  $(M, \mathcal{C})$  e  $(M', \mathcal{C}')$  são ditos **equivalentes** quando existe um

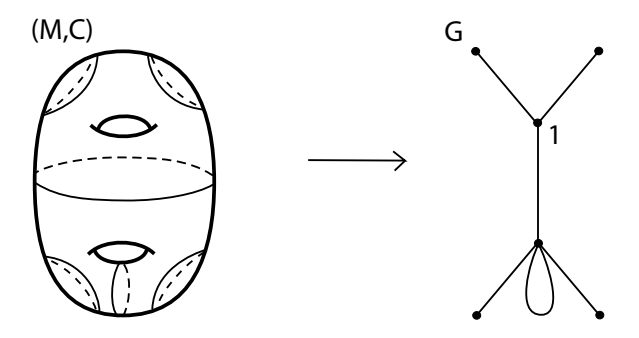

Figura 2.2: Grafo associado ao 2-toro.

 $difomorfismo de M em M' que leva C em C'.$ 

**Lema 2.1** Se  $(M, \mathcal{C})$  e  $(M', \mathcal{C}')$  são equivalentes, então os grafos dos respectivos pares são isomorfos.

**Demonstração:** Seja  $\psi : M \to M'$  um difeomorfismo tal que  $\psi(\mathcal{C}) = \mathcal{C}'$  e sejam  $G$  e  $G'$  grafos associados, respectivamente, aos pares  $(M, \mathcal{C})$  e  $(M', \mathcal{C}')$ . Vamos provar que  $G$  e  $G'$  são isomorfos. Para isso vamos inicialmente ver que estes dois grafos têm o mesmo número de arestas. Com efeito, sendo  $\psi$  um difeomorfismo tal que  $\psi(\mathcal{C}) = \mathcal{C}'$ , temos que as componentes conexas de  $C$ , isto é, as curvas deste conjunto, são levadas biunivocamente nas componentes conexas de  $\mathcal{C}'$ . Com isso, o número de curvas em  $\mathcal C$ e  $\mathcal{C}'$  são iguais. Sendo o número de arestas de um grafo associado igual ao número de componentes do conjunto de curvas, temos que  $G$  e  $G'$  têm o mesmo número de arestas.

Agora vejamos que  $G$  e  $G'$  têm o mesmo número de vértice. De fato, sendo  $\psi$  injetora, temos

$$
\psi(M - C) = \psi(M) - \psi(C) \n= M' - C'.
$$

Dessa forma, cada componente conexa de  $M - C$  é levada biunivocamente numa componente conexa de  $M'-\mathcal{C}'$ , pelo difeomorfismo  $\psi$ , biunivocamente. Isso mostra que o número de regiões do complemento  $M - \mathcal{C}$  é igual ao de  $M' - \mathcal{C}'$ . Como o número de vértices de um grafo associado corresponde ao número de regiões do complemento do conjunto de curvas, temos que  $G \in G'$  possuem o mesmo número de vértices.

Para concluir a demonstração vejamos que  $G$  e  $G'$ , têm a mesma estrutura de adjacências. Com efeito, dadas duas regiões adjacentes,  $R_1$  e  $R_2$ , do complemento  $M-\mathcal{C}$ , separadas por uma curva  $\alpha$ , temos que  $R_1 \cup R_2 \cup \alpha \subset M$  é conexa por caminhos, consequentemente  $\psi(R_1) \cup \psi(R_2) \cup \psi(\alpha) = \psi(R_1 \cup R_2 \cup \alpha) \subset M'$  é também conexa por caminhos, donde  $\psi(R_1)$  e  $\psi(R_2)$  são regiões adjacentes de  $M'-\mathcal{C}'$ . Isto prova que  $\psi$  preserva as adjacências das regiões. Logo,  $(M, \mathcal{C})$  e  $(M', \mathcal{C}')$ , e consequentemente  $G$  e  $G'$ , têm a mesma estrutura de adjacências.

Note que os vértices correspondentes têm o mesmo peso, já que  $\psi$  leva difeomorficamente as regiões de  $M - C$  nas regiões de  $M' - C'$ .  $\square$ 

Dado um grafo G podemos obter um par  $(M, \mathcal{C})$ , isto é, uma superfície M contendo um conjunto de curvas C, tal que G seja o grafo associado ao par  $(M, \mathcal{C})$ . De fato, a Figura 2.3 descreve uma maneira de se fazer isso com um exemplo. Inicialmente, vamos considerar o grafo mergulhado no espaço tridimensional conforme mostrado em  $(a)$ . Em seguida, considere  $M_0$  o bordo de uma vizinhança tubular (conveniente) de  $G$ , como ilustrado em (b). Agora, conforme ilustrado em (c), para cada aresta de G fazemos corresponder de forma natural uma curva em  $M_0$ , transversa à aresta correspondente. Assim, obtemos um par  $(M_0, \mathcal{C})$  que tem como grafo correspondente o grafo G de peso zero. Em (d) podemos visualizar melhor o par  $(M_0, \mathcal{C})$ . Note que cada vértice de G está associado naturalmente a uma região do complemento  $M_0 - C$ . Podemos observar também que o gênero de  $M_0$  corresponde ao número de ciclos de G. Agora, para obtermos a superfície M efetuamos convenientemente uma soma conexa de  $M_0$  com uma superfície de gênero 2 conforme mostrado em  $(e)$ . Note que a superfície de gênero 2 deve ser conectada a  $M_0$  exatamente na região que corresponde ao vértice de peso 2. Dessa forma, o par  $(M, \mathcal{C})$  mostrado em  $(f)$  tem como grafo associado o grafo G.

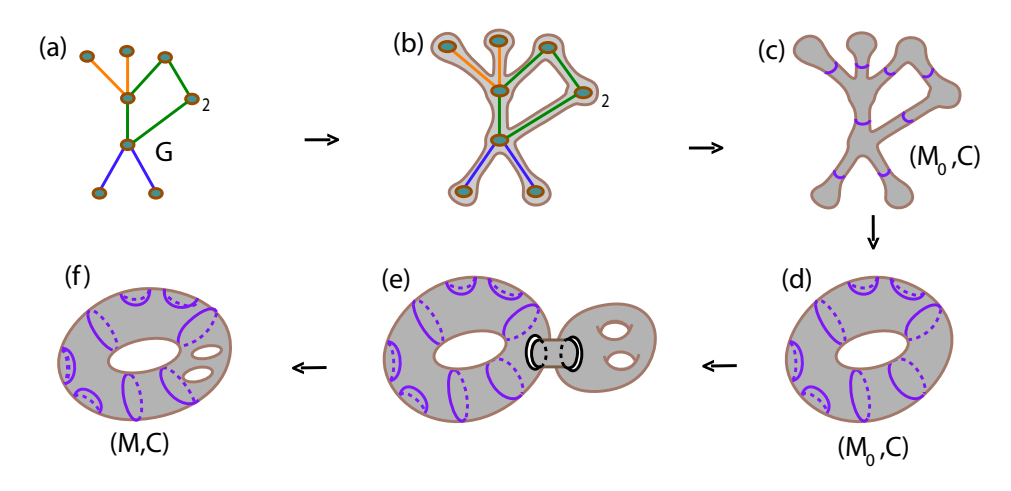

Figura 2.3: O 3-toro obtido através de um grafo.

Conforme acabamos de ver na Figura 2.3, o gênero de  $M$  foi determinado pelo número de ciclos de G,  $\beta_1(G)$ , e pelo seu peso,  $W(G)$ , ou seja,  $q(M) = \beta_1(G) + W(G)$ . Portanto, para esse exemplo o grafo G carrega informações sobre a topologia de  $M$ . O próximo teorema mostra que este fato n˜ao vale apenas para este exemplo, mas ele ocorre de modo geral em grafos associados a superfícies com curvas. Este resultado é devido a Hacon, Mendes e Romero [13].

**Teorema 2.1** Se G é o grafo associado ao par  $(M, \mathcal{C})$ , então o gênero da superfície M  $\acute{e}$  dado por

$$
g(M) = 1 - \chi(G) + W(G),
$$

onde  $W(G)$  denota a soma total dos pesos do grafo  $G$ .

**Demonstração:** Vamos inicialmente nos atentar para as alças de  $M$  e vejamos como estas são representadas no grafo. Analisando cada alça em relação ao conjunto de curvas  $C$ , encontramos duas possibilidades: ou esta se encontra livre de curvas ou alguma componente de  $\mathcal C$  está presente (a Figura 2.4 ilustra a presença de curvas na alça). No primeiro caso, a alça é representada no grafo por um peso adicionado ao vértice correspondente à região em que ela se encontra. No segundo caso, vemos a ocorrência de um ciclo em  $G$  (o número de vértices no ciclo corresponde ao número de componentes de C presentes na alça). Esta análise mostra que as alças em M são representadas em  $G$ , ora por um ciclo, ora por um peso de vértice.

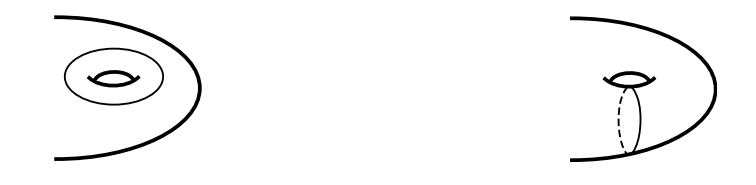

Figura 2.4: curvas nas alças.

Reciprocamente, pela definição de  $G$ , todo peso no vértice está representando uma alça de M. Além disso, cada ciclo em G também representa uma alça de M. Com efeito, seja  $G_0$  um ciclo qualquer de G. Suponhamos que  $G_0$  esteja associado a algum par  $(M_0, \mathcal{C}_0)$ . Vamos analisar as possibilidades para  $M_0$ . Se  $G_0$  possui k vértices, o complemento  $M_0-\mathcal{C}_0$  possui também k regiões conexas. De cada um dos vértices saem exatamente duas arestas conectando outros vértices. Assim as regiões de  $M_0 - C_0$  são regiões conexas com duas componentes de bordo cada, ou seja, cada uma possui a topologia de uma região cilíndrica limitada. A relação de adjacências das regiões também podem ser vistas no grafo, pois ela é a mesma que a existente entre os vértices de  $G_0$ . Percorrendo o ciclo a partir de um primeiro vértice a até o  $k$ -ésimo b vemos a maneira com que as regiões estão conectadas (Figura 2.5). Denotamos por  $A \in B$  as regiões correspondentes aos vértices  $a \, e \, b$ , respectivamente. Agora  $a$  conecta  $b$  fechando o ciclo. Da mesma forma, o bordo da região  $A$  é identificado com o bordo da região  $B$  formando o par  $(M_0, \mathcal{C}_0)$  (Figura 2.6). Observamos que existem essencialmente duas maneiras de realizar esta identificação. Seja qual for, o resultado será uma superfície de gênero 1, ou seja, uma alça de M quando olhamos para  $G_0$  como um ciclo no grafo G.

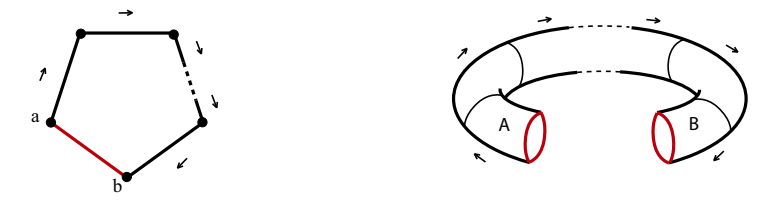

Figura 2.5: Região associada ao ciclo.

Desta forma, temos a relação

$$
g(M) = \beta_1 + W(G).
$$

Como  $\beta_1 = 1 - \chi(G)$  (Teorema 1.5(b)), segue o resultado.  $\Box$ 

**Corolário 2.1** Para qualquer par  $(M, \mathcal{C})$  a superfície M é uma esfera se, e somente se, o grafo associado é uma árvore com todos os seus pesos iguais a 0.

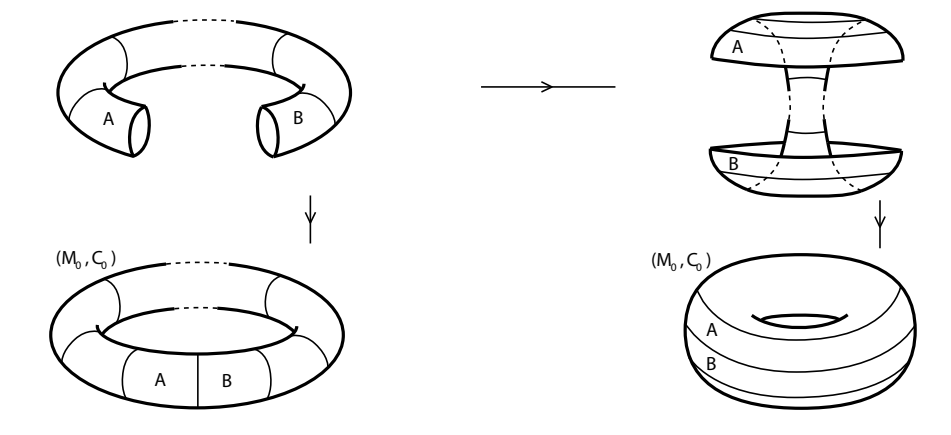

Figura 2.6: Região associada ao ciclo.

**Demonstração:** Se M é uma esfera, então  $g(M) = 0$ . Daí, pelo Teorema 2.1, 0 =  $1 - \chi(G) + W(G)$ . A parcela  $1 - \chi(G)$  corresponde ao número de ciclos do grafo  $\beta_1$ portanto é não negativa. A parcela  $W(G)$  que é a soma total dos pesos, também é maior ou igual que zero. Logo,  $\beta_1 = 0$  e  $W(G) = 0$ . Reciprocamente, se G é uma árvore com todos os seus pesos iguais a zero, então  $1 - \chi(G) = 0$  e  $W(G) = 0$ . Pelo Teorema 2.1,  $g(M) = 0$ , ou seja, M é uma esfera.  $\square$ 

Corolário 2.2 A característica de Euler de M é dada por

$$
\chi(M) = 2(\chi(\mathcal{G}) - W(G)).
$$

Demonstração: Basta usar a igualdade do Teorema 2.1 na fórmula do Teorema 1.4.  $\Box$ 

### 2.1.2 Grafos como invariante de aplicações estáveis

Veremos agora que a cada aplicação estável  $f \in C^{\infty}(M,\mathbb{R}^2)$  está associado um grafo  $G_f$ . Provaremos que  $G_f$  é invariante por A-equivalência. Este grafo contém informações da aplicação como, por exemplo, o número de componentes conexas de  $\Sigma f$ , bem como o tipo topológico de seu complemento em  $M$ .

Dado uma aplicação estável  $f \in C^{\infty}(M,\mathbb{R}^2)$ , o conjunto singular  $\Sigma f$  consiste de curvas fechadas e disjuntas em M (Observação 1.29). O grafo associado à aplicação f,  $G_f$ , é o grafo associado ao par  $(M,\Sigma f)$ , como ilustra a Figura 2.7.

**Proposição 2.1** Se  $f : M \to \mathbb{R}^2$  é uma aplicação estável, então  $G_f$  é bipartido, onde  $G_f$  é o grafo associado à f.

**Demonstração:** Seja  $f : M \to \mathbb{R}^2$  uma aplicação estável e  $G_f$  o grafo associado a esta aplicação. Vimos na Observação 1.30 que cada região do complemento  $M - \Sigma f$  recebe

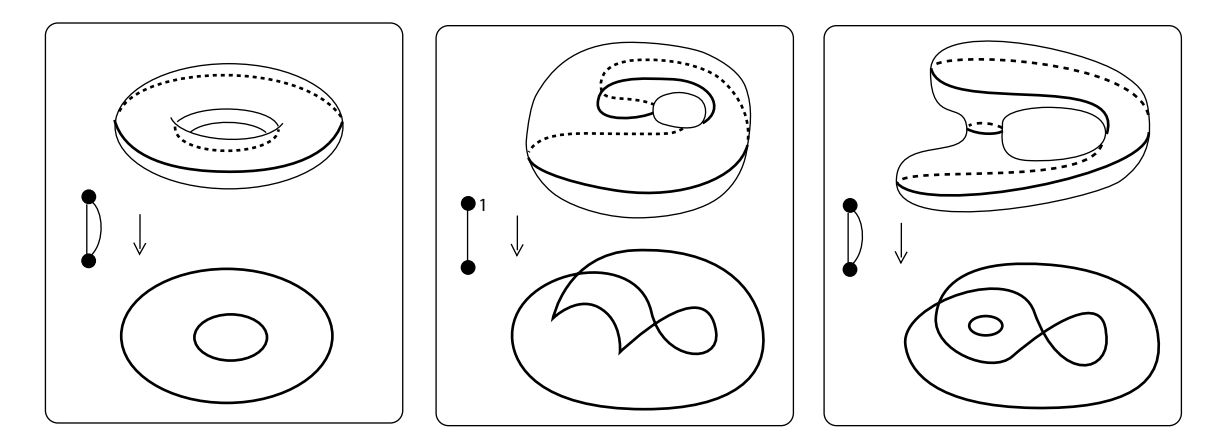

Figura 2.7: Grafos associados a diferentes aplicações estáveis do toro no plano.

um sinal  $\pm$ . Isto dá uma maneira natural de atribuir sinais aos vérticese de  $G_f$ : cada vértice recebe o sinal da região correspondente. Como cada curva de  $\Sigma f$  separa regiões de sinais opostos, cada aresta de  $G_f$  conecta vértices de sinais opostos. Com isso,  $G_f$  é bipartido.  $\square$ 

**Teorema 2.2** O grafo de uma aplicação estável é invariante por  $A$ -equivalência. Em  $particular, \acute{e}$  invariante por isotopia estável.

**Demonstração:** Sejam  $f, g \in C^{\infty}(M, \mathbb{R}^2)$  duas aplicações A-equivalentes e sejam l :  $M \to M$  e  $k : \mathbb{R}^2 \to \mathbb{R}^2$  difeomorfismos tais que  $f = k^{-1} \circ g \circ l$ . Dado  $p \in \Sigma f$ , temos  $(df)_p$  não é injetora. Pela regra da cadeia  $(df)_p = (dk^{-1})_{g(l(p))} \circ (dg)_{l(p)} \circ (dl)_p$ . Como  $(dk^{-1})_{g(l(p))}$  e  $(dl)_p$  são isomorfismos, segue  $(dg)_{l(p)}$  não é injetora. Logo  $l(p) \in \Sigma g$ . Com isso, l é um difeomorfismo de M em M que leva  $\Sigma f$  em  $\Sigma g$ , ou seja, os pares  $(M,\Sigma f)$  e  $(M, \Sigma g)$  são equivalentes. Assim, pelo Lema 2.1,  $G_f$  e  $G_g$  são isomorfos.  $\Box$ 

Nós iniciamos a seção 2.1 fazendo algumas considerações sobre os invariantes  $I_C$ ,  $I_D$  e  $I_E$ . Comentamos que em alguns casos eles não são suficientes para diferenciar as aplicações, como no caso das aplicações da Figura 2.1. Este exemplo nos motivou a buscar um novo invariante, um que dependesse da disposição das curvas do conjunto singular da aplicação sobre a superfície. O Teorema 2.2 que acabamos de demonstrar nos mostra que o grafo associado à aplicação é um invariante do tipo que buscávamos. Para ilustrar isso vamos usá-lo para diferenciar as duas aplicações da Figura 2.1. De fato, na Figura 2.8 podemos ver os grafos dessas aplicações. Podemos observar que estes grafos não possuem a mesma estrutura de adjacências, não sendo portanto isomorfos. Com isso, provamos que as duas aplicações não são  $A$ -equivalentes.

## 2.2 Invariantes locais

Seja  $\mathcal{E}(M,\mathbb{R}^2) \subset C^\infty(M,\mathbb{R}^2)$  o conjunto das aplicações estáveis de M no plano. Considere um caminho genérico  $F_t$  entre duas aplicações estáveis  $f, g : M \to \mathbb{R}^2$ . À
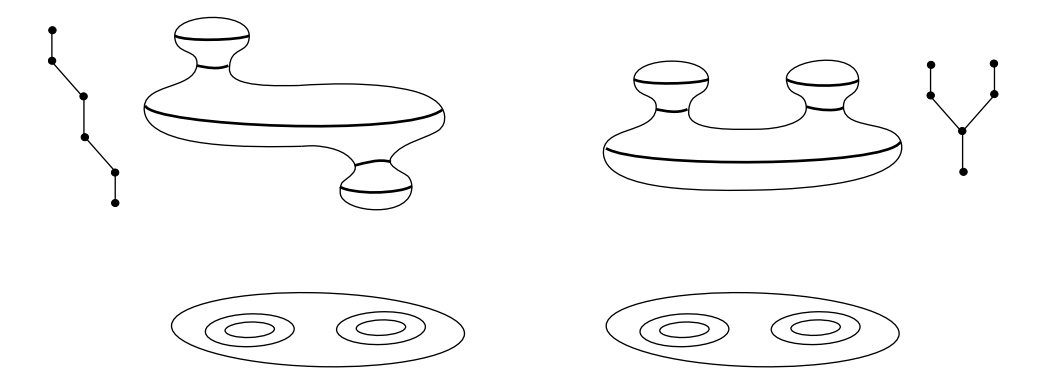

Figura 2.8: Grafos de aplicações estáveis da esfera no plano.

medida em que t varia no intervalo [0, 1] vemos o conjunto de ramificação de  $F_0 = f$ sendo deformado no conjunto de ramificação de  $F_1 = g$ . Pode ser que o caminho em algum "momento" passe pelo complemento  $C^{\infty}(M,\mathbb{R}^2) - \mathcal{E}(M,\mathbb{R}^2)$ , isto é, pode existir algum  $t_0 \in [0, 1]$  tal que a aplicação  $F_{t_0}$  não seja estável. Algumas das deformações no conjunto de ramificação, que ocorrem quando um caminho genérico atravessa este complemento, foram classificadas por E. Chíncaro [7]. Estas deformações, também chamadas de transições, aparecem também no trabalho de T. Ohmoto e F. Aicardi [25].

Nesta seção, iremos apresentar alguns resultados que mostram o efeito dessas transições sobre cada um dos três invariantes,  $I_C$ ,  $I_D$  e  $I_E$ .

#### 2.2.1 Invariante  $I_C$

A Figura 2.9 descreve três tipos de transições: lábios  $(L)$ , bicos  $(B)$  e rabo de andorinha (S). Cada transição é representada numa sequência de três figuras ordenadas da esquerda para direita (orientação positiva). As flechas nos arcos de curvas nas figuras significam a direção normal em que o número de pré-imagens aumenta (por dois). A figura do centro, em cada transição representa o "momento" em que o caminho passa pelo complemento  $C^{\infty}(M,\mathbb{R}^2) - \mathcal{E}(M,\mathbb{R}^2)$ . Portanto, a singularidade mostrada nesta figura é não estável.

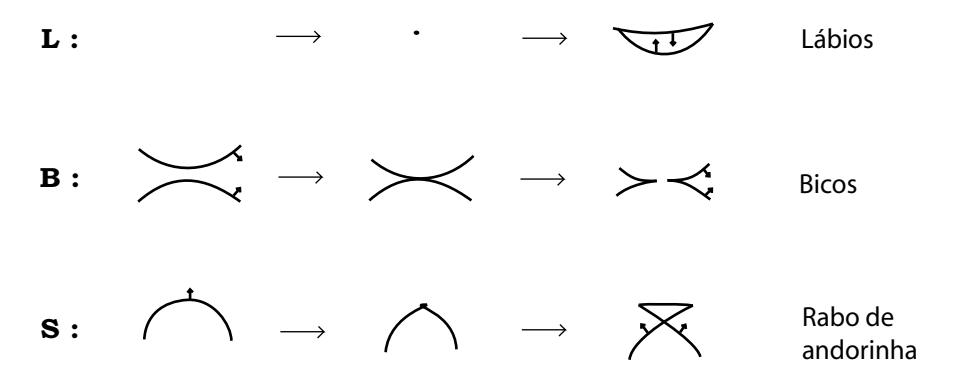

Figura 2.9: Transições do tipo lábios, bicos e rabo de andorinha.

Aicardi e Ohmoto mostraram, como podemos observar na Figura 2.9, que  $I_C$  é alterado por  $\pm 2$ , com o sinal dependendo da orientação da transição, quando a aplicação sofre uma dessas três transições  $(L, B \in S)$ , ou seja, o número de cúspide da aplicação aumenta ou diminui por 2.

O próximo teorema é devido a Aicardi e Ohmoto ([25]) e mostra a variação de  $I_C$ em função do número de transições do tipo  $B, L$  e  $S$  sofridas num caminho genérico.

**Teorema 2.3** Se  $\Delta L$ ,  $\Delta B$  e  $\Delta S$  denotam, respectivamente, o número de transições do tipo lábios, bicos e rabo de andorinha, com orientação positiva, sofridas ao longo de um caminho genérico entre  $f_0$  e  $f_1$ , então

$$
\Delta I_C = I_C(f_1) - I_C(f_0) = 2(\Delta L + \Delta B + \Delta S).
$$

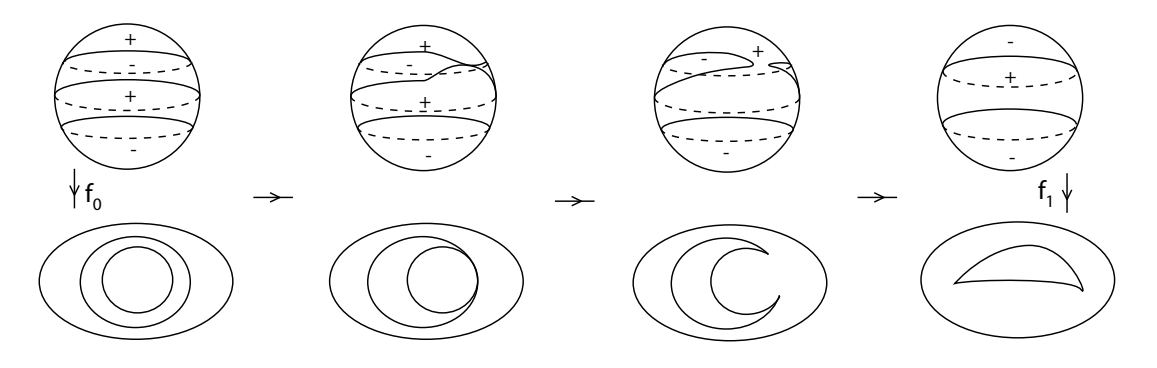

Figura 2.10: Exemplo de caminho genérico em  $C^{\infty}(\mathbb{S}^2, \mathbb{R}^2)$ .

**Exemplo 2.2** A Figura 2.10 ilustra um caminho genérico em  $C^{\infty}(\mathbb{S}^2, \mathbb{R}^2)$  entre duas aplicações estáveis  $f_0$  e  $f_1$ . Conforme podemos ver,  $f_0$  é uma aplicação dobra enquanto que  $f_1$  possui dois pontos de cúspide. Desta forma, temos que

$$
\Delta I_C = 2.
$$

Por outro lado, este caminho passa apenas por uma única transição, neste caso do tipo bicos (no sentido positivo). Logo,

$$
\Delta B = 1
$$

e

$$
\Delta L = \Delta S = 0.
$$

Portanto,

$$
\Delta I_C = 2(\Delta L + \Delta B + \Delta S)
$$

conforme o Teorema 2.3.

#### 2.2.2 Invariante  $I_D$

As transições  $L$  e  $B$  não alteram o número de pontos duplos da aplicação. Já a transição do tipo S altera o número de pontos duplos por  $\pm 1$ , dependendo da orientação da transição. No entanto, existem outras transições que também promovem tal alteração.

Na Figura 2.11, são apresentadas as transições do tipo  $\bf{\texttt{tangência}}$  de  $\bf{\texttt{dobras}}$   $(T^0, T^1)$ e  $T^2$ ) e dobra com cúspide ( $TC^1$  e  $TC^2$ ). O índice i em  $T^i$  e  $TC^i$  vem determinado pela metade do número de pré-imagem (zero, dois ou quatro) dentro da nova região criada após a tangência, em relação aos arcos e cúspides que se tangenciam.

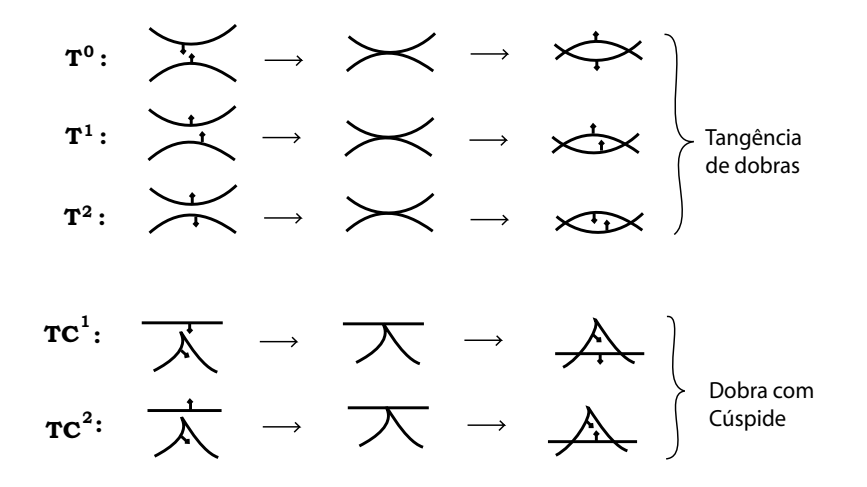

Figura 2.11: Transições do tipo tangência de dobra e dobra com cúspide.

Outro tipo de transição de codimensao 1 é a transição do tipo ponto triplo. Não entraremos em detalhes sobre esta transição por não ser relevante ao nosso propósito. Mais detalhes sobre esta transição pode ser encontrado em [7] e [25].

O próximo teorema também é devido a Aicardi e Ohmoto ([25]). Ele mostra a variação de  $I_D$  em função das transições que alteram o número de pontos duplos.

**Teorema 2.4** Se  $\Delta T$ ,  $\Delta TC$  e  $\Delta S$  denotam, respectivamente, o número de transições do tipo tangência de dobras, dobra com cúspide e rabo de andorinha, com orientação positiva, sofridas ao longo de um caminho genérico entre  $f_0$  e  $f_1$ , então

$$
\Delta I_D = 2(\Delta T + \Delta TC) + \Delta S.
$$

**Proposição 2.2** Se  $f : M \to \mathbb{R}^2$  uma aplicação dobra, então,  $I_C(f)$  é zero e  $I_D(f)$  é par.

**Demonstração:**  $I_c(f) = 0$  decorre diretamente do fato de que f é uma aplicação dobra, isto é, sem cúspides.

Vejamos então que  $I_D(f)$  é par. De fato, seja  $\mathcal{R} = M^+$  a união das regiões positivas do complemento  $M - \Sigma f$ . Recorde que  $\Sigma f$  é o bordo de R. Como a aplicação f é uma aplicação dobra, o bordo de  $R$  é imerso no plano com auto-interseções transversais (ou seja, pontos duplos transversais).

Podemos decompor  $R$  de maneira que a restrição de  $f$  a cada região obtida desta decomposição seja um mergulho no plano de uma região homeomorfa a um disco. As interseções das imagens dos bordos destas regiões no plano por  $f$  coincidem com as auto-interseções da imagem do bordo  $R$ . Como a imagem do bordo destas regiões no plano são curvas fechadas e homeomorfas ao círculo, o número de pontos de interseções destas curvas só pode ser par.  $\square$ 

#### 2.2.3 Invariante  $I_E$

Quando passamos de uma aplicação estavel  $f_0$  para outra aplicação estável  $f_1$ , por uma das transições bicos ou lábios, o número de cúspides e o número de componentes do conjunto singular  $\Sigma f$  são modificados. Veremos a seguir a relação entre tais transições e o valor do invariante  $I<sub>E</sub>$ .

**Definição 2.3** Chamaremos de  $B_+$  a transição bicos, no sentido positivo, que faz nascer duas cúspides, quando passamos de uma aplicação estável  $f_0$  para outra aplicação estável  $f_1$ , e ao mesmo tempo aumenta por uma unidade o número de componentes de  $\Sigma f_1$ , em relação a  $\Sigma f_0$ . Por B<sub>-</sub> denotamos a transição bicos, no sentido positivo, quando esta corresponde ao nascimento de duas cúspides em  $f_1$  e o número de componentes de  $\Sigma f_1$ diminui por uma unidade. Veja o exemplo ilustrado na Figura 2.12.

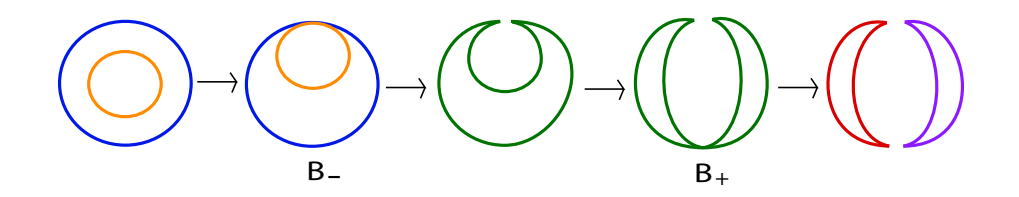

Figura 2.12: Transições do tipo bicos envolvendo diferentes números de componentes.

O seguinte resultado, devido a Hacon, Mendes e Romero ([13]), mostra a relação entre as transições  $B_-, B_+$  e L com o invariante  $I_E$ .

Teorema 2.5  $\Delta I_E = \Delta B_+ - \Delta B_- + \Delta L$ , onde  $B_-, B_+$  e L são transições sofridas ao longo do caminho entre  $f_0$  e  $f_1$ .

Demonstração: As únicas transições alterando o número de componentes conexas de  $\Sigma f$  são B e L. Temos que uma transição positiva do tipo  $B_+$  aumenta este número por um, enquanto uma transição positiva do tipo B<sub>−</sub> o diminui por um. Por outro lado, uma transição positiva do tipo L provoca um aumento de uma unidade em  $I_E$ .  $\Box$ 

## 2.2.4 Relação entre os invariantes  $I_C$ ,  $I_D$  e  $I_E$

A seguir, vamos ver um resultado que relaciona os invariantes  $I_C$ ,  $I_D$  e  $I_E$  com o gênero da superfície  $M$ , domínio da aplicação. Este resultado é devido a Hacon, Mendes e Romero ([13]).

Proposição 2.3 Os invariantes  $I_D$ ,  $I_C$  e  $I_E$  satisfazem a relação

$$
I_E+\frac{I_C}{2}+I_D\equiv (1+g(M))\quad mod\ \ 2,
$$

onde  $M$  é a superfície de domínio da aplicação.

Para uma aplicação dobra, pela Proposição 2.2,  $I_D$  é par e  $I_C = 0$ . Com isso, temos o seguinte corolário.

**Corolário 2.3** Se  $f : M \to \mathbb{R}^2$  é uma aplicação de dobra, então

$$
I_E \equiv (1 + g(M)) \mod 2.
$$

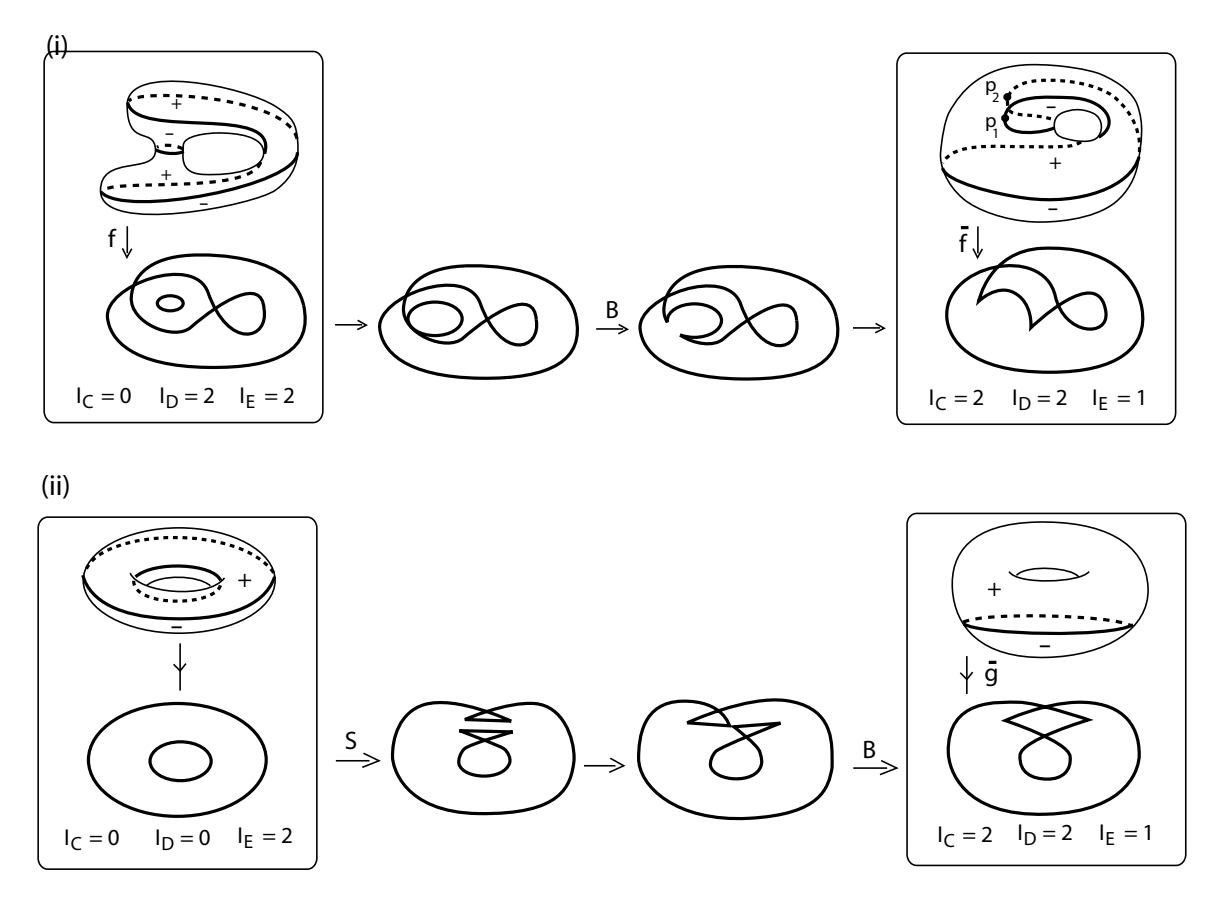

Figura 2.13: Diferentes aplicações do toro no plano.

**Exemplo 2.4** Na Figura 2.13(i), a aplicação  $\bar{f}$  é obtida por meio de transições a partir da aplicação f. As aplicações têm como domínio o toro  $\mathbb{T}^2$ . A transição que ocorre neste exemplo é do tipo bicos. Podemos observar na figura que, no momento em que a aplicação passa por essa transição, surgem dois pontos de cúspides. Além disso, nesse momento, a aplicação deixa de ter duas curvas no conjunto singular para ter uma única curva. Os invariantes  $I_C$ ,  $I_D$  e  $I_E$  das aplicações foram calculados. Note que os dois pontos de cúspides da aplicação  $f, p_1 \, e \, p_2$ , correspondem aos pontos da curva do conjunto  $singular$   $em$   $que$   $o$   $vector$   $tangent$  $e$   $é$   $vertical$ .

 $Na$  Figura 2.13(ii) obtemos, a partir da projeção trivial do toro, uma outra aplicação do toro, a aplicação  $\bar{g}$ . Neste caso, como podemos ver na figura, as transições sofridas pela projeção foram as do tipo  $S$  e  $B$ .

## 2.3 Relação entre cúspides e característica de Euler

Nesta Seção, vamos fazer uma demonstração da fórmula de Quine [26], no caso de aplicações de superfícies no plano (Teorema 2.7). Neste caso, a fórmula estabelece uma relação entre os sinais das cúspides de uma aplicação e a característica de Euler da superfície de domínio. Em seguida, usaremos este resultado para relacionar os sinais das cúspides com o grafo da aplicação (Teorema 2.8). Este último resultado nos conduz a uma condição necessária para que um grafo arbitrário seja grafo de uma aplicação dobra  $(Corolário 2.6)$ .

Seja  $f: M \to \mathbb{R}^2$  uma aplicação estável, onde  $M$  é uma superfície orientada. Pela Observação 1.30, cada região do complemento  $M - \Sigma f$  recebe um sinal  $\pm$ . Assim, dado um ponto de cúspide  $C$  de f, podemos observar (Figura 2.14) que a cúspide aponta para uma região negativa ou positiva  $M - \Sigma f$ . A seguir, usaremos este fato na definição de sinal de cúspide.

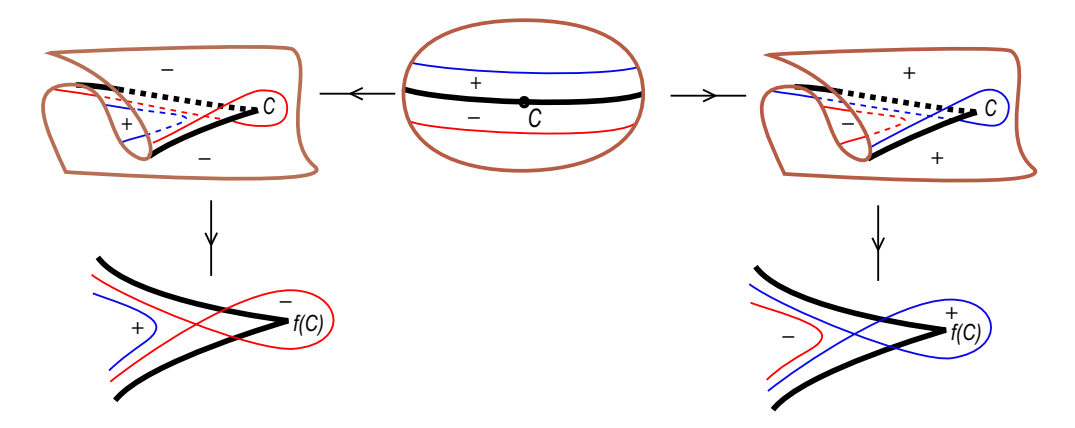

Figura 2.14: Sinal da cúspide.

Definição 2.5 O sinal de uma cúspide C, de uma aplicação estável  $f : M \to \mathbb{R}^2$ , é o sinal  $s(C) = \pm 1$ , de acordo com o sinal recebido pela região em que a cúspide aponta. Exemplo 2.6 Na Figura 2.15 obtemos uma aplicação da esfera no plano por meio de um caminho genérico, a partir da projeção trivial da esfera, passando por transições do tipo rabo de andorinha e bicos. No conjunto de ramificação são mostrados os sinais das cúspides. Note que a aplicação obtida ao final das transições possue duas componentes no conjunto singular e dois pontos de cúspide de mesmo sinal.

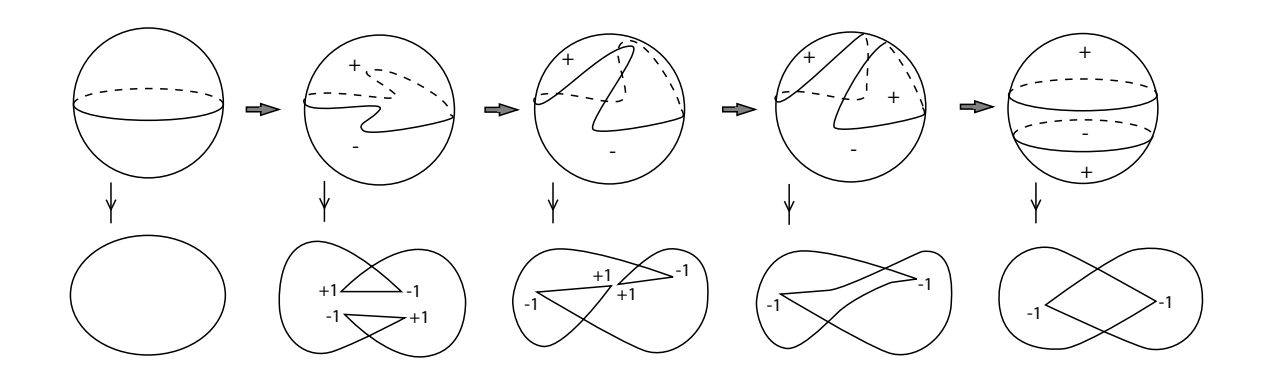

Figura 2.15: Exemplos de aplicações da esfera no plano.

O próximo teorema é devido a Quine [26]. Ele estabelece uma fórmula que relaciona o grau da aplicação estável,  $f : M \to N$ , entre superfícies, com número de cúspides e a característica de Euler das superfícies.

**Teorema 2.6** Seja  $f : M \to N$  uma aplicação estável, onde M e N são superfícies compactas, conexas e orientáveis. E sejam  $C_1, \ldots, C_n$  os pontos de cúspides de f. Então

$$
\chi(M) - 2\chi(M^-) + \sum s(C_i) = deg(f)\chi(N).
$$

O grau de uma aplicação de uma superfície fechada no plano é sempre zero (Observação 1.31), consequentemente:

Corolário 2.4  $Se N = \mathbb{R}^2$ , então

$$
\sum s(C_i) = \chi(M^-) - \chi(M^+).
$$

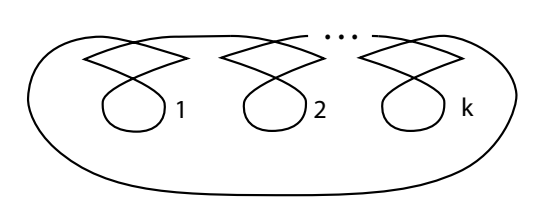

Figura 2.16: Imagem do  $k$ -toro com única curva singular.

A Figula 2.16, ilustra uma curva com  $2k$  cúspides e k pontos duplos que pode ser vista como a imagem do conjunto singular de uma aplicação do k-toro no plano. Neste caso, a curva singular separa o k-toro em duas componentes  $M^+$  e  $M^-$ . Se conhecemos os sinais das cúspides podemos saber quem são  $M^+$  e  $M^-$ .

A seguir vamos estudar a fórmula do Corolário 2.4 em relação às transições que alteram o número de cúspides.

**Lema 2.2** As transições que alteram  $\sum s(C_i)$ , por  $\pm 2$ , são as do tipo bicos e lábios.

Demonstração: Conforme já observamos (Teorema 2.3), as transições que alteram o número de cúspides são  $S, L$  e B. Observe na Figura 2.17 (a) que as duas cúspides  $\sum s(C_i)$ . Como pode ser observado na Figura 2.17 (b) e (c), respectivamente, tanto na que aparecem com a transição  $S$  tem sinais opostos, logo se cancelam entre si na soma transição do tipo  $B$  quanto na do tipo  $L$ , as duas cúspides que aparecem após estas transições sempre tem sinais iguais.  $\square$ 

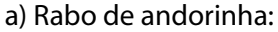

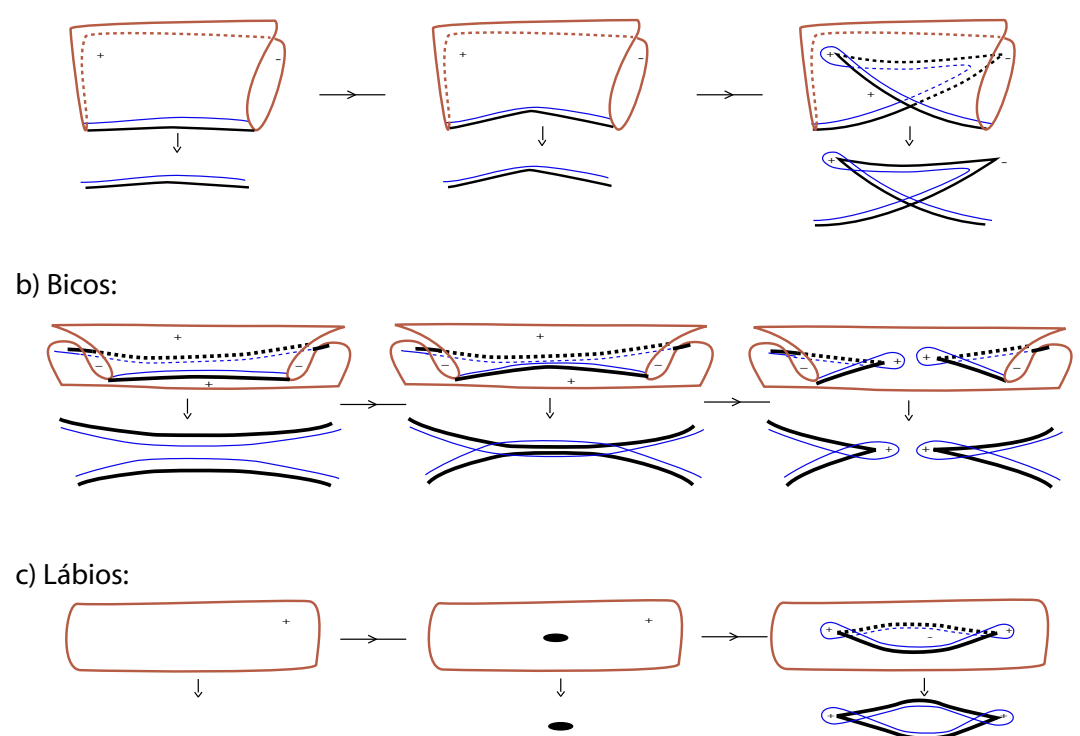

Figura 2.17: Sinal das cúspides de rabo de andorinha, bicos, lábios.

**Lema 2.3** Se  $M_0$  e  $M_1$  são, respectivamente, o complemento de  $\Sigma f_0$  e  $\Sigma f_1$ , onde  $f_1$  é uma aplicação obtida de  $f_0$  passando por uma transição do tipo bicos ou lábios, então

$$
\chi(M_1^{\pm}) = \chi(M_0^{\pm}) \mp s(C),
$$

onde  $s(C)$  denota o sinal das duas novas cúspides.

Demonstração: Vamos primeiro considerar o caso em que a transição é do tipo bicos. Para este caso temos duas possibilidades: a transição é do tipo  $B_+$  ou  $B_-$  (ver Definição 2.3). Vamos considerar cada uma delas separadamente.

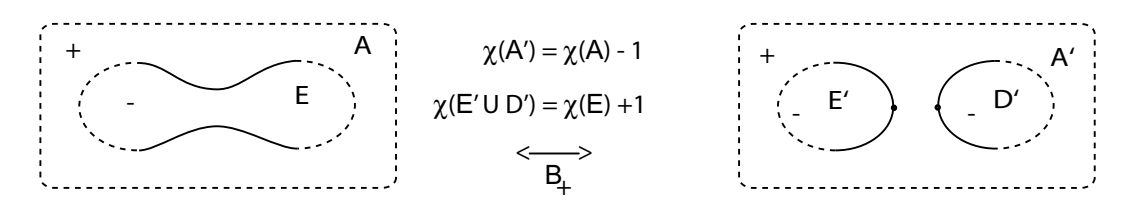

Figura 2.18: Alteração da característica de Euler por transições do tipo bicos.

Na Figura 2.18 podemos ver a transição do tipo  $B_+$ . Inicialmente, uma única componente de curva de  $\Sigma f_0$  separa a região A da região E. Após a transição,  $\Sigma f_1$  adquire uma nova componente de curva, além de dois pontos de cúspides. A região  $\tilde{A}$  ganha mais uma componente de bordo e passa a ser denotada por  $A'$ . E se divide em duas regiões,  $E'$  e  $D^{\prime}$ .

Ainda na Figura 2.18, temos que  $\chi(A') = \chi(A) - 1$ . Como  $s(C) = 1$ , segue que  $\chi(A') =$  $\chi(A) - s(C)$ . Consequentemente

$$
\chi(M_1^+) = \chi(M_0^+) - s(C).
$$

Por outro lado,

$$
\chi(E' \cup C') = \chi(E) + 1 = \chi(E) + s(C).
$$

Logo,

$$
\chi(M_1^-) = \chi(M_0^-) + s(C).
$$

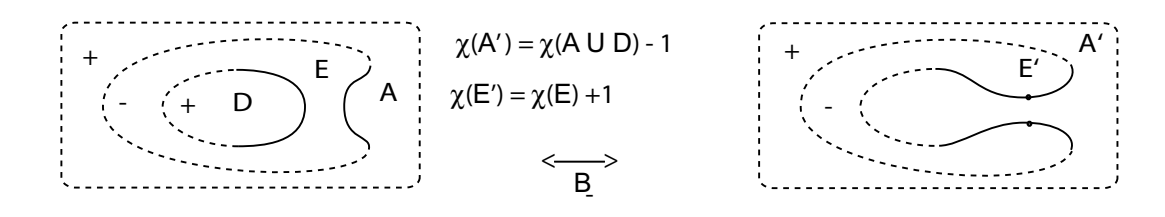

Figura 2.19: Alteração da característica de Euler por transições do tipo bicos.

Na Figura 2.19 podemos ver o caso de uma transição do tipo B−. Inicialmente, duas componentes de curvas de  $\Sigma f_0$  separam as regiões A, E e D. Após a transição,  $\Sigma f_1$ perde uma componente de curva, unindo as regiões  $D e A$ , dando origem à uma nova região A'. Neste caso, para a nova região positiva A', temos

$$
\chi(A') = \chi(A \cup D) - 1 \n= \chi(A) + \chi(D) - 1
$$

e para a nova região  $E'$ ,

$$
\chi(E') = \chi(E) + 1.
$$

Portanto,

e

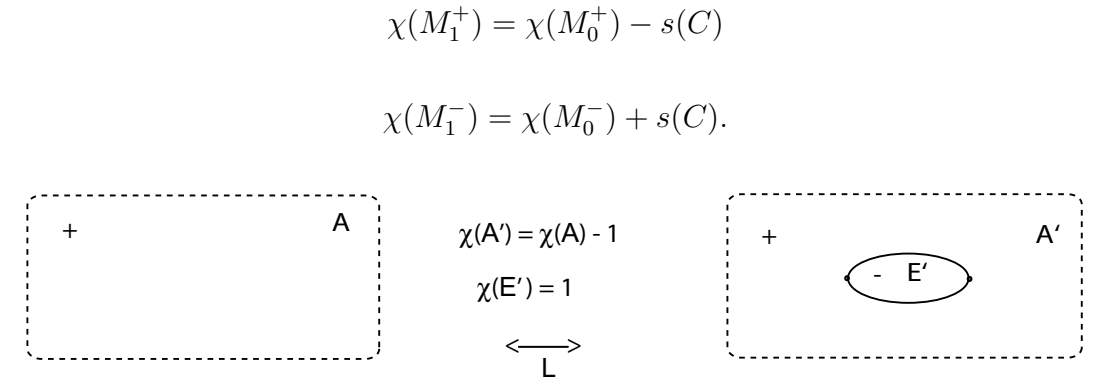

Figura 2.20: Alteração da característica de Euler por transições do tipo lábios.

Quanto à transição do tipo lábios (Figura 2.20), a região positiva adquire mais uma componente de bordo, portanto sua característica de Euler diminui uma unidade. Por outro lado, uma nova região negativa  $E'$ , homeomorfa a um disco, surge após essa transição. Assim a característica de Euler das regiões negativas aumenta por uma unidade. Como o sinal das cúspides é positivo neste caso, segue o resultado.  $\Box$ 

**Observação 2.7** No Lema 2.3 que acabamos de ver se, ao invés de transições do tipo lábios ou bicos, tivéssemos um rabo de andorinha então teríamos

$$
\chi(M_1^{\pm}) = \chi(M_0^{\pm}),
$$

uma vez que esta transição não altera a topologia das regiões do complemento do conjunto singular.

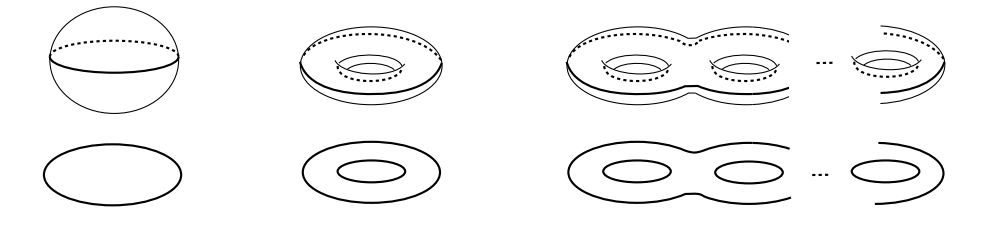

Figura 2.21: Projeção trivial no plano da esfera e de *n*-toros mergulhado no  $\mathbb{R}^3$ .

No próximo teorema vamos provar a fórmula de Quine para o caso de uma aplicação estável  $f : M \to \mathbb{R}^2$ , onde o grau da aplicação é zero.

**Teorema 2.7** Seja  $f : M \to \mathbb{R}^2$  uma aplicação estável, e sejam  $C_1, \ldots, C_n$  os pontos  $de$  cúspides  $de$  f. Então

$$
\sum s(C_i) = \chi(M^-) - \chi(M^+).
$$

Demonstração: O conjunto singular das projeções trivias no plano da esfera e de n-toros mergulhado no  $\mathbb{R}^3$  (como ilustra a Figura 2.21), não tem pontos de cúspides. Seja  $f_0$  uma projeção trivial de M no plano. A partir de  $f_0$  podemos obter, por meio de transições do tipo lábios, bicos e rabo de andorinha, a aplicação  $f$ . Neste processo, vamos denotar por  $f_j$ ,  $j \in \mathbb{N}$ , a aplicação obtida de  $f_0$  após  $j$  transições do tipo  $L, B$  e  $S$  e por  $M_i^+(M_i^-)$  a união das regiões positivas (negativas) do complemento  $M - \Sigma f_i$ .

Vamos denotar por  $C_{j1}$  e  $C_{j2}$  as cúspides criadas na j-ésima transição. Se a transição é do tipo L ou B podemos (Lema 2.3) escrever

$$
\chi(M_j^-) = \chi(M_{j-1}^-) + s(C_{j1})
$$

e

$$
\chi(M_j^+) = \chi(M_{j-1}^+) - s(C_{j2}).
$$

Note que para uma transição do tipo L ou  $B$ , as duas cúspides têm o mesmo sinal, ou seja,  $s(C_{j1}) = s(C_{j2}).$ 

Agora, usando as duas igualdades que acabamos de obter, temos que

$$
\chi(M_j^-) - \chi(M_j^+) = [\chi(M_{j-1}^-) + s(C_{j1})] - [\chi(M_{j-1}^+) - s(C_{j2})]
$$
  
=  $\chi(M_{j-1}^-) - \chi(M_{j-1}^+) + \sum_{l=1}^2 s(C_{jl})$ 

Por outro lado, se a j-ésima transição é do tipo  $S$ , então pela Observação 2.7,

$$
\chi(M_j^-) - \chi(M_j^+) = \chi(M_{j-1}^-) - \chi(M_{j-1}^+).
$$

Mas, neste caso,  $C_{j1}$  e  $C_{j2}$  têm sinais opostos, assim podemos escrever também para este caso

$$
\chi(M_j^-) - \chi(M_j^+) = \chi(M_{j-1}^-) - \chi(M_{j-1}^+) + \sum_{l=1}^2 s(C_{jl}).
$$

Desta forma, para  $j = 1$ ,

$$
\chi(M_1^-) - \chi(M_1^+) = \chi(M_0^-) - \chi(M_0^+) + \sum_{l=1}^2 s(C_{1l}).
$$

Mas, como  $f_0$  é uma projeção trivial de  $M$ , temos que  $\chi(M_0^-) = \chi(M_0^+)$ , ou seja,

$$
\chi(M_0^-) - \chi(M_0^+) = 0.
$$

Assim,

$$
\chi(M_1^-) - \chi(M_1^+) = \sum_{l=1}^2 s(C_{1l}).
$$

Para  $j = 2$ ,

$$
\chi(M_2^-) - \chi(M_2^+) = \chi(M_1^-) - \chi(M_1^+) + \sum_{l=1}^2 s(C_{2l})
$$
  
= 
$$
\sum_{l=1}^2 s(C_{1l}) + \sum_{l=1}^2 s(C_{2l}).
$$

Repetindo este processo, para todos os índices, obtemos

$$
\chi(M^{-}) - \chi(M^{+}) = \sum_{k=1}^{p} \sum_{l=1}^{2} s(C_{kl})
$$
  
=  $\sum s(C_i)$ 

onde p corresponde ao número de transições L, B e S que ocorrem na obtenção de f a partir de  $f_0$ .  $\Box$ 

Exemplo 2.8 *Vamos verificar agora a igualdade do Teorema* 2.7 para as duas aplicações obtidas ao final das transições dos Exemplo 2.2 e 2.6. Essas aplicações são mostradas na Figura 2.22. Em  $(a)$ , temos que M<sup>-</sup> corresponde a duas regiões conexas, cada uma delas homeomorfas a um disco. Assim,  $\chi(M^-) = 2$ . M<sup>+</sup> corresponde a uma região homeomorfa à esfera menos dois discos, assim,  $\chi(M^+) = 0$ . Podemos ver facilmente que  $\sum s(C_i) = 2$ . Isso mostra que a igualdade  $\sum s(C_i) = \chi(M^-) - \chi(M^+)$  é satisfeita. Para a outra aplicação, em (b), vemos facilmente que  $\chi(M^-) = 0, \chi(M^+) = 2 e \sum s(C_i) =$ −2. Logo, a igualdade também é satisfeita neste caso.

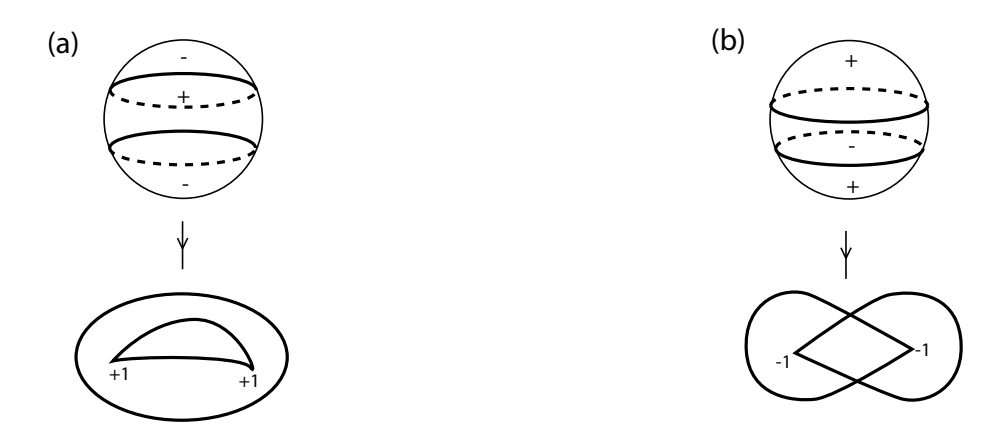

Figura 2.22: Aplicações da esfera com duas curvas singulares e dois pontos de cúspide.

Corolário 2.5 Se  $f$  é uma aplicação dobra, então

$$
\chi(M^-) = \chi(M^+).
$$

**Demonstração:** Basta observar que para uma aplicação dobra  $\sum s(C_i) = 0$ .

**Observação 2.9** No Capítulo 1 vimos que para uma aplicação dobra,  $f : M \to \mathbb{R}^2$ , com a hipótese de que as regiões de M – Σf são planares, vale a igualdade  $\chi(M^+) = \chi(M^-)$  $(Corolário 1.2)$ . A relação obtida no Teorema 2.7 acima não só nos fornece uma outra maneira de obtermos essa igualdade, como também nos mostra que a hipótese de regiões planares no Corolário  $1.2$  não é necessária.

#### 2.3.1 Relação entre cúspides, pesos e vértices

Vamos finalizar a seção mostrando uma relação entre os sinais das cúspides de uma aplicação e o grafo associado. O Corolário 2.6 nos dá uma condição necessária para que um dado grafo seja grafo de uma aplicação dobra.

**Teorema 2.8** Sejam M uma superfície orientada, fechada (sem bordo), e f uma aplicação estável de M no plano. Se  $C_1, \ldots, C_n$  denotam os pontos de cúspides de f, então

$$
\sum s(C_i) = 2(V^+ - V^-) + 2(g^- - g^+),
$$

onde  $V^{\pm}$  e g<sup> $\pm$ </sup> são, respectivamente, o número de vértices com sinais  $\pm$  e o peso total dos vértices com sinais  $\pm$  do grafo  $G_f$ .

**Demonstração:** Vamos denotar, respectivamente, por  $M_1^+,\ldots,M_n^+$  e  $M_1^-,\ldots,M_p^$ as regiões positivas e negativas do complemento  $M - \Sigma f$ . Como o número de regiões positivas (negativas) correspondem ao número de vértices positivos (negativos), temos que  $n = V^+$  e  $p = V^-$ . Para cada região  $M_i^{\pm}$  vamos denotar, respectivamente, por  $K_i^{\pm}$ e  $g_i^{\pm}$  o número de arestas do vértice associado à região  $M_i^{\pm}$  e o seu peso. Neste caso,  $g_i^{\pm}$ corresponde ao gênero da região  $M_i^{\pm}$  e  $K_i^{\pm}$  corresponde ao número de componentes de bordo de  $M_i^{\pm}$ . Assim, pela Proposição 1.2 e pelo Corolário 1.1, podemos escrever

$$
\chi(M^{\pm}) = \sum_{i=1}^{V^{\pm}} \chi(M_i^{\pm})
$$
  
= 
$$
\sum_{i=1}^{V^{\pm}} (2 - 2g_i^{\pm} - K_i^{\pm})
$$
  
= 
$$
2V^{\pm} - 2g^{\pm} - \sum_{i=1}^{V^{\pm}} K_i^{\pm}.
$$

Mas,  $\sum_{i=1}^{V^{\pm}} K_i^{\pm}$  corresponde ao número total de arestas do grafo, A. Dessa forma,

$$
\chi(M^{\pm}) = 2V^{\pm} - 2g^{\pm} - A.
$$

Portanto,

$$
\chi(M^+) - \chi(M^-) = (2V^+ - 2g^+ - A) - (2V^- - 2g^- - A)
$$
  
= 2(V^+ - V^-) - 2(g^+ - g^-).

Usando que  $\sum s(C_i) = \chi(M^+) - \chi(M^-)$  (Teorema 2.7), segue o resultado.

 $\Box$ 

Corolário 2.6 Se  $f$  é uma aplicação dobra, então

$$
V^+ - V^- = g^+ - g^-.
$$

O Corolário 2.6 estabelece uma condição necessária para que um grafo seja grafo de uma aplicação dobra. Uma pergunta natural é se esta é também um condição suficiente, ou seja, "todo grafo satisfazendo  $(V^+ - V^-) = (g^+ - g^-)$  ocorre como grafo de aplicação dobra ?" Na Seção 4.2 do Capítulo 4 daremos uma resposta neste sentido para uma classe especial de aplicações dobra, as aplicações dobra planares.

# Capítulo 3

# Grafos de aplicações estáveis

Uma pergunta natural é "quais as hipóteses devem ser colocadas sobre um grafo para que este seja grafo de alguma aplicação estável?" Em outras palavras, "quais grafos são realizáveis por aplicações estáveis ?" Dar uma resposta a esta pergunta é o objetivo central do nosso trabalho. E a partir de agora vamos trabalhar neste sentido.

Com o que já foi feito até agora podemos tirar algumas conclusões a respeito dos grafos realizáveis. Por exemplo, pelo Corolário 2.1 vemos que uma condição necessária para que um grafo seja realizável por uma aplicação da esfera no plano é que ele seja uma árvore com todos os pesos iguais a zero. Na seção 3.1 a seguir vamos ver que a recíproca também é verdadeira, isto é, toda árvore de peso zero pode ser realizada por uma aplicação da esfera no plano (Teorema 3.1). Neste caso deve-se permitir a ocorrência de cúspides na aplicação. Quando cúspides não são permitidas, o problema de realização se torna um pouco mais delicado. Isso será abordado mais adiante, no Capítulo 4, quando tratarmos da realização de grafos por aplicações dobra.

Também na Proposição 2.1 podemos encontrar uma condição necessária para que um dado grafo seja realiz´avel. De fato, neste caso vemos o seguinte: para que um dado grafo seja realizável é necessário que ele satisfaça a hipótese de ser bipartido. Na seção 3.2 mais adiante vamos mostrar que esta é também uma condição suficiente para a realização de grafos, isto é, todo grafo bipartido pode se realizável por aplicação estável. As referências para este capítulo são [13], [15] e [16].

## 3.1 Realização de árvores com peso zero

Neste Capítulo, estamos tratando do problema de realização de grafos. Nosso objetivo é provar que todo grafo bipartido é realizável. Vamos começar tratando de um caso particular de grafos bipartidos, as árvores de peso zero.

O próximo teorema é devido a Hacon, Mendes e Romero [13].

**Teorema 3.1** Qualquer árvore, com pesos nos vértices iguais a zero, pode ser realizada como grafo de uma aplicação estável da esfera no plano.

**Demonstração:** Seja  $T$  uma árvore com peso nos vértices iguais a zero. Vamos usar o princípio de indução sobre o número de arestas. Se  $T$  possui apenas uma aresta, então podemos ver que uma projeção trivial da esfera no plano,  $\pi$ , realiza o grafo T, conforme mostrado na Figura  $3.1(i)$ .

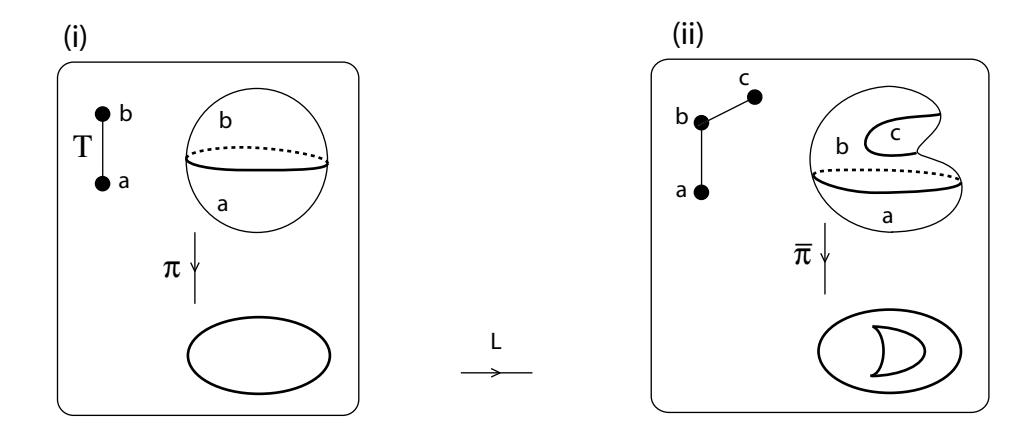

Figura 3.1: Realização de árvore com peso zero.

Antes de estabelecermos a hipótese de indução, observamos que, podemos acrescentar uma aresta extrema em  $T$  e realizar essa nova árvore. Com efeito, efetuando uma pequena deforma¸c˜ao na esfera, criamos uma nova curva singular e obtemos uma nova aplicação  $\bar{\pi}$ , conforme mostrado na Figura 3.1(*ii*). Note que  $\bar{\pi}$  também pode ser obtida de  $\pi$  por meio de uma transição do tipo lábios. O fato é que  $\bar{\pi}$  tem como grafo associado a árvore  $T$  com uma aresta extrema a mais, como queríamos. Usaremos este mesmo raciocínio a seguir.

Suponhamos, por hipótese de indução que toda árvore com k arestas seja realizável por uma aplicação estável da esfera, com k natural maior que 1. Seja T uma árvore com  $k+1$  arestas. Eliminando de T uma aresta extrema wv, com vértice extremo v, obtemos uma árvore  $T'$  com k arestas. Note que  $w$  é um vértice de  $T'$ . Por hipotese de indução, existe uma aplicação estável f da esfera no plano cujo grafo associado é a árvore  $T'$ .

Vamos agora, buscar uma aplicação que realize  $T$ . Como  $T'$  e  $T$  diferem apenas por uma aresta, o conjunto singular da aplicação que buscamos deve diferir de  $\Sigma f$  apenas por uma componente. Vamos obtê-la efetuando uma perturbação em f. Com efeito, por meio de uma transição do tipo lábios (Figura 2.9) criamos na região correspondente ao vértice w um par de cúspides dando origem a uma nova curva de dobra (contendo as duas cúspides), como desejávamos. Note que a curva delimita um disco dentro da região. A nova aplicação obtida acima, além de ser uma aplicação estável da esfera no plano, tem como grafo associado a árvore T, como queríamos demonstrar.  $\Box$ 

## 3.2 Realização de Grafos com pesos

Agora vamos ver que qualquer grafo bipartido pode ser realizado por aplicação estável. Usaremos uma técnica para a realização de grafos bipartido com peso nos vértices. Esta técnica consiste em: primeiro remove-se uma aresta em cada ciclo do grafo e retira-se o seu peso. Obtém-se assim uma árvore de peso zero que é então realizada. Em seguida, por meio de cirurgias horizontais e verticais modifica-se a aplicação que realiza a árvore até obter uma aplicação que realize o grafo original.

#### 3.2.1 Cirurgia horizontal

Vamos agora definir cirurgia horizontal de aplicações estáveis. Esta cirurgia esta relacionada diretamente com a soma conexa de superficies e soma de curvas planas.

Considere  $f: M_1 \to \mathbb{R}^2$  e  $g: M_2 \to \mathbb{R}^2$  duas aplicações estáveis. Fixados dois pontos  $p \in \Sigma f$  (em  $M_1$ ) e  $q \in \Sigma g$  (em  $M_2$ ), escolhemos dois discos fechados,  $D_1$  e  $D_2$ , em  $M_1$  e  $M_2$ , respectivamente, cujos interiores contenham os pontos  $p \in q$ , respectivamente. Substituindo os interiores de  $D_1$  e  $D_2$  por um tubo limitado (homeomorfo a  $S^1 \times [0,1]$ ), colando  $\partial D_1$  e  $\partial D_2$  às duas componentes de bordo do tubo, obtemos uma nova superfície homeomorfa à soma conexa  $M_1 \# M_2$ . Conforme ilustrado na Figura 3.2(*ii*) as aplicações  $f \in g$  podem ser estendidas sobre o tubo (ver [16]) e assim se obtem uma nova aplicação estável  $f \oplus g : M_1 \# M_2 \to \mathbb{R}^2$ , cujas restrições a pontos de  $M_1$  e  $M_2$  correspondem à  $f$ e g, respectivamente.

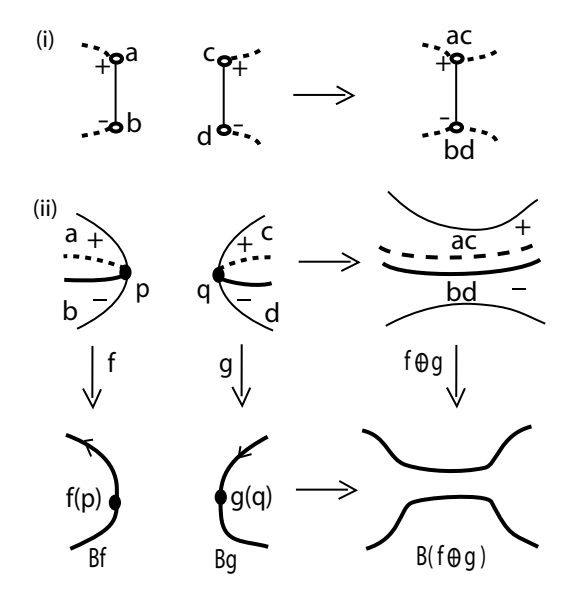

Figura 3.2: Cirurgia horizontal.

**Definição 3.1** A aplicação  $f \oplus q$ , obtida da cirurgia acima é chamado de **cirurgia** horizontal entre f e g. Notação:  $f \oplus_h g$ 

De modo geral a cirurgia horizontal pode ser usada para se obter novas aplicações estáveis a partir de aplicações já conhecidas. Com o Lema 3.1 podemos ver como usar esta técnica para obter estas novas aplicações. Para isso, precisamos observar o efeito da cirurgia horizontal nos grafos das aplicações  $f \in g$ .

#### 3.2.2 Efeito da cirurgia horizontal sobre os grafos

Conforme podemos observar na Figura 3.2(ii), as componentes de  $\Sigma f$  e  $\Sigma g$  que contêm os pontos  $p \in q$  separam duas regiões de sinais opostos, as regiões  $a \in b$  em  $M_1$  e as regiões  $c e d d e M<sub>2</sub>$ . Com a cirurgia, as regiões de mesmos sinais se conectam formando uma única região:  $a \cdot c$  dão origem à região positiva  $ac \cdot b \cdot d$  à região negativa bd. O efeito disto nos grafos de f e g aparece no grafo da nova aplicação  $f \oplus_h g$  e pode ser visto na Figura 3.2(*i*). Os vértices correspondentes às regiões positivas  $a \text{ } e \text{ } c$  se juntam dando origem a um único vértice que representa a nova região  $ac$ . Analogamente, os vértices das regiões negativas  $b \in d$ , dão origem a um vértice para a nova região negativa bd.

Em relação ao número de vértices e arestas dos grafos das aplicações vemos que

$$
V(G_{f \oplus_h g}) = V(G_f) + V(G_g) - 2
$$

e

$$
A(G_{f\oplus_h g}) = A(G_f) + A(G_g) - 1,
$$

onde  $V(G)$  e  $A(G)$  denotam, respectivamente, o numero de vértices e arestas de G.

Quanto ao número de ciclos, vemos que

$$
\beta_1(G_{f \oplus_h g}) = \beta_1(G_f) + \beta_1(G_g).
$$

O detalhe importante a ser observado é o fato de que o peso nos vértices das novas regiões ac e bd, correspondem à soma dos pesos dos vértices de  $a e c e d e b e d$ , respectivamente. Isso porque as novas regiões recebem os gêneros das regiões antigas: a nova região ac recebe o gênero da região a e região c, enquanto a nova região bd recebe o gênero da região  $b$  e região  $d$ .

O grafo mostrado na Figura  $3.3(i)$  é um exemplo de árvore tendo exatamente uma aresta e peso  $l$  e k (arbitrários) nos vértices. Vamos denotar este tipo de árvore por  $T_{l,k}$ , onde l e k correspondem, respectivamente, ao peso no vértice posito e negativo da árvore. Podemos utilizar a cirurgia horizontal para realizarmos uma árvore do tipo  $T_{l,k}$ . De fato, considere as aplicações f e g mostradas na Figura 3.3(*iii*) (o Exemplo 2.4 mostra uma maneira de se obter estas aplicações). Note que  $f \in g$  são aplicações do toro. Os grafos dessas aplicações são do tipo  $T_{lk}$ . De fato,  $G_f = T_{1,0}$  e  $G_g = T_{0,1}$ . Efetuanto uma cirurgia horizontal entre f e g, obtemos a aplicação  $f \oplus_h g$  do 2-toro, conforme mostrado na Figura 3.3(iv). Como podemos ver, o grafo da aplicação  $f \oplus_h g$  é o grafo  $T_{1,1}$ . Agora, efetuando sucessivas cirurgias horizontais entre  $f \oplus_h g$  e f, obtemos uma aplicação  $\xi$  cujo grafo é a árvore  $T_{l,1}$ , onde l corresponde ao número de cirurgias horizontais efuadas. Note que  $\xi$  é uma aplicação do *l*-toro. Em seguida, efetuando k

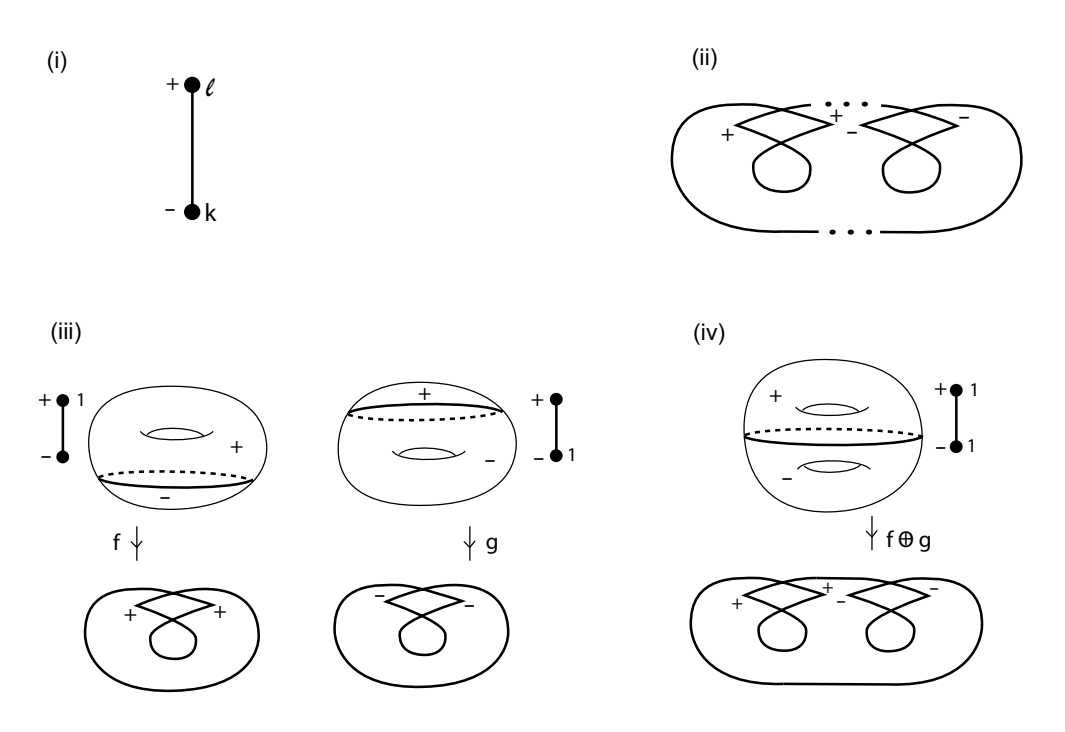

Figura 3.3: Realização de uma árvore com uma aresta e peso arbitrário nos vértices.

cirurgias horizontais entre  $\xi$  e g, obtemos uma aplicação do  $l + k$ -toro (Figura3.3(ii)) cujo grafo é a árvore  $T_{l,k}$ .

Figura 3.3(*i*) ilustra uma cirurgia horizontal entre duas aplicações,  $f \in g$ , do toro no plano. O efeito desta cirurgia sobre os grafos das aplicações pode ser visto no grafo da aplicação  $f \oplus_h g$ . Observamos que após sucessivas cirurgias horizontais envolvendo as aplicações  $f$ e $g,$ obtemos uma aplicação cujo grafo é uma árvore de uma aresta e peso l e k nos vértices  $(l, k \in \mathbb{N})$ , conforme ilustra a Figura 3.3(*ii*).

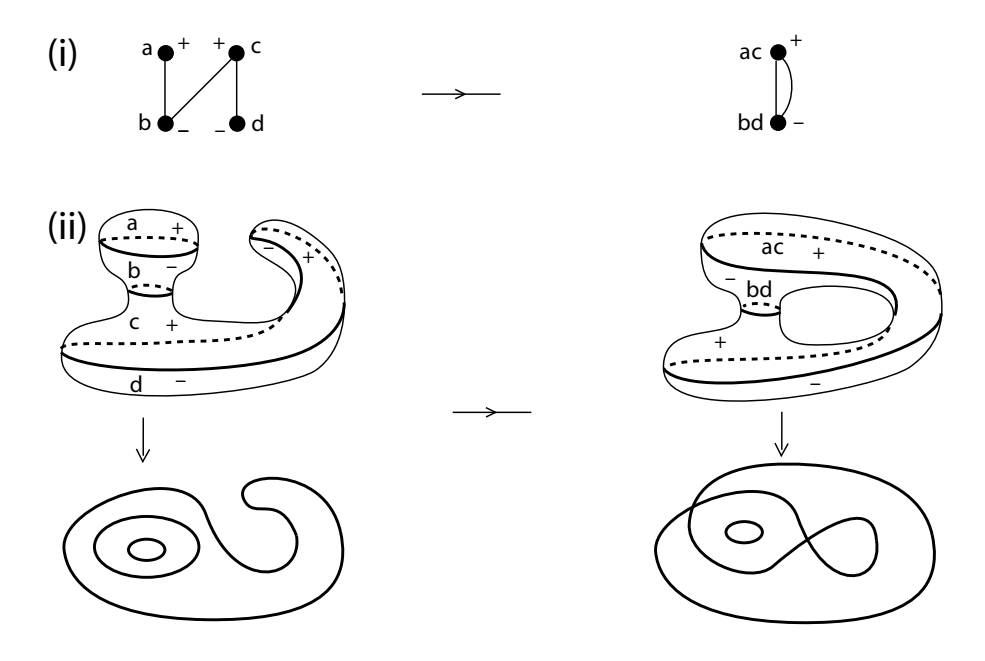

Figura 3.4: Cirurgia horizontal sobre uma única aplicação.

A Figura  $3.4(ii)$  ilustra um exemplo de cirurgia horizontal sobre uma aplicação da esfera no plano. A Figura  $3.4(i)$  ilustra o efeito de tal cirurgia sobre o grafo, onde os vértices de mesmo sinais se juntam formando assim um novo grafo com um ciclo. Além disso, este tipo de cirurgia provoca uma alteração na topologia da superfície inicial (domínio da aplicação), alterando o seu gênero por  $+1$ .

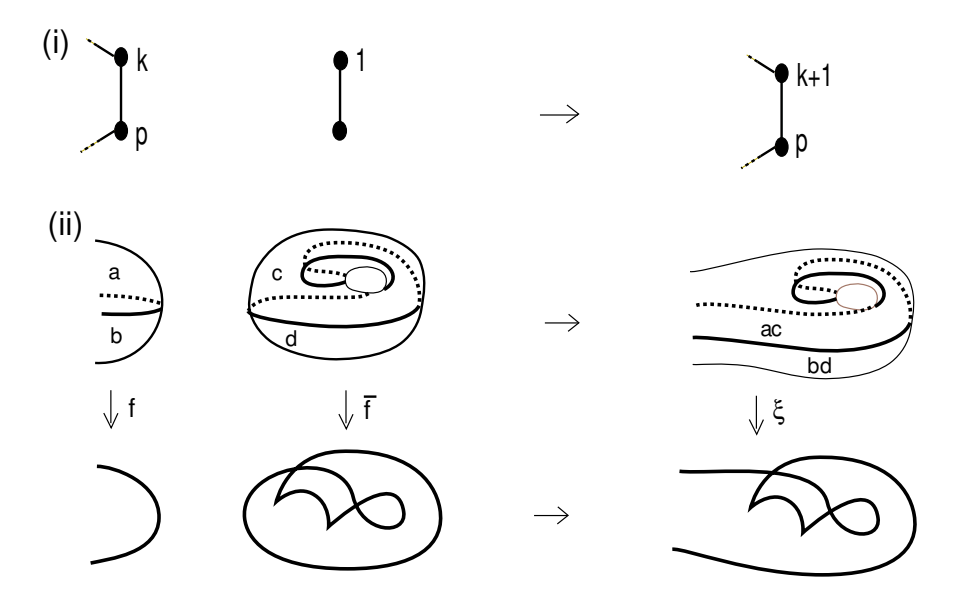

Figura 3.5: Cirurgia horizontal.

**Lema 3.1** Seja G um grafo realizável por aplicação estável. Aumentando por uma unidade o peso de algum de seus vértices, obtemos um novo grafo realizável.

**Demonstração:** Seja  $H$  o novo grafo obtido de G pelo aumento de uma unidade no peso em um de seus vértices. Queremos encontrar uma aplicação estável cujo grafo associado seja H. Como G é realizável, existe uma aplicação  $f : M \to \mathbb{R}^2$  tal que  $G_f = G$ . A aplicação que desejamos encontrar será obtida por meio de uma cirurgia horizontal entre  $f$  e uma conveniente aplicação.

Considere a aplicação  $\bar{f}$  da Figura 2.13(*i*) obtida no Exemplo 2.4. Efetuando uma cirurgia horizontal entre  $f \text{ e } \bar{f}$  obtemos uma nova aplicação  $\xi : M \# \mathbb{T}^2 \to \mathbb{R}^2$ , conforme ilustra a Figura 3.5(*ii*). Na Figura 3.5(*i*) podemos ver o efeito desta cirurgia sobre os grafos das aplicações. De fato, sabemos que o grafo da aplicação  $\bar{f}$  é uma árvore com dois vértices e uma aresta, tendo peso 1 em um dos vértices. Quanto ao grafo de  $f$ , denotamos, respectivamente, por  $k \in p$  o peso dos vértices correspondentes às regiões a e b de  $M - \Sigma f$  envolvidas na cirurgia. Comparando  $G_f$  com  $G_{\xi}$  vemos que ambos possuem a mesma estrutura de adjacˆencias, diferindo apenas por uma unidade no peso de um de seus vértices. Portanto, este é o efeito desta cirurgia no grafo: um acréscimo de uma unidade no peso de um dos vértices.

Observamos que é possível escolher previamente o vértice de  $G_f$  que sofrerá o aumento no peso. Com efeito, esta cirurgia horizontal envolve essencialmente duas regiões de  $M - \Sigma f$  (regiões a e b na Figura 3.5(ii)). Uma se conecta a uma região planar enquanto a outra se conecta a uma região de gênero 1. Esta última sofre então um aumento em seu gênero e isto se reflete como um aumento no peso do vértice correspondente. Assim, ao realizarmos a cirurgia, escolhemos como região que sofrerá o aumento em seu gênero aquela cujo vértice associado é o vértice que se deseja aumentar o peso.

Pelo o que acabamos de observar, podemos realizar convenientemente esta cirurgia de modo que a aplicação resultante seja a aplicação do grafo  $H$ .  $\Box$ 

#### 3.2.3 Cirurgia vertical

Vamos agora definir cirurgia vertical de aplicações estáveis.

Sejam  $f: M_1 \to \mathbb{R}^2$  e  $g: M_2 \to \mathbb{R}^2$  duas aplicações estáveis. Escolhendo duas regiões de sinais opostos, uma em  $M_1$  e outra em  $M_2$ , tomamos em cada uma delas um disco fechado de forma que as suas imagens no plano coincidam. Como no caso da cirurgia horizontal, substitu´ımos os interiores destes discos por um tubo limitado, identificando convenientemente as componentes de bordo dos discos com as do tubo. Assim obtemos uma nova superfície homeomorfa a soma conexa de  $M_1 \# M_2$ . Neste caso também, podemos estender as aplicações  $f \in g$  sobre o tubo, conforme a Figura 3.6(*ii*). Dessa forma, obtemos uma nova aplicação estável  $f \oplus g : M_1 \# M_2 \to \mathbb{R}^2$ .

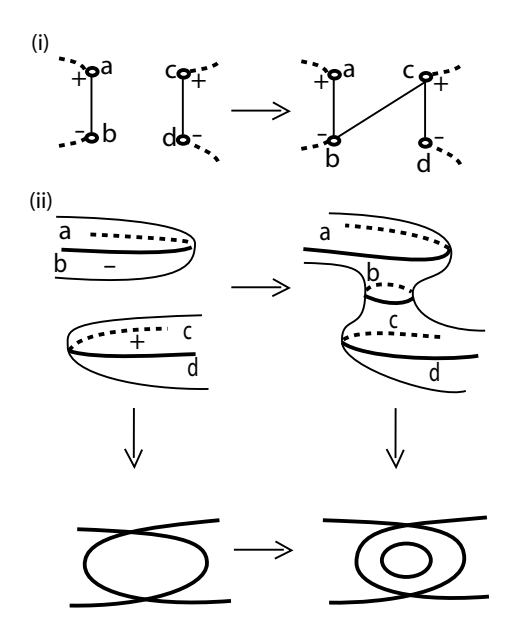

Figura 3.6: Cirurgia vertical.

**Definição 3.2** A aplicação  $f \oplus q$ , obtida da cirurgia acima é chamada de **cirurgia** vertical entre f e g. Notação: f  $\bigoplus_{v} g$ 

Na definição de cirurgia vertical o tubo é aplicado no plano com uma curva singular ao redor do seu centro. Deste modo essa cirurgia adiciona uma nova componente ao conjunto singular. O efeito da cirurgia vertical sobre os grafos das aplicações pode ser visto na Figura 3.6(*i*). Neste caso, os vértices das regiões de sinais opostos b e c que são conectadas ao tubo s˜ao ligados por uma nova aresta.

Numa cirurgia vertical entre duas aplicações  $f \in g$ , podemos observar a seguinte relação entre o número de vértices e arestas dos grafos das aplicações:

$$
V(G_{f \oplus_v g}) = V(G_f) + V(G_g)
$$

e

$$
A(G_{f \oplus_v g}) = A(G_f) + A(G_g) + 1,
$$

onde  $V(G)$  e  $A(G)$  denotam, respectivamente, o numero de vértices e arestas de G.

Quanto ao número de ciclos, vemos que

$$
\beta_1(G_{f \oplus_v g}) = \beta_1(G_f) + \beta_1(G_g).
$$

A cirurgia vertical também pode ser feita quando se tem apenas uma única aplicação. Neste caso, os dois discos são escolhidos em regiões de sinais opostos da mesma superfície. A Figura 3.7 ilustra um exemplo de uma cirurgia sobre uma aplicação da esfera no plano.

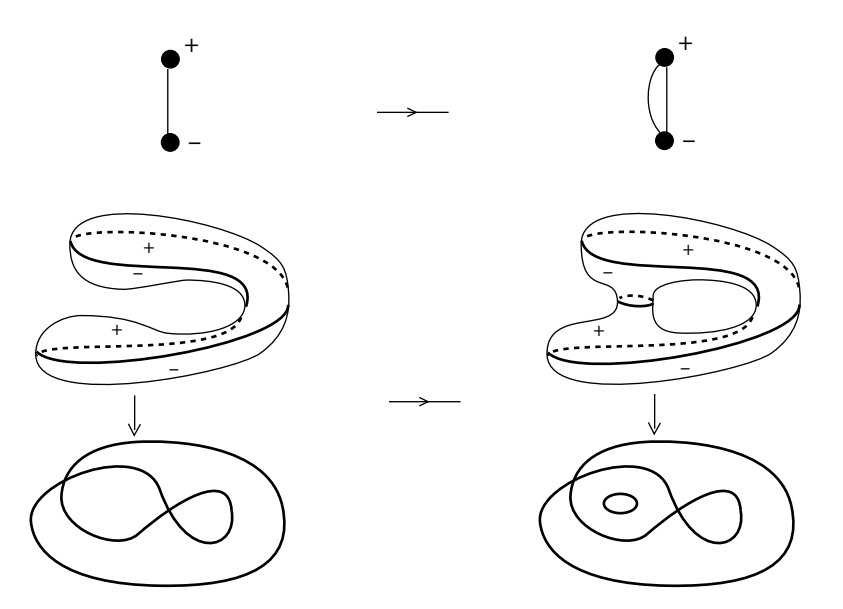

Figura 3.7: Cirurgia vertical sobre uma única aplicação.

Na demonstração do Lema 3.2 a seguir usaremos esse tipo de cirurgia vertical (sobre uma única aplicação). Para isso precisamos ter em mente o efeito desta cirurgia no grafo da aplicação. Supondo que as regiões de sinais opostos b e c na Figura  $3.6(ii)$  estejam numa mesma superfície, vemos que após a cirurgia estas regiões passam a ser regiões adjacentes, separadas por uma nova curva singular. Além disso, o gênero da superfície aumenta por uma unidade. Com isso, no grafo da aplicação os vértices associados às regiões b e c são conectados por uma nova aresta e passam a ser adjacentes. Como o grafo da aplicação é conexo, a nova aresta dá origem a um novo ciclo no grafo.

Sendo este o efeito deste tipo de cirurgia no grafo, podemos adicionar uma nova aresta ao grafo da aplicação efetuando uma cirurgia vertical na aplicação. Esta é a idéia que devemos ter em mente para a demonstração do Lema 3.2.

Dada uma aplicação estável f, arbitrária, seja  $\tilde{f}$  a aplicação obtida após uma cirurgia vertical sobre  $f$ . Numa cirurgia vertical deste tipo, podemos observar a seguinte relação entre o número de vértices e arestas dos grafos das aplicações:

$$
V(G_{\tilde{f}}) = V(G_f)
$$

e

$$
A(G_{\tilde{f}}) = A(G_f) + 1,
$$

onde  $V(G)$  e  $A(G)$  denotam, respectivamente, o numero de vértices e arestas de G.

Quanto ao número de ciclos, vemos que

$$
\beta_1(G_{\tilde{f}}) = \beta_1(G_f) + 1.
$$

A partir de um dado grafo podemos obter um outro conectando quaisquer dois de seus vértices com uma nova aresta. No caso em que o grafo original é bipartido, dizemos que o novo grafo é obtido de **forma consistente**. Note que este novo grafo é também um grafo bipartido.

**Lema 3.2** Seja G um grafo bipartido realizável por aplicação estável. Então todo novo  $q$ rafo obtido de  $G$  de forma consistente é também realizável.

**Demonstração:** Conectando com uma nova aresta dois vértices de  $G$ ,  $v \in w$ , de sinais opostos, obtemos de forma consistente um novo grafo  $\overline{G}$ . Queremos mostrar que  $\overline{G}$ é realizável, ou seja, queremos obter uma aplicação estável cujo grafo associado seja  $\bar{G}$ . Como G é realizável, existe uma aplicação estável  $f : M \to \mathbb{R}^2$  tal que  $G_f = G$ . A aplicação que desejamos para realizar  $\bar{G}$  será obtida por meio de uma conveniente cirurgia vertical efetuada na aplicação  $f$ .

De fato, tendo em mente o efeito de uma cirurgia vertical sobre o grafo da aplicação, temos que ao efetuarmos uma cirurgia vertical em  $f$  envolvendo as regiões correspondentes aos vértices v e w, obtemos uma nova aplicação cujo grafo é o grafo  $G_f$  com uma nova aresta vw, isto é, o próprio grafo  $\overline{G}$ . Isso mostra então que  $\overline{G}$  é realizável. Assim, se necessário, efetuamos uma homotopia estável em  $f$  que não altera o seu grafo e tal que as imagens (no plano) das regiões correspondentes aos vértices  $v \in w$  se interceptam. Podemos agora escolher um par de discos, um em cada região, cuja imagem coincide. Usando estes discos, efetuamos a cirurgia vertical cujo resultado, conforme já observamos, é a aplicação desejada.  $\square$ 

O próximo teorema caracteriza os grafos realizáveis por aplicações estáveis, e é devido a Hacon, Mendes e Romero [15].

**Teorema 3.2** Um grafo conexo com peso arbitrário nos vértices é grafo de uma aplicação  $estável se, e somente se, é um grafo bipartido.$ 

**Demonstração:** (⇒) Para a primeira parte basta utilizar a Proposição 2.1.

 $(\Leftarrow)$  Considere G um grafo conexo, bipartido e com peso arbitrário nos vértices. Retirando uma arestas em cada ciclo de  $G$ , obtemos uma árvore, T (se G não possui ciclos, então G já é uma árvore. Neste caso tome  $T = G$ ). Substituindo todos os pesos nos vértices de T por zero, obtemos uma nova árvore  $T_0$ . Pelo Teorema 3.1,  $T_0$  é realizável por aplicação estável.

A partir de  $T_0$  podemos recuperar o grafo G e mostrar que este é realizável. Efetuando sucessivamente um aumento por uma unidade nos pesos dos vértices de  $T_0$ , obtemos primeiro a árvore  $T$ . A cada aumento aplicamos o Lema 3.1 e assim provamos que o grafo obtido, neste caso a árvore  $T$ , é um grafo realizável. Finalmente, na árvore  $T$ devolvemos as arestas retiradas de  $G$ , uma aresta de cada vez. Note que cada aresta é adicionada de forma consistente. Portanto, podemos aplicar sucessivamente o Lema 3.2 provando então que ao final o grafo obtido (neste caso o grafo G) é realizável.  $\Box$ 

A demonstra¸c˜ao do Teorema 3.2 nos fornece uma maneira de se realizar um grafo bipartido arbitrário. Como ilustração, vamos usar esta técnica para realizarmos o grafo  $G$  da Figura 3.8(*i*).

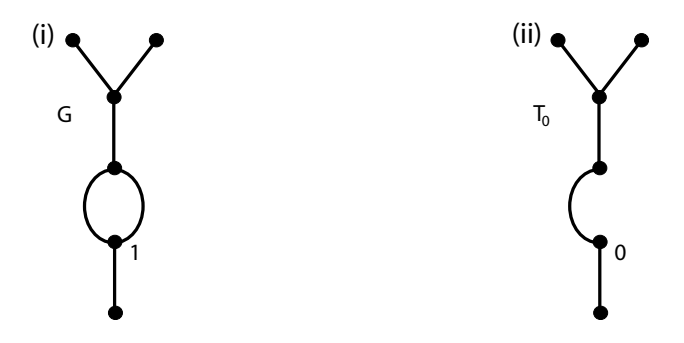

Figura 3.8: Grafo bipartido.

Inicialmente observamos que  $G$  de fato é um grafo bipartido, uma vez que o único ciclo de G tem tamanho par. Retirando uma aresta do ciclo de G e igualando o peso de seus vértices a zero, obtemos a árvore  $T_0$  (Figura 3.8(ii)).

Vamos agora realizar a árvore  $T_0$ . Retirando de  $T_0$  as duas arestas extremas da parte superior, obtemos um grafo que é realizável pela projeção  $\pi$  da esfera, conforme mostra a Figura 3.9(*i*). Fazendo a aplicação  $\pi$  passar por duas transições do tipo lábios, adicionamos duas novas curvas singulares a  $\pi$  e obtemos uma nova aplicação, g, que realiza a árvore  $T_0$  (Figura 3.9(*ii*)).

Agora que já realizamos a árvore  $T_0$ , vamos obter de volta o grafo G e mostrar que este é realizável. Começamos devolvendo a aresta retirada do ciclo de  $G$ . Para isso, recordemos que para adicionar uma aresta ao grafo de uma aplicação basta efetuar convenientemente uma cirurgia vertical na aplicação. Procedendo assim, efetuamos uma cirurgia vertical

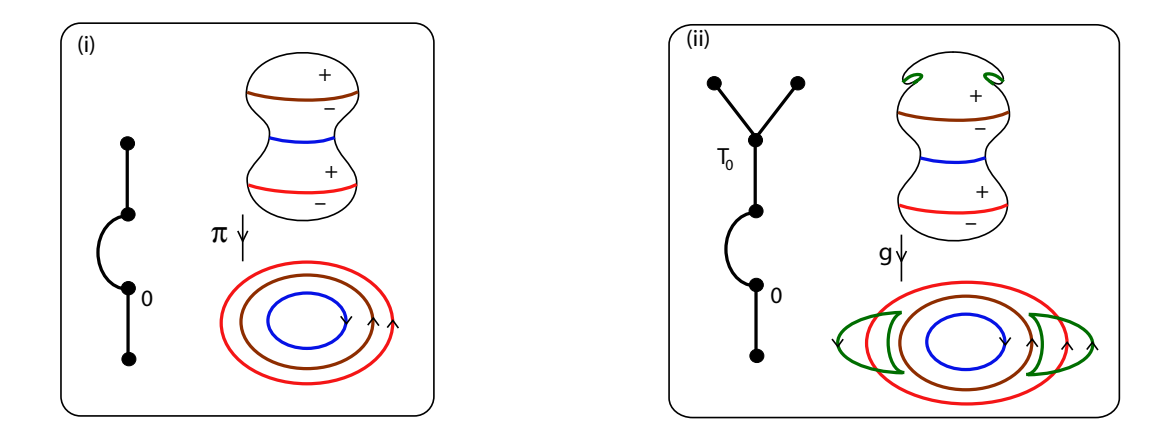

Figura 3.9: Realização de  $T_0$ .

sobre a aplicação g (Figura 3.10) e obtemos uma nova aplicação  $\bar{g}$  que tem como grafo a árvore $\mathcal{T}_0,$  contendo a aresta outrora retirada de  $G.$  Isso mostra que o grafo  $G$  com peso zero é realizável.

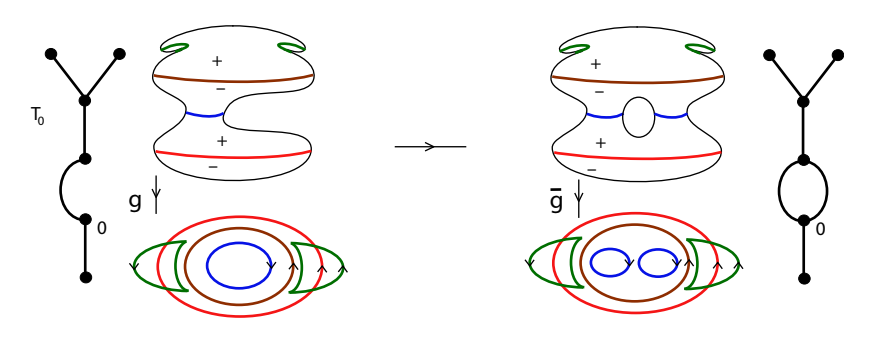

Figura 3.10: Cirurgia vertical sobre h.

Para finalizar, vamos devolver o peso ao vértice de G. Fazemos isso efetuando uma cirurgia horizontal apropriada entre a aplicação  $\bar{g}$  e a aplicação  $\bar{f}$  da Figura 2.13. Esta cirurgia está ilustrada na Figura 3.11. Como podemos ver, a aplicação  $\bar{g} \oplus_h \bar{f}$ , obtida nesta cirurgia, realiza o grafo G.

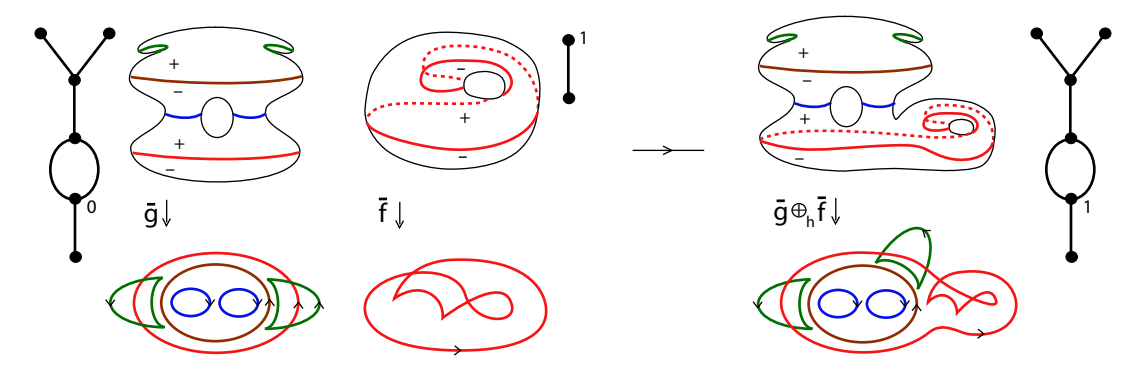

Figura 3.11: Cirurgia horizontal entre  $\bar{g}$  e  $\bar{f}$ .

# Capítulo 4

## Grafos de aplicações dobra

Neste Capítulo vamos tratar do problema de realização de grafos por aplicações estáveis que não tenham pontos de cúspides, isto é, aplicações dobras. No Capítulo 3 vimos que toda árvore com peso zero é realizável por aplicações estáveis da esfera no plano (Teorema 3.1). Naquela ocasião a ocorrência de cúspide na aplicação foi permitida. Na Seção 4.1 veremos quais hipóteses sobre a árvore devem ser consideradas para que esta seja realizável sem a ocorrência de cúspides na aplicação.

No Corolário 2.6 do Capítulo 2 vimos que uma condição necessária para que um grafo seja realizável por aplicação dobra é que ele satisfaça a relação  $(V^+ - V^-) = (g^+ - g^-)$ . Uma pergunta natural é se esta é também uma condição suficiente. Na Seção 4.2 daremos uma resposta neste sentido para uma classe especial de aplicações dobra, as aplicações dobra planares. As referências para este capítulo são [14] e [15].

## 4.1 Aplicações dobra da esfera no plano

Nesta seção, abordaremos o problema de realização de grafos por aplicações dobra da esfera. Vamos apresentar um teorema que caracteriza totalmente os grafos realizáveis por tais aplicações (Teorema 4.3).

### 4.1.1 Índice de Whitney de uma curva

O teorema a seguir é devido a Hacon, Mendes e Romero [14].

**Teorema 4.1** Qualquer curva do conjunto de ramificação de uma aplicação dobra da esfera possui índice de Whitney ímpar.

Demonstração: Considere o grafo da aplicação (neste caso uma árvore - Corolário 2.1) em que cada aresta está indexada por um mais o índice de Whitney da curva de

#### CAPÍTULO 4. GRAFOS DE APLICAÇÕES DOBRA 55

Afirmação: Em cada vértice a soma local dos índices é par.

Pela afirmação, o vértice v, adjacente à  $u$ , possui pelo menos mais uma aresta, digamos  $vw$ , com índice ímpar. Pela mesma razão, o vértice  $w$ , adjacente à  $v$ , possui também pelo menos mais uma aresta com índice ímpar. Usando sucessivamente este mesmo raciocínio, vemos que existe um caminho  $u, [u, v], v, [v, w], w, \ldots, s, [s, t], t$  cujas as arestas possuem índices ímpares. Sendo o grafo em questão uma árvore, temos que o último vértice do caminho, o vértice  $t$ , é um vértice extremo. Mas, por outro lado, usando a afirmação no vértice extremo t temos que o índice na aresta extrema st deve ser par, o que é uma contradição. Logo, concluímos que os índices nas arestas do grafo são todos inteiros pares.

Para finalizarmos a demonstração vamos provar a nossa afirmação. De fato, seja u um vértice qualquer do grafo. Se k denota o número de arestas de  $u$ , temos que a região R na esfera, correspodente ao vértice  $u$ , possui k componentes de bordo. Logo, pelo Corolário 1.1,

$$
\chi(R) = 2 - k.
$$

Por outro lado, sejam  $I_1, I_2, \ldots, I_k$  os índices de Whitney das curvas de ramificação associadas as k arestas de u. Pelo Teorema 1.13, a característica de Euler de  $R$  é dada pela soma dos ´ındices de Whitney dessas curvas. Ou seja,

$$
\chi(R)=I_1+I_2+\ldots+I_k.
$$

Dessa forma, podemos escrever,

$$
I_1 + I_2 + \ldots + I_k = 2 - k
$$
  

$$
(I_1 + 1) + (I_2 + 1) + \ldots + (I_k + 1) = 2
$$

Note que a soma no lado esquerdo da última igualdade corresponde a soma local dos índices nas arestas de u. A igualdade mostra que tal soma é par (igual à 2), conforme queríamos demonstrar.  $\square$ 

### 4.1.2 Indices compatively

**Definição 4.1** Um conjunto finito de inteiros ímpares (alguns possivelmente repetidos)  ${x, y, \ldots, z}$  *é chamado* compatível se

$$
(x+1) + (y+1) + \ldots + (z+1) = 2.
$$

Definição 4.2 Dada uma imersão de uma região planar, o conjunto de índices de Whitney das curvas de bordo da região imersa é chamado conjunto de índices de Whitney da imersão.

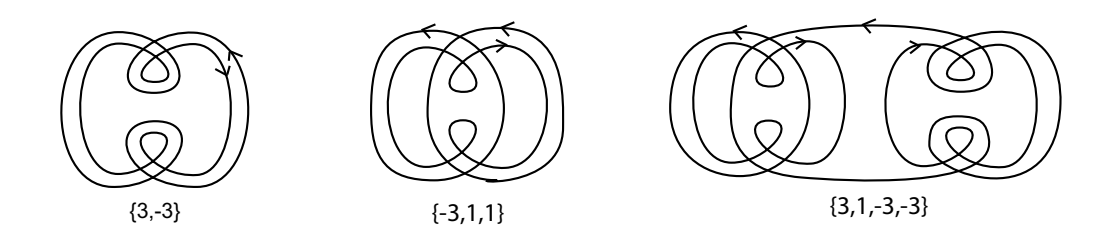

Figura 4.1: Imersões de regiões planares.

Na Figura 4.1 podemos ver o conjunto de índices de Whitney de algumas imersões. Os domínios destas imersões são regiões planares com a topologia de um disco com 1, 2 e 3 buracos, respectivamente. Note que os conjuntos de ´ındices de Whitney destas imersões são todos conjuntos de inteiros compatíveis. O próximo teorema mostra que este fato ocorre para todas as imersões de regiões planares.

**Teorema 4.2** O conjunto de índices de Whitney de uma imersão  $\varphi : R \to \mathbb{R}^2$  de uma região planar  $R$  é um conjunto compatível.

**Demonstração:** Seja  $X = \{x_1, x_2, \ldots, x_n\}$  o conjunto de índices de Whitney de  $\varphi$ . O número de elementos de X corresponde ao número de componentes de bordo de  $R$ , já que cada índice  $x_i$  está associado a imagem de uma curva de bordo de R. Dessa forma,  $R$  possui  $n$  componentes de bordo.

Pelo Corolário 1.1,

$$
\chi(R) = 2 - 2g(R) - n.
$$

Como R é planar,  $g(R) = 0$  e, portanto,

$$
\chi(R) = 2 - n.
$$

Agora, pelo Teorema 1.13,

$$
\chi(R)=x_1+x_2+\ldots+x_n.
$$

Assim,

$$
2 - n = x_1 + x_2 + \ldots + x_n
$$
  
\n
$$
2 = (x_1 + 1) + (x_2 + 1) + \ldots + (x_n + 1),
$$

logo, X é um conjunto compatível.  $\square$ 

#### 4.1.3 Imersões básicas

Definição 4.3 Chamaremos de imersões básicas a família de imersões do cilindro no plano, cuja imagem das componentes de bordo do cilindro constitui um par de curvas básicas de Arnold, com índices de Whitney da forma  $2k+1$  e  $-(2k+1)$ , tendo 8k pontos duplos.

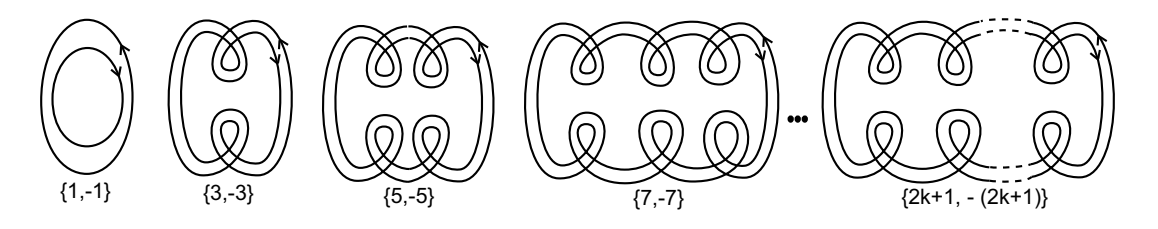

Figura 4.2: Imersões básicas.

A Figura 4.2 mostra a família de imersões básicas, com os respectivos conjuntos de índices de Whitney. Note que, os conjuntos de índices de Whitney das imersões básicas, constituem a família de todos os conjuntos compatíveis de cardinalidade 2. Em outras palavras, para cada conjunto compat´ıvel com dois elementos, digamos da forma  $\{x, -x\}$ , existe uma imersão básica cujo conjunto de índices de Whitney é o próprio conjunto  $\{x, -x\}.$ 

Dados dois conjuntos compatíveis,  $X = \{x, y, \ldots, z\}$  e  $Y = \{u, v, \ldots, w\}$ , podemos obter outros conjuntos compatíveis por meio de operações entre os elementos de  $X \in Y$ . Com efeito, escolhendo dois elementos de mesmos sinais um de cada conjunto, digamos  $x e u$ , define-se a **soma de** X e Y, relativa à  $x e u$ , como sendo o novo conjunto

$$
X \oplus Y = \{x + u - 1, y, \dots, z, v, \dots, w\}.
$$

Note que  $X \oplus Y$  é também compatível com número de elementos igual ao número de elementos de  $X$  mais o número de elementos de Y menos um.

#### 4.1.4 Cirurgia horizontal de imersões de regiões planares

Podemos estender, de modo natural, o conceito de cirurgia horizontal para imersões de regiões planares. Neste caso, uma cirurgia horizontal entre imersões de regiões planares pode ser vista como uma restrição de uma cirurgia horizontal às regiões de mesmo sinais, separadas pelas curvas singulares envolvidas na cirurgia horizontal.

De fato, dadas duas imersões de regiões planares,  $\varphi_1: R_1 \to \mathbb{R}^2$  e  $\varphi_2: R_2 \to \mathbb{R}^2$ , escolhemos convenientemente uma componente de bordo em cada região,  $c_1$  e  $c_2$ . Após removermos um par de arcos, um em cada componente, acoplamos uma faixa  $\alpha$  (não mais um tubo), conectando assim as regiões (Figura 4.3). Na imagem das componentes de bordo  $c_1$  e  $c_2$  o efeito desta cirurgia corresponde a uma soma de duas curvas planas<sup>1</sup>:

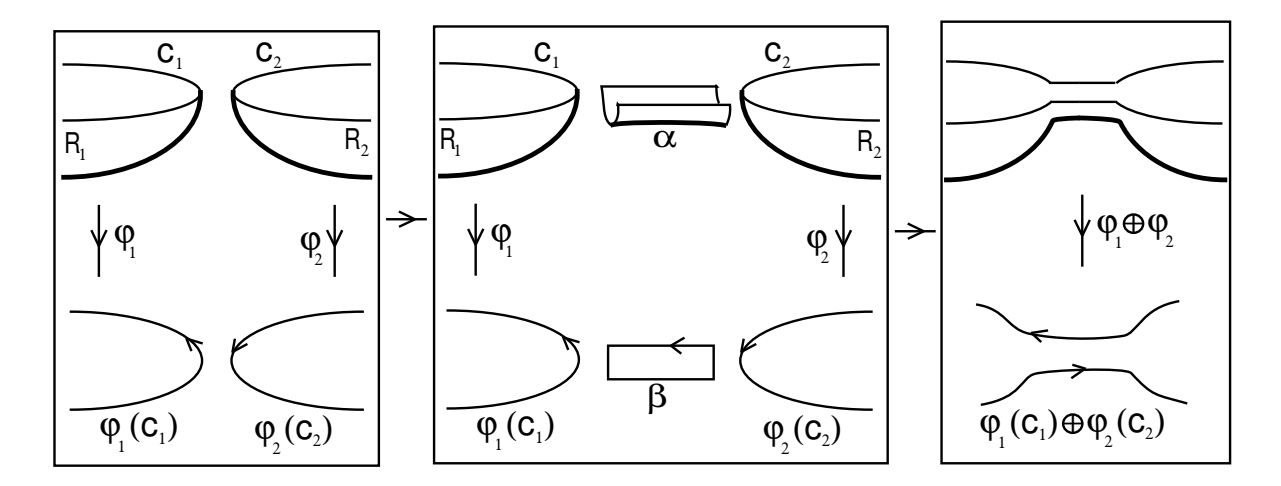

Figura 4.3: Cirurgia horizontal de imersão de regiões planares.

nas imagens de  $c_1$  e  $c_2$  ocorre uma ponte de conexão, sendo o retângulo  $\beta$  justamente a imagem do bordo da faixa  $\alpha$  acoplada.

Vamos agora relacionar a cirurgia horizontal de imersões de regiões planares com a soma de conjuntos compatíveis de índices de Whitney. Em seguida iremos usar este fato na demonstração do Lema 4.1.

Considere  $\varphi_1: R_1 \to \mathbb{R}^2$  e  $\varphi_2: R_2 \to \mathbb{R}^2$  duas imersões de regiões planares, e seja  $\varphi_3: R_3 \to \mathbb{R}^2$  a imersão obtida de uma cirurgia horizontal entre  $\varphi_1$  e  $\varphi_2$ . Nas imagens das curvas de bordo de  $R_1$  e  $R_2$  temos uma soma de uma curva  $\alpha_1$  da imagem do bordo de  $R_1$  com uma curva  $\alpha_2$  da imagem do bordo de  $R_2$ , dando origem a uma nova curva  $\alpha_3$  que irá compor o conjunto das imagens de bordo da nova região  $R_3$ . Supondo que as curvas  $\alpha_1$  e  $\alpha_2$  tenham índice de Whitney não nulo<sup>2</sup>, temos do Lema 1.1 a seguinte relação entre os índices de Whitney dessas curvas,  $I_w(\alpha_3) = I_w(\alpha_1) + I_w(\alpha_2) - 1$ , onde  $I_w(\alpha_i)$  denota o índice de Whitney da curva  $\alpha_i, i=1,2,3$ . Dessa forma, se  $X_1, X_2$  e  $X_3$ são os conjuntos (compatíveis) de índices de Whitney das imagens das curvas de bordo das regiões  $R_1, R_2$  e  $R_3$ , respectivamente, temos que  $X_3 = X_1 \oplus X_2$ , onde a soma é relativa aos elementos  $I_w(\alpha_1)$  e  $I_w(\alpha_2)$  dos conjuntos  $X_1$  e  $X_2$ , respectivamente. Com isso, vimos que uma cirurgia horizontal de imersões de regiões planares induz uma soma em seus conjuntos de índices de Whiney.

Reciprocamente, uma soma nos conjuntos de índices de Whitney de imersões de regiões planares induz uma cirurgia horizontal entre as imersões. De fato, considere  $\varphi_1$  e  $\varphi_2$ com os respectivos índices de Whitney,  $X_1 = \{x, y, \ldots, z\}$  e  $X_2 = \{u, v, \ldots, w\}$ . A cada soma  $X_3 = X_1 \oplus X_2$ , relativa a x e u digamos, efetuamos uma cirurgia entre  $\varphi_1$  e  $\varphi_2$  de forma que a ponte de conexão entre as curvas das imagens dos bordos de  $R_1$  e  $R_2$  seja feita nas curvas de índices  $x e u$ . Dessa forma, a nova aplicação  $\varphi_3$  tem como conjunto

 $1$ para mais detalhes sobre soma de curvas planas ver Apêndice 2.

 $2a$  relação entre a cirurgia horizontal de imersões de regiões planares e a soma de conjuntos compatíveis de índices de Whitney que estamos estabelecendo neste parágrafo será utilizada exclusivamente na demons - tração do Lema 4.1 a seguir, onde serão utilizadas apenas imersões cujos conjuntos de índices de Whitney são formados por inteiros não nulos. Por isso, podemos fazer tal suposição sobre as curvas  $\alpha_1$  e  $\alpha_2$ .

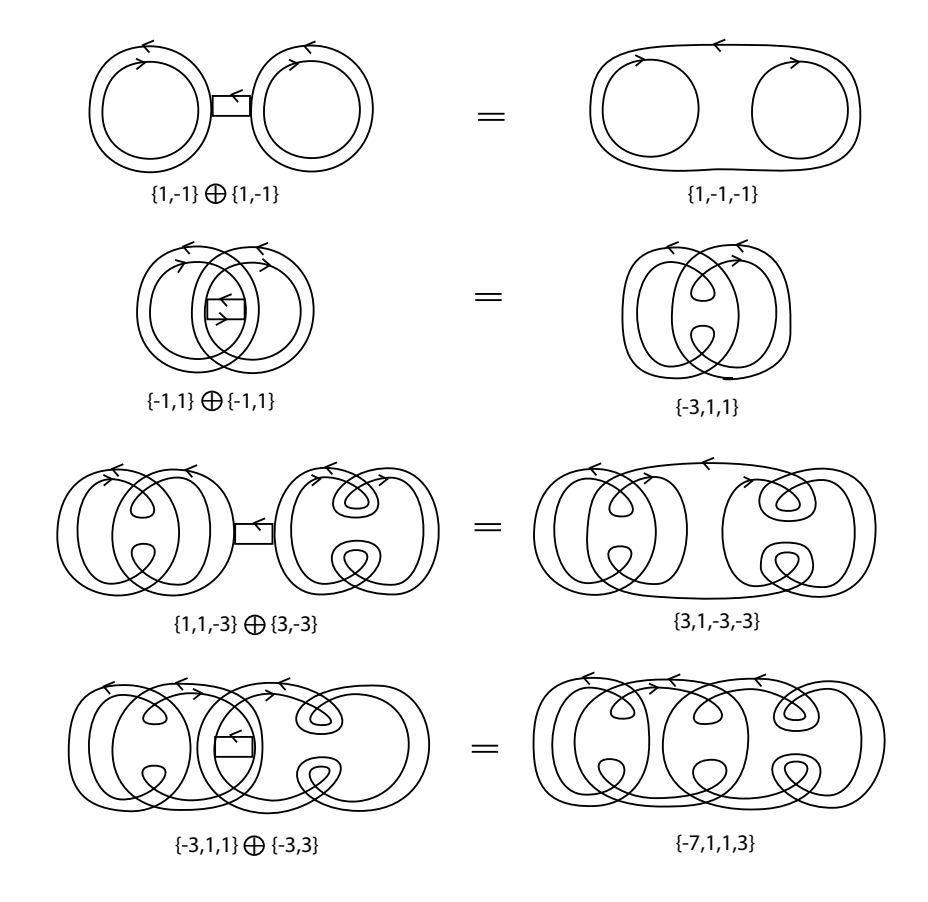

Figura 4.4: Relação entre soma de conjuntos compatíveis e cirurgia.

de índices de Whitney o conjunto  $X_3$  acima que é dado por  $\{x+u-1, y, \ldots, z, v, \ldots, w\}$ . Esta relação entre soma de conjuntos compatíveis e cirurgia é ilustrada na Figura 4.4.

Lema 4.1 Todo conjunto compatível de inteiros ímpares ocorre como o conjunto de índices de Whitney do bordo de uma região planar imersa.

Demonstração: Vamos inicialmente provar que todo conjunto compatível pode ser decomposto numa soma finita de conjuntos compatíveis que contém exatamente dois elementos. Usemos indução sobre o número de elementos do conjunto. Seja  $\{x, y, z\}$ um conjunto compatível com três elementos. Pela compatibilidade, dois elementos, ao menos, devem ter sinais opostos. Suponhamos que sejam  $x e y$ . Se  $-x e x + y + 1$ têm o mesmo sinal, então  $\{x, y, z\} = \{-x, x\} \oplus \{x + y + 1, z\}$ . Caso contrário, se  $-y$ e  $x + y + 1$  têm o mesmo sinal, então  $\{x, y, z\} = \{-y, y\} \oplus \{x + y + 1, z\}$ . Seja como for, as duas parcelas na soma s˜ao conjuntos compat´ıveis contendo dois elementos cada. Observe que, pela compatibilidade de  $\{x, y, z\}$ ,  $x + y + 1$  é ímpar e, neste caso de três elementos,  $x + y + 1 = -z$ .

Agora, suponhamos por hipótese de indução que todo conjunto compatível com k elementos,  $k > 3$ , pode ser decomposto numa soma finita de conjuntos compatíveis contendo exatamente dois elementos. Seja  $X = \{x, y, \ldots, z\}$  um conjunto compatível com  $k + 1$  elementos. Pela compatibilidade de X, deve existir ao menos dois números (x e y, digamos) de sinais opostos. Assim,  $X = \{-x, x\} \oplus \{x + y + 1, \ldots, z\}$ , se  $-x e x + y + 1$  têm o mesmo sinal e  $X = \{-y, y\} \oplus \{x + y + 1, \ldots, z\}$ , se  $-y$  e  $x + y + 1$  têm o mesmo sinal. Seja como for, podemos observar que a segunda parcela da soma é um conjunto compatível com  $k$  elementos. Por hipótese de indução, este conjunto pode ser decomposto numa soma finita  $\{a, -a\} \oplus \{b, -b\} \oplus \ldots \oplus \{k, -k\}$  de conjuntos compatíveis contendo exatamente dois elementos. Logo,  $X = \{-y, y\} \oplus \{a, -a\} \oplus \{b, -b\} \oplus \ldots \oplus \{k, -k\}$ como queríamos.

Cada parcela nessa decomposição de X, sendo da forma  $\{x, -x\}$ , ocorre como conjunto de índices de Whitney de uma das imersões básicas. Cada soma  $\oplus$  na decomposição induz uma cirurgia entre essas imersões básicas. Seja  $\varphi: R \to \mathbb{R}^2$  a imersão de região planar obtida das cirurgias das imersões básicas dadas por essa decomposição de X. Como sabemos, a imersão obtida após a realização de todas essas cirurgias, neste caso a imersão  $\varphi$ , tem como conjunto de índices de Whitney o conjunto resultante das somas, que neste caso é o próprio conjunto  $X$ .  $\Box$ 

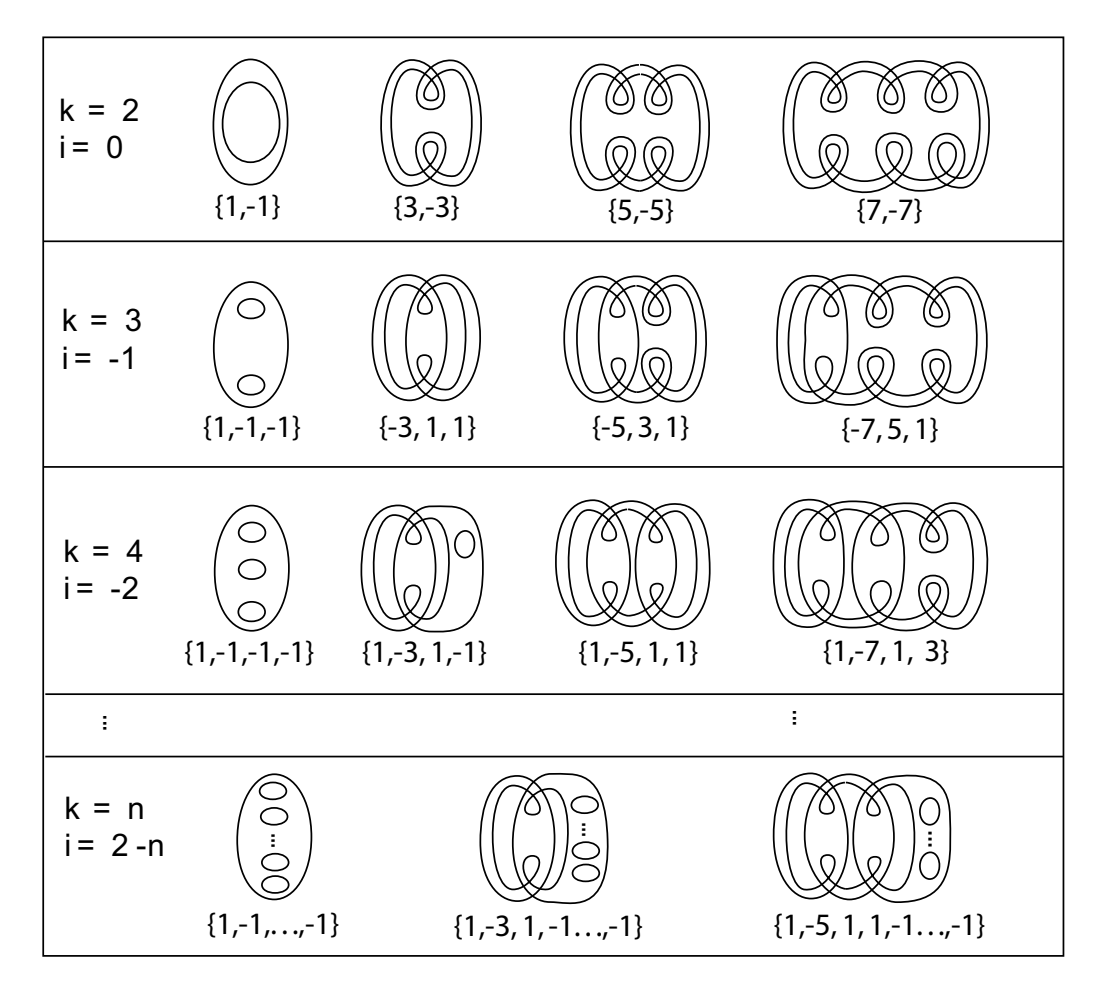

Figura 4.5: Exemplos imersões de regiões planares.

Pelo Lema 4.1, dado um conjunto compatível de inteiros ímpares  $X$  (arbitrário), existe uma imersão  $\varphi: R \to \mathbb{R}^2$ ,  $R$  é uma região planar, cujo o conjunto de índices de Whitney das curvas de  $\varphi(\partial R)$  é o próprio conjunto X. No entanto, a demonstração

#### CAPÍTULO 4. GRAFOS DE APLICAÇÕES DOBRA 61

do lema não garante apenas a existência da imersão  $\varphi$ , mas também nos fornece uma maneira de determiná-la. A título de ilustração podemos ver na Figura 4.5 tais imersões para alguns conjuntos compatíveis. O inteiro  $k$  corresponde ao número de elementos de  $X e i$  denota a soma total dos índices de Whitney das curvas.

No caso  $k = 2$ , temos que X é da forma  $\{x, -x\}$ . Com isso, a imersão  $\varphi$  é uma imersão básica. No caso  $k = 3$ , dentre os conjuntos compatíveis considerados estão alguns conjuntos da forma  $\{-2-x, x, 1\}$ , com x inteiro positivo (ímpar). Neste caso, é fácil ver que  $X$  se decompoem da seguinte meneira

$$
X = \{-1, 1\} \oplus \{-x, x\}.
$$

Nesta decomposição, os conjuntos  $\{-1,1\}$  e  $\{-x,x\}$  ocorrem como conjuntos de índices de Whitney de imersões básicas. A soma  $\oplus$  na decomposição induz uma cirurgia horizontal entre essas imersões básicas. A imersão  $\varphi$  é a aplicação obtida desta cirurgia horizontal. A Figura 4.6 ilustra a obtenção de  $\varphi$  para este caso. Para os casos em que  $k > 3$ , a obtenção de  $\varphi$  ocorre de modo semelhante.

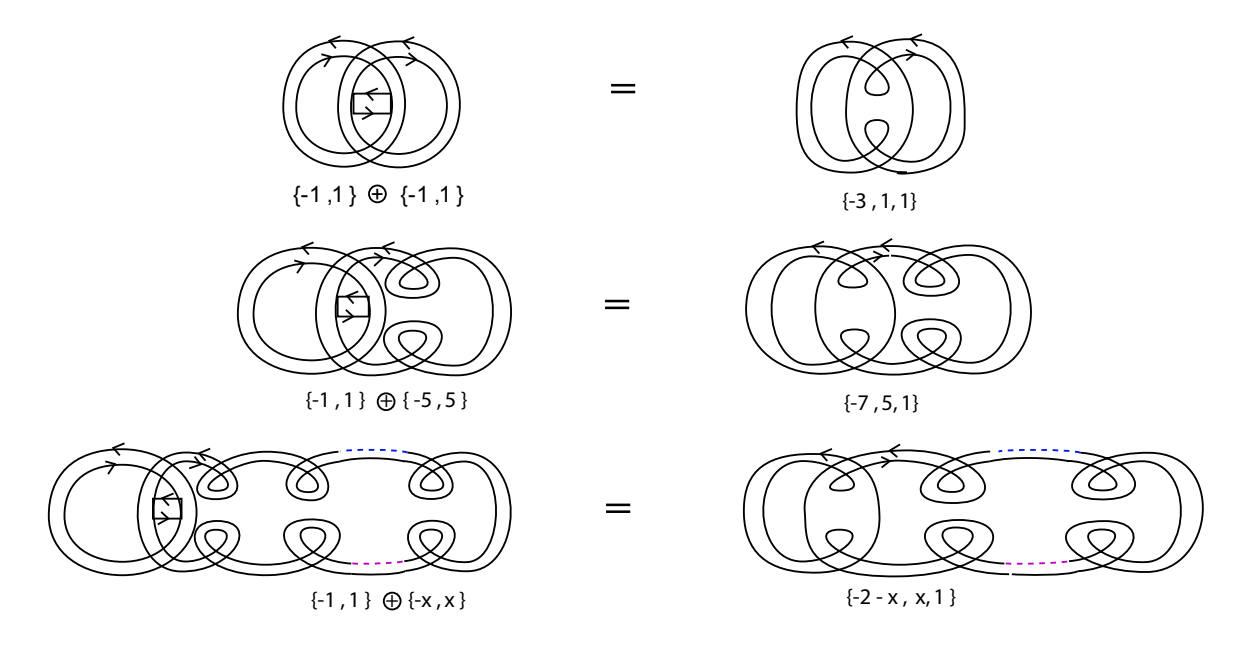

Figura 4.6: Exemplos imersões de regiões planares.

**Observação 4.4** Nos exemplos mostrados na Figura 4.5, podemos observar que as imagens pela imersão  $\varphi$  das curvas de bordo da região planar R, são todas curvas básicas de Arnold. Observamos que este fato ocorre de modo geral para todas imersões  $\varphi$ , obtidas como na demonstração do Lema 4.1. Com efeito,  $\varphi$  é obtida por meio de cirurgias horizontais de regiões planares de imersões básicas. Com isso, cada curva de  $\varphi(\partial R)$  é resultado de somas de curvas básicas de Arnold. Mas, pela Observação 1.23, somas de curvas básicas é ainda uma curva básica.

### 4.1.5 Árvore balanceada

**Lema 4.2** Seja T uma árvore balanceada, então para cada vértice v de T existe um conjunto compatível de inteiros, em que cada elemento está associado a uma aresta do *értice*  $v$ *.* 

**Demonstração:** Com efeito, seja  $X_v = \{x, y, \ldots, z\}$  a solução da equação de compatibilidade  $C_v = 2$ , obtida pelo Teorema 1.8. Os elementos de  $X_v$  são números inteiros pares satisfazendo a igualdade

$$
x+y+\ldots+z=2.
$$

Dessa forma, o conjunto  $\bar{X}_v = \{x-1, y-1, \ldots, z-1\}$  é compatível.

Recordemos que na equação de compatibilidade  $C_v = 2$  existe uma incógnita para cada aresta do vértice  $v$ . Com isso, cada elemento do conjunto compatível  $\bar{X_v}$  está associado de modo natural a uma aresta de  $v$ . Com efeito, dado um elemento de  $\bar{X_v}$ , digamos  $x - 1$ , existe uma aresta uv cuja incógnita  $I_{uv}$  tem como solução o inteiro  $x$ .  $x - 1$  é então o elemento de $\bar{X_v}$ associado à aresta  $uv$  de  $v.\Box$ 

**Observação 4.5** Na demonstração do lema anterior, se u é um outro vértice de  $T$ adjacente a  $v$ , então os inteiros em  $\bar{X_v}$  e  $\bar{X_u}$ , associados à aresta vu são iguais uma vez que estes inteiros são soluções da mesma incógnita nas equações  $C_v = 2 e C_u = 2 d\sigma$ sistema de equações associado à árvore  $T$ .

O próximo teorema, caracteriza os grafos realizáveis por aplicações dobra da esfera, e é devido a Hacon, Mendes e Romero [14].

**Teorema 4.3** O grafo de uma aplicação dobra (sem cúspides) da esfera no plano é uma árvore balanceada com peso nos vértices iguais a zero. Reciprocamente, qualquer árvore balanceada com peso nos vértices iguais a zero é o grafo de uma aplicação dobra da esfera no plano.

**Demonstração:**  $(\Rightarrow)$  A primeira parte do teorema é consequência dos Corolários 2.1 e 2.6. De fato, seja  $f: \mathbb{S}^2 \to \mathbb{R}^2$  uma aplicação dobra da esfera no plano e seja  $G_f$  o grafo associado à f. Queremos ver que  $G_f$  é uma árvore balanceada com peso nos vértices iguais à zero. Pelo Corolário 2.1,  $G_f$  é uma árvore com peso nos vértices iguais à zero. Por outro lado, como  $f$  é aplicação dobra, segue do Corolário 2.6 que

$$
V^+ - V^- = g^+ - g^-
$$

onde  $V^{\pm}$  e  $g^{\pm}$  são respectivamente, o número de vértices com sinais  $\pm$  e o peso total dos vértices com sinais  $\pm$  do grafo  $G_f$ . Mas, como vimos,  $G_f$  tem peso nos vértices iguais à zero e, consequentemente,  $g^+ = g^- = 0$ . Logo,

$$
V^+ = V^-
$$

ou seja,  $G_f$  é balanceado.

( $\Leftarrow$ ) Vamos denotar por  $v_1, \ldots, v_t$  os vértices de T. Para cada vértice  $v_i, i = 1, \ldots, t$ , considere o conjunto compatível de inteiros  $\bar{X_{v_i}}$ , conforme o Lema 4.2. Pelo Lema 4.1, existe uma imersão  $\varphi_i: R_i \to \mathbb{R}^2$  de uma região planar  $R_i$  cujo conjunto de índices de Whitney é o conjunto compatível  $\bar{X}_{v_i}$ .

Conforme a Observação 4.5, dados dois vértices adjacentes,  $v_i$  e  $v_j$ , temos que os conjuntos  $\bar{X_{v_i}}$  e  $\bar{X_{v_j}}$  possuem um elemento em comum. Desta forma, devem existir duas curvas,  $\alpha_1$  e  $\alpha_2$ , nas imagens das componentes de bordo das regiões  $R_i$  e  $R_j$ , respectivamente, tendo o mesmo índice de Whitney, isto é,  $I_w(\alpha_1) = I_w(\alpha_2)$ . Mas, pela Observação 4.4,  $\alpha_1$  e  $\alpha_2$  são curvas básicas de Arnold e, portanto, idênticas<sup>3</sup>.

Com isso podemos estender as aplicações  $\varphi_i$  e  $\varphi_j$ . Com efeito, sejam  $\varphi_i^{-1}(\alpha_1)$  e  $\varphi_j^{-1}(\alpha_2)$  as componentes de bordo de  $R_i$  e  $R_j$  que são pré-imagens das curvas  $\alpha_1$  e  $\alpha_2$ . Identificando essas duas componentes de bordo numa única, denotada por  $\eta$ , (Figura 4.7) obtemos uma nova aplicação  $\varphi_{ij}:R_i\cup R_j\to\mathbb{R}^2$  tal que  $\varphi_{ij}|_{R_i}=\varphi_i, \varphi_{ij}|_{R_j}=\varphi_j$  e cujas singularidades são pontos de dobra que ocorrem na curva  $\eta$  (note que esta curva separa as regiões  $R_i$ e  $R_i$ ).

Agora, considerando um outro vértice  $v_m$  adjacente a  $v_i$  ou a  $v_j$  e a imersão  $\varphi_m$ :  $R_m \to \mathbb{R}^2$  associada a ele, pelo mesmo raciocínio acima obtemos uma nova aplicação  $\varphi_{ijm} : R_i \cup R_j \cup R_m \to \mathbb{R}^2$  tal que  $\varphi_{ijm}|_{R_i \cup R_j} = \varphi_{ij}, \varphi_{ijm}|_{R_m} = \varphi_m$  e cujas singularidades são pontos de dobra ocorrendo em  $\eta$  e na curva que separa as regiões  $R_i \cup R_j$  e  $R_m$ .

Repetindo este processo até esgotar todos os vértices de  $T,$  obtemos uma aplicação  $\varphi_{12...t}:$  $R_1 \cup R_2 \cup \ldots \cup R_t \to \mathbb{R}^2$  tal que para cada região  $R_i$ ,  $\varphi_{12...t}\mid_{R_i} = \varphi_i$  e cujas singularidades são pontos de dobra ocorrendo nas curvas que separam as regiões. Afirmamos que  $\varphi_{12...t}$  $\acute{\text{e}}$  uma aplicação de dobra da esfera que realiza o grafo T. Com efeito, pela Proposição t

1.2, 
$$
\chi(R_1 \cup ... \cup R_t) = \sum_{i=1} \chi(R_i)
$$
e pelo Corolário 1.1, para cada região  $R_i$ , temos
$$
\chi(R_i) = 2 - 2g(R_i) - k_i,
$$

onde  $k_i$  denota o número de componentes de bordo de  $R_i$ .

Como  $R_i$  é uma região planar, temos  $g(R_i) = 0$ . O número de curvas de bordo em  $R_i$ corresponde ao número de inteiros de  $\overline{X}_{v_i}$  que é igual ao número de arestas do vértice  $v_i$ ,  $A_{v_i}$ . Assim,

$$
\chi(R_i) = 2 - A_{v_i}.
$$

Somando as t parcelas, temos

$$
\sum_{i=1}^{t} \chi(R_i) = 2t - \sum_{i=1}^{t} A_{v_i}
$$
  
= 2t - 2A  
= 2(t - A),

<sup>&</sup>lt;sup>3</sup>Existe apenas uma curva básica de Arnold com o mesmo índice de Whitney k, onde  $k \in \mathbb{Z}$ .

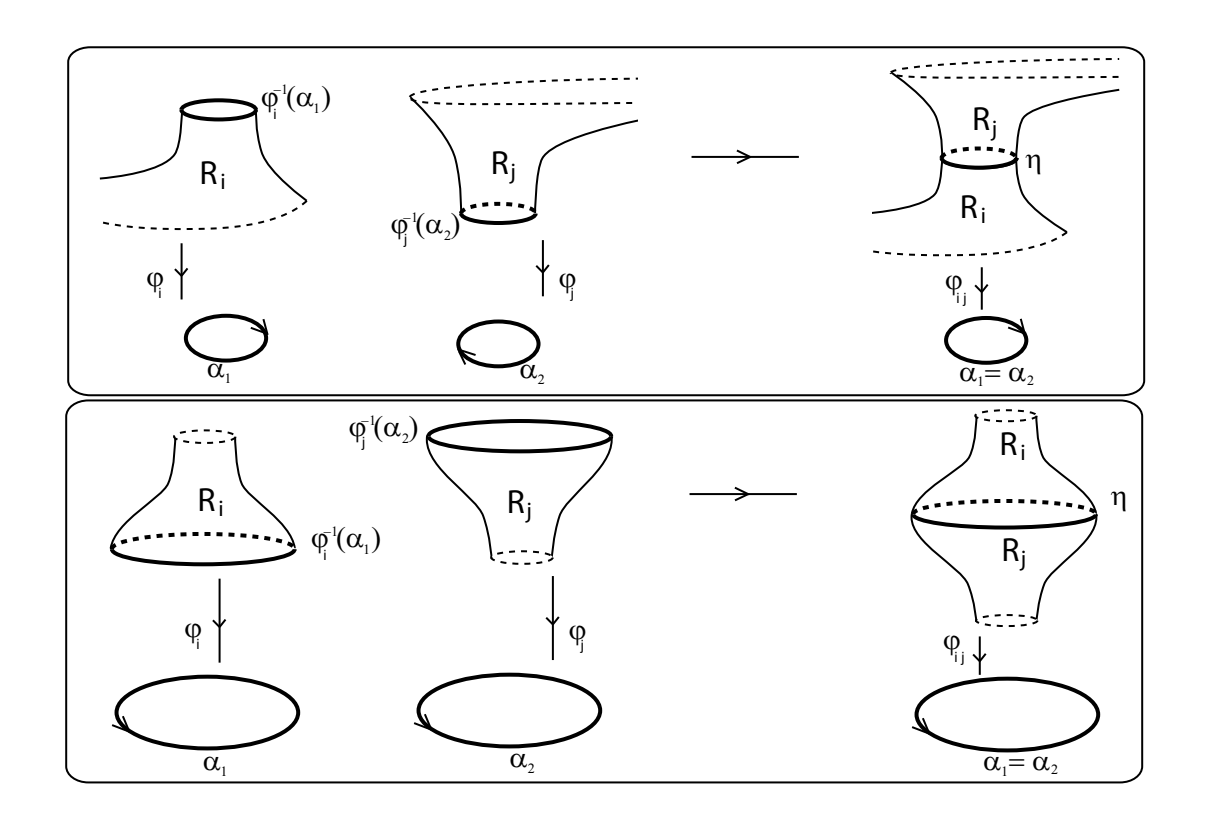

Figura 4.7: Simples exemplos de extensões de imersões de regiões planares.

onde  $A$  denota o número total de arestas de  $T$ . Como t corresponde ao número de vértices de  $T$ , temos que

$$
t - A = \chi(T).
$$

Mas, pelo Teorema 1.5(*a*), se T é uma árvore, então  $\chi(T) = 1$ . Logo,

$$
\chi(R_1 \cup \ldots \cup R_t) = \sum_{i=1}^t \chi(R_i) = 2,
$$

portanto,  $R_1 \cup \ldots \cup R_t$  é uma esfera.

A cada extensão, as singularidades que surgem são pontos de dobra, daí $\varphi_{12...t}$  é uma aplicação dobra. Além disso, a maneira em que as regiões vão sendo conectadas garante que a aplicação  $\varphi_{12...t}$  tem como grafo associado a árvore T (com peso nos vértices iguais a zero), ou seja, esta aplicação realiza  $T. \Box$
### 4.2 Aplicações dobra planares

No Corolário 2.6 do Capítulo 2 vimos que uma condição necessária para que um grafo seja realizável por aplicação dobra é que ele satisfaça a relação  $(V^+ - V^-) = (g^+ - g^-)$ . Uma pergunta natural é se esta é também um condição suficiente. Nesta seção daremos uma resposta neste sentido para uma classe especial de aplicações dobra, as aplicações dobra planares.

Definição 4.6 Dizemos que uma aplicação estável é planar se todas as regiões do complemento do conjunto singular são planares.

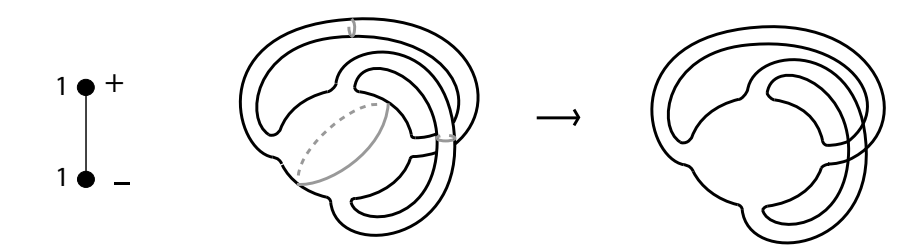

Figura 4.8: Aplicação dobra do 2-toro no plano com única curva singular.

Exemplo 4.7 Na Figura 4.8 temos um exemplo de aplicação dobra não planar, cujo o grafo associado satisfaz a relação  $(V^+ - V^-) = (g^+ - g^-)$ . Tal aplicação é dada pelo mergulho de um 2-toro no espaço tridimensional seguido de uma projeção no plano.

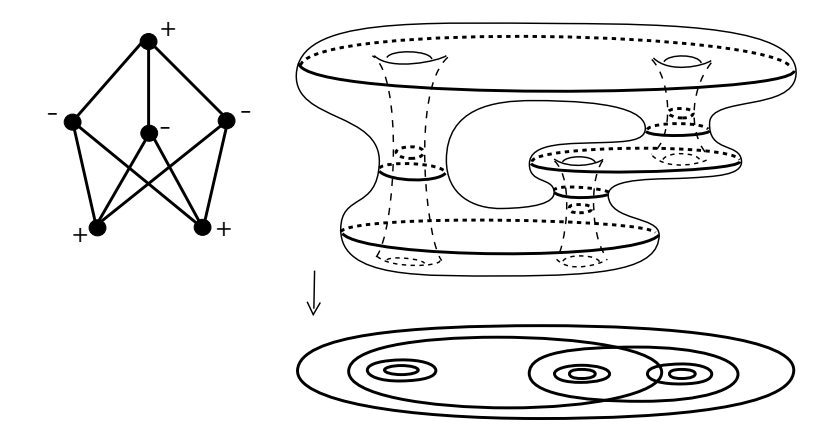

Figura 4.9: Aplicação dobra planar.

Exemplo 4.8 A Figura 4.9 mostra um exemplo de uma aplicação dobra planar do 4toro no plano e o grafo da aplicação. Como pode ser observado, todas as regiões do complemento do conjunto singular da aplicação são regiões planas e, consequentemente, o grafo da aplica¸c˜ao tem peso zero.

No exemplo da Figura 4.9, o grafo associado à aplicação é um grafo balanceado de peso zero. Veremos a seguir (Teorema 4.4) que este fato caracteriza os grafos de aplicações dobra planares.

O próximo teorema caracteriza os grafos realizáveis por aplicações dobra planares, e ´e devido a Hacon, Mendes e Romero [15].

**Teorema 4.4** Um grafo é o grafo de uma aplicação dobra planar se, e somente se, é balanceado e todos os seus pesos são iguais à zero.

**Demonstração:** ( $\Leftarrow$ ) Considere um grafo balanceado com pesos nos vértices iguais a zero. Vamos provar que este grafo é realizável. De fato, removendo algumas arestas deste grafo, obtemos uma árvore balanceada que pelo Teorema 4.3, pode ser realizada por uma aplicação dobra da esfera no plano. Note que a aplicação também é plana, já que todos os vértices da árvore têm peso zero. Adicionando à árvore cada aresta, outrora retirada, e aplicando sucessivamente o Lema 3.2, chegamos que o grafo original é realizável por uma aplicação estável. Como cirurgias verticais não introduzem cúspides, esta aplicação  $\acute{e}$  de dobra. Como o grafo tem todos os pesos iguais a zero, esta  $\acute{e}$  também uma aplicação planar.

 $(\Rightarrow)$  Seja  $f : M \to \mathbb{R}^2$  uma aplicação dobra planar e seja  $G_f$  o grafo associado à f. Queremos ver que  $G_f$  é um grafo balanceado com peso nos vértices iguais à zero. Por hipótese, todas as regiões do complemento do conjunto singular de f são regiões planares. Consequentemente, todos os pesos de  $G_f$  são iguais à zero. Por outro lado, como  $f$  é aplicação dobra, segue do Corolário 2.6 que

$$
V^+ - V^- = g^+ - g^-
$$

onde  $V^{\pm}$  e  $g^{\pm}$  são respectivamente, o número de vértices com sinais  $\pm$  e o peso total dos vértices com sinais  $\pm$  do grafo  $G_f$ . Mas, como vimos,  $G_f$  tem peso nos vértices iguais à zero e, consequentemente,  $g^+ = g^- = 0$ . Logo,

$$
V^+ = V^-
$$

ou seja,  $G_f$  é balanceado.  $\square$ 

## Apêndice 1

Neste Apêndice, vamos demonstrar o Teorema 1.8 que se encontra no capítulo de preliminares. A demonstração deste teorema envolve essencialmente conceitos básicos de Algebra Linear e de Teoria de Grafos.

**Teorema 1.8** Uma árvore é balanceada se, e somente se, o sistema de equações formado pelas condições de compatibilidade  $C_v = 2$  tem única solução. Neste caso o conjunto solução é formado por inteiros pares.

Para a demonstração deste teorema, vamos considerar os lemas 4.3, 4.4 e 4.5 a seguir.

Lema 4.3 Se a árvore é balanceada, então no sistema de equações formado pelas condições de compatibilidade  $C_v = 2$ , cada uma das equações é combinação linear das demais.

Demonstração: Dada uma árvore balanceada, seu número de vértices deve ser par, igual digamos  $2n$  (neste caso, n corresponde simultaneamente ao número de vértices positivos e negativos). Como a característica de Euler da árvore é 1 (Teorema 1.5(a)) e sendo o número de vértices igual a 2n, o seu número de arestas deve ser igual a  $2n - 1$ . Assim, as condições de compatibilidade formam um sistema de  $2n$  equações (uma para cada vértice) e  $2n - 1$  incógnitas (uma para cada vértice).

Sejam  $A^+$  e  $A^-$  os conjuntos de vértices positivos e negativos, respectivamente. Para cada equação  $C_v = 2$  considere a expressão  $C_v - 2$ . Somando as expressões das *n* equações dos vértices positivos, temos

$$
\sum_{v\in A^+}(C_v-2)=\sum I_{xy}-2n,
$$

onde  $xy$  percorre todas as arestas. Analogamente, para os vértices negativos

$$
\sum_{v \in A^-} (C_v - 2) = \sum I_{xy} - 2n.
$$

Assim,

$$
\sum_{v \in A^+} (C_v - 2) = \sum_{v \in A^-} (C_v - 2).
$$

Dessa última igualdade concluímos que cada equação do sistema é consequência das demais.  $\square$ 

**Lema 4.4** Se o sistema de equações formado pelas condições de compatibilidade  $C_v = 2$ sobre uma árvore tem única solução, então a árvore é balanceada.

Demonstração: Suponhamos por absurdo que a árvore não seja balanceada mesmo com o sistema tendo única solução. Seja  $V^+$  o número de vértices positivos e  $V^-$  o número de vértices negativos. Somando as equações dos vértices positivos obtemos

$$
\sum_{v \in A^{+}} C_{v} = 2V^{+} \Rightarrow \sum I_{xy} = 2V^{+},
$$
\n(4.1)

onde  $xy$  percorre todas as arestas da árvore.

Analogamente somando as equações dos vértices negativos, temos

$$
\sum_{v \in A^-} C_v = 2V^- \Rightarrow \sum I_{xy} = 2V^-.
$$
\n(4.2)

Como estamos supondo que a árvore é não balanceada,  $V^+ \neq V^-$ . Logo, as igualdades (4.1) e (4.2) mostram uma incompatibilidade no sistema, o que implica que o sistema não tem solução. Absurdo!  $\square$ 

**Lema 4.5** Seja T uma árvore com índices nas arestas satisfazendo, para cada vértice v, a condição de compatibilidade  $C_v = K$ . Se K é um inteiro par, então todos os índices nas arestas de  $T$  são pares.

**Demonstração:** Seja T como no enunciado e suponhamos que K seja um inteiro par. Vamos supor por absurdo que exista um vértice  $v$  de  $T$ , contendo alguma aresta cujo índice é ímpar. Para que a equação de compatibilidade sobre o vértice  $v, C_v = K$ , seja satisfeita, é necessário que mais alguma aresta de v tenha índice ímpar. Seja  $uv$ esta aresta, onde  $u$  é um vértice adjacente à  $v$ . Como uv tem índice ímpar, para que a equação de compatibilidade sobre o vértice  $u, C_u = K$ , seja satisfeita, é necessário que pelo menos mais uma aresta do vértice u possua índice ímpar. Seja wu essa aresta, onde  $w$  é um vértice adjacente à  $u$ . Pelo mesmo raciocínio usado anteriormente, podemos obter uma outra aresta na árvore cujo índice é ímpar. Usando sucessivamente este raciocínio, obtemos um caminho  $v, [v, u], u, [u, w], w, \ldots, s, [s, t], t$  na árvore, cujo último vértice  $t$  é um vértice extremo. Pela maneira em que foi obtido o caminho, temos que os índices das arestas do caminho são inteiros ímpares, inclusive o índice da aresta extrema st. Isso é um absurdo, pois, a equação de compatibilidade associada a um vértice extremo implica que o índice na aresta extrema é exatamente o inteiro  $K$  que por hipótese é par.  $\Box$ 

**Demonstração do Teorema:**  $(\Rightarrow)$  Sejam  $v_1, v_2, \ldots, v_k$  os vértices extremos da árvore. Fixemos um vértice  $\star$  distinto de cada um dos  $v_i$ 's. Para cada  $v_i$  considere o caminho (único) que liga  $v_i$  ao vértice  $\star$ . Percorrendo os caminhos a partir dos vértices  $v_i$ 's pode ser que dois ou mais caminhos se encontrem em algum vértice, a partir do qual estes caminhos coincidem. Os vértices em que dois ou mais caminhos se encontram serão chamados de *vértices de encontro*. Note que os vértices de encontro são aqueles vértices da árvore (distintos de  $\star$ ) que possuem mais de duas arestas. Para qualquer vértice v defina  $d_v$  como sendo o tamanho do caminho (único) entre  $v e \star$ .

Vamos agora ver que as equações dos sucessivos vértices dos caminhos têm suas soluções determinadas de modo único. Observe que a equação  $C_{v_i} = 2$  para o primeiro vértice  $v_i$ no percurso possui apenas uma incógnita, já que o vértice  $v_i$  possui apenas uma aresta. Assim, esta equação está resolvida, sendo sua única solução igual a 2. A partir desta solução as demais equações são resolvidas de modo único. Com efeito, tomando um dos caminhos, temos duas possibilidades: ou o caminho de  $v_i$  até o vértice  $\star$  não possue vértice de encontro ou algum vértice de encontro está presente no caminho. No primeiro caso, sejam  $w_1, w_2, \ldots, w_p$  os sucessivos vértices percorridos entre o vértice  $v_i$  e o vértice  $\star$ . As equações em cada vértice  $w_j$ ,  $j = 1, \ldots, p$ , possuem apenas duas variáveis, uma para cada aresta do vértice. Assim, em cada equação  $C_{w_i} = 2$  podemos resolver a variável da segunda aresta em função da variável da primeira, isto é,

$$
I_{w_j w_{j+1}} = 2 - I_{w_{j-1} w_j}
$$

Como já observamos inicialmente, a equação do vértice  $v_i$  tem única solução,  $I_{v_i w_1} = 2$ . Utilizando esta informação na equação do vértice  $w_1$ , encontramos de maneira única uma solução e o valor para a variável do segundo vértice, que é  $I_{w_1w_2} = 0$ . Esta informação é então utilizada para determinar uma solução da equação do próximo vértice  $w_2$  e o valor para a segunda variável de sua aresta. Este, por sua vez, é utilizado na próxima equação. Repetindo este processo, encontramos, de maneira única, soluções para todas as equações dos vértices  $w_1, w_2, \ldots, w_p$ . Note que os valores encontrados para as variáveis das equações vão alternando entre 2 e 0. Em um percurso qualquer, num trecho que tenha esta configuração, isto é, em que não ocorrem vértices de encontro, desde que se tenha uma solução para a equação do primeiro vértice, podemos sempre aplicar este procedimento e determinar de forma única a solução da equação de cada vértice no trecho. Este é o primeiro caso.

Agora, considere o caso de um percurso de um dos caminhos que tenham algum vértice de encontro. Denotemos por  $u$  o primeiro vértice de encontro no percurso (é possível que existam outros vértices de encontro no percurso). Sejam  $u_1, u_2, \ldots, u_t$  os vértices adjacentes a u. Apenas um deles, digamos  $u_t$ , é tal que  $d_{u_t} = d_u - 1$ . Este é o vértice adjacente de u mais próximo de  $\star$ . Nos outros vértices adjacentes temos  $d_{u_i} = d_u + 1$  e por eles passam caminhos distintos que vão se encontrar no vértice  $u$ , um total de  $t - 1$ caminhos. Neste caso, a equação do vértice u possui t variáveis e é dada por

$$
I_{u_1u} + I_{u_2u} + \ldots + I_{u_{t-1}u} + I_{uu_t} = 2.
$$

Sendo u um vértice de encontro tal que  $d_u$  é máximo (ou seja,  $u$  é o vértice de encontro mais distante de  $\star$ ), a configuração dos  $t - 1$  caminhos que passam pelos vértices  $u_1, u_2, \ldots, u_{t-1}$ , desde os vértices extremos até o vértice  $u$ , é idêntica ao do caso anterior, isto é, nesses trechos dos percursos não ocorrem vértices de encontro. Desta forma, aplicando o mesmo procedimento usado anteriormente determinamos, de modo único, as soluções das equações de todos os vértices anteriores a  $u$ . Em particular, obtemos valores para as variáveis  $I_{u_1u}, I_{u_2u}, \ldots, I_{u_{t-1}u}$  que são algumas das variáveis da equação do vértice  $u$ . Resolvendo a equação do vértice  $u$  para a variável  $I_{uu_t}$ , obtemos

$$
I_{uu_t} = 2 - I_{u_1u} - I_{u_2u} - \ldots - I_{u_{t-1}u}.
$$

Usando os valores obtidos acima, determinamos de modo único uma solução para essa equação. Observe que o valor que a variável  $I_{uu_t}$  deve assumir também é par.

A partir do vértice u, os t−1 caminhos seguem num mesmo percurso até o vértice  $\star$ . Se neste percurso não ocorrem mais vértices de encontro, então aplicamos o procedimento do primeiro caso e resolvemos de modo único todas as equações dos vértices seguintes, até o último vértice antes de  $\star$ . Caso ocorra mais um vértice de encontro  $\bar{u}$  entre  $u \in \star$ , devemos analisar os outros caminhos que chegam nesse vértice. Se eles estão livres de vértices de encontro, tendo apenas o vértice  $\bar{u}$ , então podemos utilizar o mesmo procedimento feito em u e resolver a equação de  $\bar{u}$ . Caso haja nos outros caminhos que chegam a  $\bar{u}$  vértices de encontro diferentes de  $\bar{u}$ , então primeiro aplicamos o procedimento utilizado em u nestes vértices, a começar pelo vértice de encontro mais distante de  $\star$ . Resolvemos cada equação nestes caminhos para então aplicarmos este mesmo procedimento ao vértice  $\bar{u}$ .

Estamos supondo que no percurso o vértice  $u$  é tal que  $d_u$  é máximo. Primeiro, resolvemos as equações de tais caminhos, conforme feito acima. Em seguida, dentre os outros caminhos restantes, escolhemos aquele em que o primeiro vértice de encontro u tem  $d_u$ m´aximo (dentre estes caminhos) e aplicamos o mesmo procedimento. Procedendo assim para cada caminho restante, resolvemos de modo único as equações de todos os vértices anteriores a  $\star$ .

Pelo Lema 4.3, a equação  $C_{\star} = 2$  do vértice  $\star$  é consequência das demais equações. Assim, a partir das soluções obtidas acima, uma solução para a equação desse vértice fica determinada. Dessa forma, obtemos uma solução para o sistema. Observe que a solução de cada equação foi obtida de modo único, não havendo possibilidade para nenhuma outra solução. Isso que garante a unicidade da solução do sistema.

 $(\Leftarrow)$  A recíproca foi mostrada no Lema 4.4.

Para ver que a solução do sistema formado pelas condições de compatibilidade sobre uma árvore consiste de inteiros pares, basta utilizar o Lema 4.5 com  $K = 2$ .

$$
\qquad \qquad \Box
$$

## Apêndice 2

Neste apêndice, vamos dá uma definição mais rigorosa do conceito de soma de curvas planas. Também vamos apresentar uma demonstração para o Lema 1.1.

#### Somas de curvas planas

Dada uma curva plana Γ, seja  $S \subset \mathbb{R}^2$  uma componente conexa do complemento da imagem de Γ no plano,  $\mathbb{R}^2 - Im(\Gamma)$ , e  $x \in S$  um ponto qualquer nesta componente  $(Im(\Gamma))$  representa o conjunto imagem da curva Γ).

**Definição 4.9** O **índice**,  $ind_{\Gamma}(S)$ , da componente S é definido como o número de voltas (no sentido horário) feitas pelo raio vetor de x a um ponto de Γ, quando este percorre totalmente a curva na direção definida pela orientação desta. Note que este número não depende da escolha do ponto x em S. Mas depende da orientação de Γ. O índice da componente exterior é zero.

Na Figura 4.10 temos um exemplo de uma curva plana orientada. O índice de cada componente é mostrado.

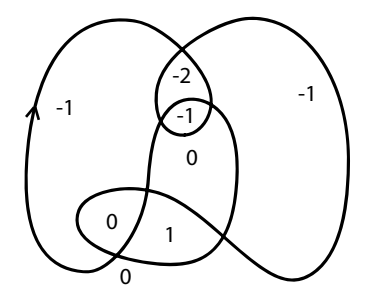

Figura 4.10: Índices de componentes.

Dadas duas componentes adjacentes de algum arco de Γ, pela regra de Alexander  $([8])$ , seus respectivos índices diferem por 1. Vamos denotar por  $S^+$  a componente em que o índice possui valor absoluto maior e por  $S^-$  a outra componente. Claramente,

$$
|ind_{\Gamma}(S^+)| = |ind_{\Gamma}(S^-)| + 1.
$$

**Definição 4.10** Uma ponte de conexão entre dois arcos  $A(a_1, b_1)$  e  $A(a_2, b_2)$  de curvas planas orientadas  $\Gamma_1$  e  $\Gamma_2$ , respectivamente, é definido por um retângulo β encaixado com vértices  $x_1, y_1, x_2, y_2,$  tal que

- (i)  $A(x_k, y_k) \subset A(a_k, b_k), k=1,2;$
- (ii)  $\beta \cap (\Gamma_1 \cup \Gamma_2) = A(x_1, y_1) \cup A(x_2, y_2)$  (então  $\beta$  não intercepta as curvas em quaisquer outros pontos);
- (iii) Os dois conjuntos ordenados  $\{a_1, x_1, x_2, a_2\}$  e  $\{b_2, y_2, y_1, b_1\}$  definem dois arcos orientados cujas orientações são compatíveis com as de  $\Gamma_1$  e  $\Gamma_2$  (ver Figura 4.11);
- (iv) Se denotarmos por  $S_k^+$  $\frac{k}{k}$  e  $S_k^ \mathcal{L}_k^-$  as duas componentes adjacentes das curvas  $\Gamma_k$  no arco  $A(a_k, b_k)$ ,  $k = 1, 2$ , então ou int $\beta \subset S_1^- \cap S_2^-$  ou int $\beta \subset S_1^+ \cap S_2^+$ , onde int $\beta$ representa o interior do retângulo definido por  $\beta$ .

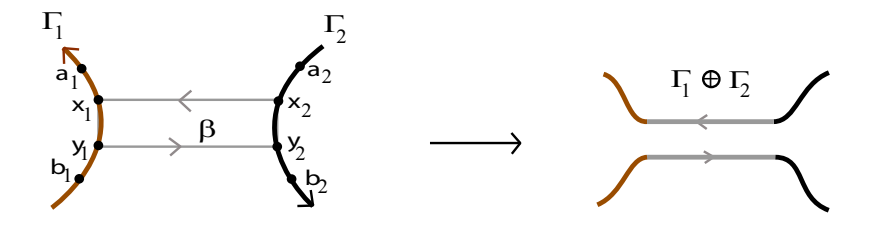

Figura 4.11: Ponte entre dois arcos.

**Definição 4.11** A soma de duas curvas  $\Gamma_1$  e  $\Gamma_2$  é a curva obtida pela conexão de  $\Gamma_1$  e  $Γ_2$  por uma ponte. Notação:  $Γ_1 ⊕ Γ_2$ .

Neste trabalho estamos considerando um caso particular de somas de curvas planas. Permitimos apenas somas de curvas que tenham índices de Whitney de mesmo sinal (positivo ou negativo). Além disso, se os índices de Whitney das curvas forem positivos, então  $int\beta$  deve estar contido na componente exterior dos complementos  $\mathbb{R}^2-\Gamma_1$  e  $\mathbb{R}^2-\Gamma_2$ , onde o índice é zero (Figura 4.12 $(a)$ ). Caso os índices de Whitney sejam negativos, então  $int\beta$  deve estar em componentes de  $\mathbb{R}^2-\Gamma_1$  e  $\mathbb{R}^2-\Gamma_2$  que sejam adjacentes à componente exterior que, neste caso, são componentes de índices iguais a 1 (Figura 4.12 $(b)$ ).

Observação 4.12 Existe uma relação entre o número de pontos duplos de uma curva básica de Arnold e seu índice de Whitney. De fato, se o índice de Whitney for positivo, então ele é igual ao número de pontos duplos da curva acrescido de uma unidade. Se for negativo, então ele é o oposto desse valor.

**Lema 1.1** Se  $\Gamma_1$  e  $\Gamma_2$ , curvas planas, têm índices de Whitney p e q, respectivamente, com  $p.q > 0$ , então o índice de Whitney de  $\Gamma_1 \oplus \Gamma_2$  é igual à  $p+q-1$ .

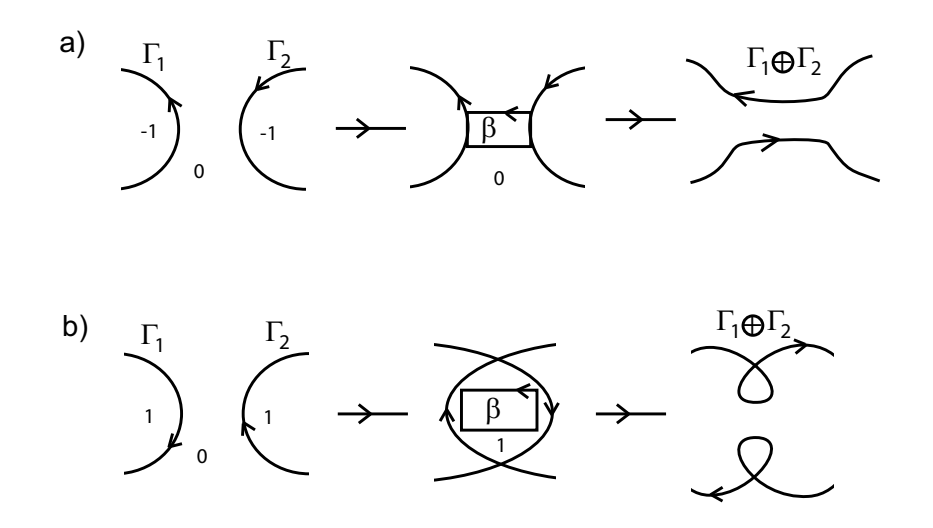

Figura 4.12: Somas de curvas planas com índices de Whitney de mesmo sinal.

**Demonstração:** A condição  $p,q > 0$  significa que  $p \in q$  são não nulos e têm os mesmos sinais. Vamos inicialmente provar que o resultado se verifica para o caso de curvas básicas de Arnold. De fato, sejam  $K_i$  e  $K_j$  curvas básicas com índices de Whitney iguais a p e a q, respectivamente. Temos neste caso que  $i = p e j = q$ . Se  $p, q < 0$ , então a soma  $K_p \oplus K_q$  é feita conforme a Figura 4.12(b), assim, vemos facilmente que  $K_p \oplus K_q$ é uma curva básica cujo número de pontos duplos é dado por

$$
D(K_p \oplus K_q) = D(K_p) + D(K_q) + 2,
$$

onde  $D(K_p)$  e  $D(K_q)$  denotam os números de pontos duplos de  $K_p$  e  $K_q$ , respectivamente.

Assim, pela Observação 4.12, o índice de Whitney de  $K_p \oplus K_q$  é dado por

$$
I(K_p \oplus K_q) = -(D(K_p \oplus K_q) + 1)
$$
  
= -(D(K\_p) + D(K\_q) + 2) - 1.

Mas, pela mesma observação, podemos concluir que  $D(K_p) = -p-1$  e  $D(K_q) = -q-1$ . Logo,

$$
I(K_p \oplus K_q) = -[(-p-1) + (-q-1) + 2] - 1
$$
  
=  $p+q-1$ .

Agora, se  $p, q > 0$ , então a soma  $K_p \oplus K_q$  é feita conforme a Figura 4.12(*a*) e, neste caso,

$$
D(K_p \oplus K_q) = D(K_p) + D(K_q).
$$

Assim, pela Observação 4.12,

$$
I(K_p \oplus K_q) = (D(K_p) + D(K_q)) + 1.
$$

Mas, pela mesma observação,  $D(K_p) = p - 1$  e  $D(K_q) = q - 1$ . Logo

$$
I(K_p \oplus K_q) = p + q - 1.
$$

Dessa forma provamos o resultado para o caso de curvas básicas de Arnold. Usaremos este caso particular para provarmos o caso geral.

Sejam  $\Gamma_1$  e  $\Gamma_2$  duas curvas planas com índices de Whitney iguais a p e q, conforme o enunciado. Considere uma soma de  $\Gamma_1$  com  $\Gamma_2$  dada por uma ponte de conexão  $\beta$ , conectando arcos  $A(x_1, y_1)$  e  $A(x_2, y_2)$  nas curvas. Fixando estes arcos podemos deformar homotopicamente as curvas  $\Gamma_1$  e  $\Gamma_2$  nas curvas básicas  $K_p$  e  $K_q$  (Teorema 1.9). Efetuando a soma entre  $K_p$  e  $K_q$ , utilizando a mesma ponte  $\beta$ , temos que o índice de Whitney de  $K_p \oplus K_q$  é  $p + q - 1$ . Agora, por meio dessas mesmas homotopias a partir de  $K_p \oplus K_q$ podemos voltar para as curvas  $\Gamma_1$  e  $\Gamma_2$ , já somadas. Dessa forma, os índices da soma de  $Γ_1$  com  $Γ_2$  e de  $K_p ⊕ K_q$  são iguais (valendo  $p + q - 1$ ), como queríamos provar. □

## Referências Bibliográficas

- [1] Y. Ando, Existence theorems of fold maps, Japan J. Math. 30 (2004), 29-73.
- [2] Y. Ando, Fold-maps and the space of base point preserving maps of spheres, J. Math. Kyoto Univ. 41 (2002), 691-735.
- [3] V.I. Arnold, Plane curves. Their invariants, perestroikas and classifications, Advances in Soviet Math. 21 (1994), 33 - 91.
- [4] V.I. Arnold, Topological Invariants of Plane Curves and Caustic, University Lecture Series. Vol. 5, AMS, Providence, RI, 1994.
- [5] J. M. Boardman. Singularities of differentiable maps. Publ. Math. I.H.E.S. 33 (1967), pp. 21-57.
- [6] Yung-Che, Singularity Theory and Introduction to Catastrophe, Springer, 1976.
- [7] E. A. Chíncaro, *Bifurcations of Whitney Maps*, Tese de Doutorado, IMPA, Brasil, 1978.
- [8] S. Chmutov and S. Duzhin, Explicit Formulas for Arnold's Generic Curve Invariants, Arnold-Gelfand Mathematical Seminar, edited by V.I Arnold, I.M. Gelfand, M. Smirnov and V.S. Retakh, Boston (1997).
- [9] W. Fulton, Algebraic topology, A first course , Springer, 1995.
- [10] C. G. Gibson, Singular Points of Smooth Mappings, Research Notes in Maths., 25, Pitman,1979.
- [11] M. Golubitsky, V. Guillemin, Stable Mappings and Their Singularities, Springer, Berlin, 1979.
- [12] V. Goryunov, Local Invariants of Mappings of Surfaces into Three-space, Preprint (1994).
- [13] D. Hacon, C. Mendes de Jesus and M.C. Romero Fuster, Topological invariants of stable maps from a surface to the plane from a global viewpoint, in: Proceedings of the 6th Workshop on Real and Complex Singularities, in: Lecture Notes in Pure and Applied Mathematics, vol. 232, Marcel and Dekker, 227–235, 2003.
- [14] D. Hacon, C. Mendes de Jesus and M.C. Romero Fuster, Fold maps from the sphere to the plane, To apper in Experimental Maths 15 , 491–497, 2006.
- [15] D. Hacon, C. Mendes de Jesus and M.C. Romero Fuster, Stable maps from surfaces to the plane with prescribed branching data, Topology and Its Appl. 154, 166–175, 2007.

#### $REFERÊNCIAS$   $BIBLIOGRÁFICAS$   $76$

- [16] M. W. Hirsch, *Differential Topology*, Springer, New York, 1994.
- [17] L. Kauffman, Planar Surfaces Immersions, Illinois J. Math. 23 (1979), 648-665.
- [18] L. C. Kinsey, Topology of Surfaces, Springer-Verlag, New York, 1997.
- [19] I. P. Malta, N. C. Saldanha e C. Tomei, *Geometria e Análise Numérica de Funções do* Plano no Plano, IMPA, 1993.
- [20] W. S. Massey, A Basic Course in Algebraic Topology , Springer, 1991.
- [21] C. Mendes de Jesus and M.C. Romero Fuster. Bridges, channels and Arnold invariants for generic plane curves, Topology and its Applications 125 (2002) 505-524.
- [22] C. Mendes de Jesus, R. Oset Sinha and M.C. Romero Fuster, Global topological invariants of stable maps from 3-manifolds to  $R^3$ , Proceedings of the Steklov Institute of Mathematics, v. 267, 2009.
- [23] L. Neves Santa Rosa, *Invariantes de Curvas Planas*, Dissertação de Mestrado, Universidade Federal de Viçosa, Brasil, 2010.
- [24] T. Ohmoto, Vassiliev Type Invariants of Order one of Generic Mappings from a Surfaces to the Plane, Topology of Real Singularities and Related Topics, (Kyoto, 1997) 55-68.
- [25] T. Ohmoto, F. Aicardi, First Order Local Invariants of Apparent Contours, Topology 45 (2006), 27-45.
- [26] J. R. Quine, A Global Theorem for Singularities of Maps Between Oriented 2 Manifolds, Transactions of the American Mathematical Society Volume 236 (1978), 307-314.
- [27] O. Saeki, Fold maps on 4-manifolds, Comment. Math. Helv. 78 (2003), 627-647.
- [28] K. Sakuma, On the topology of simple fold maps, Tokyo J. Math. 17 (1994), 21-31.
- [29] R. Thom, Structural Stability and Morphogenesis, (traslated by D. H. Fowler) Benjamin-Addison Wesley, New York, 1975.
- [30] V. A. Vassiliev, *Complements of discriminants of smooth maps: topology and applications*, AMS, Providence, RI, 1992.
- [31] A. T. White, Graphs, Groups and Surfaces , Mathematics Studies, Nort-Holland, 1973.
- [32] H. Whitney, On Regular Closed Curves in the Plane, Compositio Math.4 (1937), 276-284.
- [33] H. Whitney, On Singularities of Mappings of Euclidean Spaces. I. Mappings of the Plane into the Plane, Ann. of Math.62 (1955), 374-410.
- [34] M. Yamamoto, Immersions of Surfaces with Boundary into the Plane, Pacific J. Math. 212 (2003), 371-376.

# **Livros Grátis**

( <http://www.livrosgratis.com.br> )

Milhares de Livros para Download:

[Baixar](http://www.livrosgratis.com.br/cat_1/administracao/1) [livros](http://www.livrosgratis.com.br/cat_1/administracao/1) [de](http://www.livrosgratis.com.br/cat_1/administracao/1) [Administração](http://www.livrosgratis.com.br/cat_1/administracao/1) [Baixar](http://www.livrosgratis.com.br/cat_2/agronomia/1) [livros](http://www.livrosgratis.com.br/cat_2/agronomia/1) [de](http://www.livrosgratis.com.br/cat_2/agronomia/1) [Agronomia](http://www.livrosgratis.com.br/cat_2/agronomia/1) [Baixar](http://www.livrosgratis.com.br/cat_3/arquitetura/1) [livros](http://www.livrosgratis.com.br/cat_3/arquitetura/1) [de](http://www.livrosgratis.com.br/cat_3/arquitetura/1) [Arquitetura](http://www.livrosgratis.com.br/cat_3/arquitetura/1) [Baixar](http://www.livrosgratis.com.br/cat_4/artes/1) [livros](http://www.livrosgratis.com.br/cat_4/artes/1) [de](http://www.livrosgratis.com.br/cat_4/artes/1) [Artes](http://www.livrosgratis.com.br/cat_4/artes/1) [Baixar](http://www.livrosgratis.com.br/cat_5/astronomia/1) [livros](http://www.livrosgratis.com.br/cat_5/astronomia/1) [de](http://www.livrosgratis.com.br/cat_5/astronomia/1) [Astronomia](http://www.livrosgratis.com.br/cat_5/astronomia/1) [Baixar](http://www.livrosgratis.com.br/cat_6/biologia_geral/1) [livros](http://www.livrosgratis.com.br/cat_6/biologia_geral/1) [de](http://www.livrosgratis.com.br/cat_6/biologia_geral/1) [Biologia](http://www.livrosgratis.com.br/cat_6/biologia_geral/1) [Geral](http://www.livrosgratis.com.br/cat_6/biologia_geral/1) [Baixar](http://www.livrosgratis.com.br/cat_8/ciencia_da_computacao/1) [livros](http://www.livrosgratis.com.br/cat_8/ciencia_da_computacao/1) [de](http://www.livrosgratis.com.br/cat_8/ciencia_da_computacao/1) [Ciência](http://www.livrosgratis.com.br/cat_8/ciencia_da_computacao/1) [da](http://www.livrosgratis.com.br/cat_8/ciencia_da_computacao/1) [Computação](http://www.livrosgratis.com.br/cat_8/ciencia_da_computacao/1) [Baixar](http://www.livrosgratis.com.br/cat_9/ciencia_da_informacao/1) [livros](http://www.livrosgratis.com.br/cat_9/ciencia_da_informacao/1) [de](http://www.livrosgratis.com.br/cat_9/ciencia_da_informacao/1) [Ciência](http://www.livrosgratis.com.br/cat_9/ciencia_da_informacao/1) [da](http://www.livrosgratis.com.br/cat_9/ciencia_da_informacao/1) [Informação](http://www.livrosgratis.com.br/cat_9/ciencia_da_informacao/1) [Baixar](http://www.livrosgratis.com.br/cat_7/ciencia_politica/1) [livros](http://www.livrosgratis.com.br/cat_7/ciencia_politica/1) [de](http://www.livrosgratis.com.br/cat_7/ciencia_politica/1) [Ciência](http://www.livrosgratis.com.br/cat_7/ciencia_politica/1) [Política](http://www.livrosgratis.com.br/cat_7/ciencia_politica/1) [Baixar](http://www.livrosgratis.com.br/cat_10/ciencias_da_saude/1) [livros](http://www.livrosgratis.com.br/cat_10/ciencias_da_saude/1) [de](http://www.livrosgratis.com.br/cat_10/ciencias_da_saude/1) [Ciências](http://www.livrosgratis.com.br/cat_10/ciencias_da_saude/1) [da](http://www.livrosgratis.com.br/cat_10/ciencias_da_saude/1) [Saúde](http://www.livrosgratis.com.br/cat_10/ciencias_da_saude/1) [Baixar](http://www.livrosgratis.com.br/cat_11/comunicacao/1) [livros](http://www.livrosgratis.com.br/cat_11/comunicacao/1) [de](http://www.livrosgratis.com.br/cat_11/comunicacao/1) [Comunicação](http://www.livrosgratis.com.br/cat_11/comunicacao/1) [Baixar](http://www.livrosgratis.com.br/cat_12/conselho_nacional_de_educacao_-_cne/1) [livros](http://www.livrosgratis.com.br/cat_12/conselho_nacional_de_educacao_-_cne/1) [do](http://www.livrosgratis.com.br/cat_12/conselho_nacional_de_educacao_-_cne/1) [Conselho](http://www.livrosgratis.com.br/cat_12/conselho_nacional_de_educacao_-_cne/1) [Nacional](http://www.livrosgratis.com.br/cat_12/conselho_nacional_de_educacao_-_cne/1) [de](http://www.livrosgratis.com.br/cat_12/conselho_nacional_de_educacao_-_cne/1) [Educação - CNE](http://www.livrosgratis.com.br/cat_12/conselho_nacional_de_educacao_-_cne/1) [Baixar](http://www.livrosgratis.com.br/cat_13/defesa_civil/1) [livros](http://www.livrosgratis.com.br/cat_13/defesa_civil/1) [de](http://www.livrosgratis.com.br/cat_13/defesa_civil/1) [Defesa](http://www.livrosgratis.com.br/cat_13/defesa_civil/1) [civil](http://www.livrosgratis.com.br/cat_13/defesa_civil/1) [Baixar](http://www.livrosgratis.com.br/cat_14/direito/1) [livros](http://www.livrosgratis.com.br/cat_14/direito/1) [de](http://www.livrosgratis.com.br/cat_14/direito/1) [Direito](http://www.livrosgratis.com.br/cat_14/direito/1) [Baixar](http://www.livrosgratis.com.br/cat_15/direitos_humanos/1) [livros](http://www.livrosgratis.com.br/cat_15/direitos_humanos/1) [de](http://www.livrosgratis.com.br/cat_15/direitos_humanos/1) [Direitos](http://www.livrosgratis.com.br/cat_15/direitos_humanos/1) [humanos](http://www.livrosgratis.com.br/cat_15/direitos_humanos/1) [Baixar](http://www.livrosgratis.com.br/cat_16/economia/1) [livros](http://www.livrosgratis.com.br/cat_16/economia/1) [de](http://www.livrosgratis.com.br/cat_16/economia/1) [Economia](http://www.livrosgratis.com.br/cat_16/economia/1) [Baixar](http://www.livrosgratis.com.br/cat_17/economia_domestica/1) [livros](http://www.livrosgratis.com.br/cat_17/economia_domestica/1) [de](http://www.livrosgratis.com.br/cat_17/economia_domestica/1) [Economia](http://www.livrosgratis.com.br/cat_17/economia_domestica/1) [Doméstica](http://www.livrosgratis.com.br/cat_17/economia_domestica/1) [Baixar](http://www.livrosgratis.com.br/cat_18/educacao/1) [livros](http://www.livrosgratis.com.br/cat_18/educacao/1) [de](http://www.livrosgratis.com.br/cat_18/educacao/1) [Educação](http://www.livrosgratis.com.br/cat_18/educacao/1) [Baixar](http://www.livrosgratis.com.br/cat_19/educacao_-_transito/1) [livros](http://www.livrosgratis.com.br/cat_19/educacao_-_transito/1) [de](http://www.livrosgratis.com.br/cat_19/educacao_-_transito/1) [Educação - Trânsito](http://www.livrosgratis.com.br/cat_19/educacao_-_transito/1) [Baixar](http://www.livrosgratis.com.br/cat_20/educacao_fisica/1) [livros](http://www.livrosgratis.com.br/cat_20/educacao_fisica/1) [de](http://www.livrosgratis.com.br/cat_20/educacao_fisica/1) [Educação](http://www.livrosgratis.com.br/cat_20/educacao_fisica/1) [Física](http://www.livrosgratis.com.br/cat_20/educacao_fisica/1) [Baixar](http://www.livrosgratis.com.br/cat_21/engenharia_aeroespacial/1) [livros](http://www.livrosgratis.com.br/cat_21/engenharia_aeroespacial/1) [de](http://www.livrosgratis.com.br/cat_21/engenharia_aeroespacial/1) [Engenharia](http://www.livrosgratis.com.br/cat_21/engenharia_aeroespacial/1) [Aeroespacial](http://www.livrosgratis.com.br/cat_21/engenharia_aeroespacial/1) [Baixar](http://www.livrosgratis.com.br/cat_22/farmacia/1) [livros](http://www.livrosgratis.com.br/cat_22/farmacia/1) [de](http://www.livrosgratis.com.br/cat_22/farmacia/1) [Farmácia](http://www.livrosgratis.com.br/cat_22/farmacia/1) [Baixar](http://www.livrosgratis.com.br/cat_23/filosofia/1) [livros](http://www.livrosgratis.com.br/cat_23/filosofia/1) [de](http://www.livrosgratis.com.br/cat_23/filosofia/1) [Filosofia](http://www.livrosgratis.com.br/cat_23/filosofia/1) [Baixar](http://www.livrosgratis.com.br/cat_24/fisica/1) [livros](http://www.livrosgratis.com.br/cat_24/fisica/1) [de](http://www.livrosgratis.com.br/cat_24/fisica/1) [Física](http://www.livrosgratis.com.br/cat_24/fisica/1) [Baixar](http://www.livrosgratis.com.br/cat_25/geociencias/1) [livros](http://www.livrosgratis.com.br/cat_25/geociencias/1) [de](http://www.livrosgratis.com.br/cat_25/geociencias/1) [Geociências](http://www.livrosgratis.com.br/cat_25/geociencias/1) [Baixar](http://www.livrosgratis.com.br/cat_26/geografia/1) [livros](http://www.livrosgratis.com.br/cat_26/geografia/1) [de](http://www.livrosgratis.com.br/cat_26/geografia/1) [Geografia](http://www.livrosgratis.com.br/cat_26/geografia/1) [Baixar](http://www.livrosgratis.com.br/cat_27/historia/1) [livros](http://www.livrosgratis.com.br/cat_27/historia/1) [de](http://www.livrosgratis.com.br/cat_27/historia/1) [História](http://www.livrosgratis.com.br/cat_27/historia/1) [Baixar](http://www.livrosgratis.com.br/cat_31/linguas/1) [livros](http://www.livrosgratis.com.br/cat_31/linguas/1) [de](http://www.livrosgratis.com.br/cat_31/linguas/1) [Línguas](http://www.livrosgratis.com.br/cat_31/linguas/1)

[Baixar](http://www.livrosgratis.com.br/cat_28/literatura/1) [livros](http://www.livrosgratis.com.br/cat_28/literatura/1) [de](http://www.livrosgratis.com.br/cat_28/literatura/1) [Literatura](http://www.livrosgratis.com.br/cat_28/literatura/1) [Baixar](http://www.livrosgratis.com.br/cat_30/literatura_de_cordel/1) [livros](http://www.livrosgratis.com.br/cat_30/literatura_de_cordel/1) [de](http://www.livrosgratis.com.br/cat_30/literatura_de_cordel/1) [Literatura](http://www.livrosgratis.com.br/cat_30/literatura_de_cordel/1) [de](http://www.livrosgratis.com.br/cat_30/literatura_de_cordel/1) [Cordel](http://www.livrosgratis.com.br/cat_30/literatura_de_cordel/1) [Baixar](http://www.livrosgratis.com.br/cat_29/literatura_infantil/1) [livros](http://www.livrosgratis.com.br/cat_29/literatura_infantil/1) [de](http://www.livrosgratis.com.br/cat_29/literatura_infantil/1) [Literatura](http://www.livrosgratis.com.br/cat_29/literatura_infantil/1) [Infantil](http://www.livrosgratis.com.br/cat_29/literatura_infantil/1) [Baixar](http://www.livrosgratis.com.br/cat_32/matematica/1) [livros](http://www.livrosgratis.com.br/cat_32/matematica/1) [de](http://www.livrosgratis.com.br/cat_32/matematica/1) [Matemática](http://www.livrosgratis.com.br/cat_32/matematica/1) [Baixar](http://www.livrosgratis.com.br/cat_33/medicina/1) [livros](http://www.livrosgratis.com.br/cat_33/medicina/1) [de](http://www.livrosgratis.com.br/cat_33/medicina/1) [Medicina](http://www.livrosgratis.com.br/cat_33/medicina/1) [Baixar](http://www.livrosgratis.com.br/cat_34/medicina_veterinaria/1) [livros](http://www.livrosgratis.com.br/cat_34/medicina_veterinaria/1) [de](http://www.livrosgratis.com.br/cat_34/medicina_veterinaria/1) [Medicina](http://www.livrosgratis.com.br/cat_34/medicina_veterinaria/1) [Veterinária](http://www.livrosgratis.com.br/cat_34/medicina_veterinaria/1) [Baixar](http://www.livrosgratis.com.br/cat_35/meio_ambiente/1) [livros](http://www.livrosgratis.com.br/cat_35/meio_ambiente/1) [de](http://www.livrosgratis.com.br/cat_35/meio_ambiente/1) [Meio](http://www.livrosgratis.com.br/cat_35/meio_ambiente/1) [Ambiente](http://www.livrosgratis.com.br/cat_35/meio_ambiente/1) [Baixar](http://www.livrosgratis.com.br/cat_36/meteorologia/1) [livros](http://www.livrosgratis.com.br/cat_36/meteorologia/1) [de](http://www.livrosgratis.com.br/cat_36/meteorologia/1) [Meteorologia](http://www.livrosgratis.com.br/cat_36/meteorologia/1) [Baixar](http://www.livrosgratis.com.br/cat_45/monografias_e_tcc/1) [Monografias](http://www.livrosgratis.com.br/cat_45/monografias_e_tcc/1) [e](http://www.livrosgratis.com.br/cat_45/monografias_e_tcc/1) [TCC](http://www.livrosgratis.com.br/cat_45/monografias_e_tcc/1) [Baixar](http://www.livrosgratis.com.br/cat_37/multidisciplinar/1) [livros](http://www.livrosgratis.com.br/cat_37/multidisciplinar/1) [Multidisciplinar](http://www.livrosgratis.com.br/cat_37/multidisciplinar/1) [Baixar](http://www.livrosgratis.com.br/cat_38/musica/1) [livros](http://www.livrosgratis.com.br/cat_38/musica/1) [de](http://www.livrosgratis.com.br/cat_38/musica/1) [Música](http://www.livrosgratis.com.br/cat_38/musica/1) [Baixar](http://www.livrosgratis.com.br/cat_39/psicologia/1) [livros](http://www.livrosgratis.com.br/cat_39/psicologia/1) [de](http://www.livrosgratis.com.br/cat_39/psicologia/1) [Psicologia](http://www.livrosgratis.com.br/cat_39/psicologia/1) [Baixar](http://www.livrosgratis.com.br/cat_40/quimica/1) [livros](http://www.livrosgratis.com.br/cat_40/quimica/1) [de](http://www.livrosgratis.com.br/cat_40/quimica/1) [Química](http://www.livrosgratis.com.br/cat_40/quimica/1) [Baixar](http://www.livrosgratis.com.br/cat_41/saude_coletiva/1) [livros](http://www.livrosgratis.com.br/cat_41/saude_coletiva/1) [de](http://www.livrosgratis.com.br/cat_41/saude_coletiva/1) [Saúde](http://www.livrosgratis.com.br/cat_41/saude_coletiva/1) [Coletiva](http://www.livrosgratis.com.br/cat_41/saude_coletiva/1) [Baixar](http://www.livrosgratis.com.br/cat_42/servico_social/1) [livros](http://www.livrosgratis.com.br/cat_42/servico_social/1) [de](http://www.livrosgratis.com.br/cat_42/servico_social/1) [Serviço](http://www.livrosgratis.com.br/cat_42/servico_social/1) [Social](http://www.livrosgratis.com.br/cat_42/servico_social/1) [Baixar](http://www.livrosgratis.com.br/cat_43/sociologia/1) [livros](http://www.livrosgratis.com.br/cat_43/sociologia/1) [de](http://www.livrosgratis.com.br/cat_43/sociologia/1) [Sociologia](http://www.livrosgratis.com.br/cat_43/sociologia/1) [Baixar](http://www.livrosgratis.com.br/cat_44/teologia/1) [livros](http://www.livrosgratis.com.br/cat_44/teologia/1) [de](http://www.livrosgratis.com.br/cat_44/teologia/1) [Teologia](http://www.livrosgratis.com.br/cat_44/teologia/1) [Baixar](http://www.livrosgratis.com.br/cat_46/trabalho/1) [livros](http://www.livrosgratis.com.br/cat_46/trabalho/1) [de](http://www.livrosgratis.com.br/cat_46/trabalho/1) [Trabalho](http://www.livrosgratis.com.br/cat_46/trabalho/1) [Baixar](http://www.livrosgratis.com.br/cat_47/turismo/1) [livros](http://www.livrosgratis.com.br/cat_47/turismo/1) [de](http://www.livrosgratis.com.br/cat_47/turismo/1) [Turismo](http://www.livrosgratis.com.br/cat_47/turismo/1)